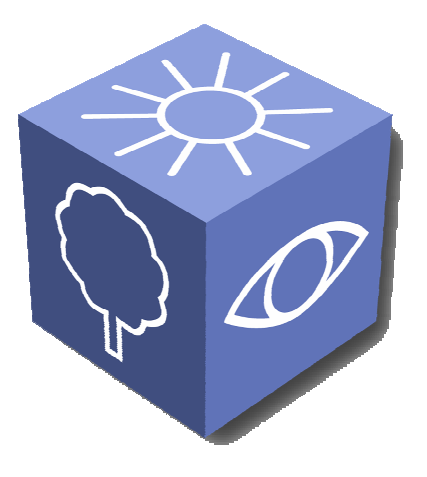

## **GAMETOOLS**

## **A D V A N C E D T O O L S F O R D E V E L O P I N G H I G H L Y R E A L I S T I C C O M P U T E R G A M E S**

# **D U M M Y V I S I B I L I T Y M O D U L E S**

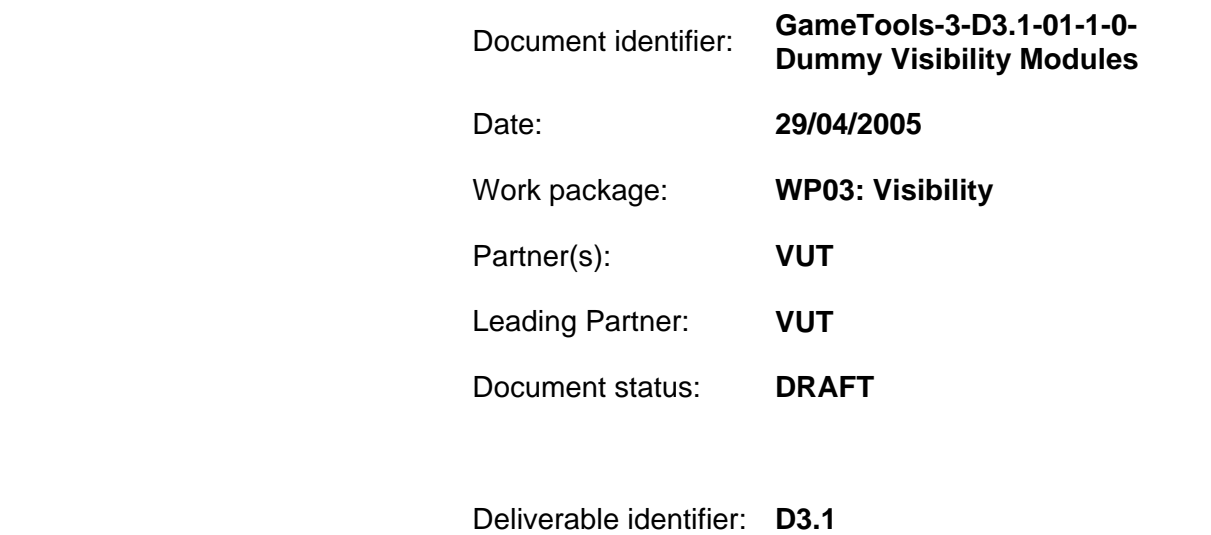

Abstract: Dummy Modules Report for Visibility

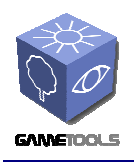

*Date***: 29/04/2005** 

## **Delivery Slip**

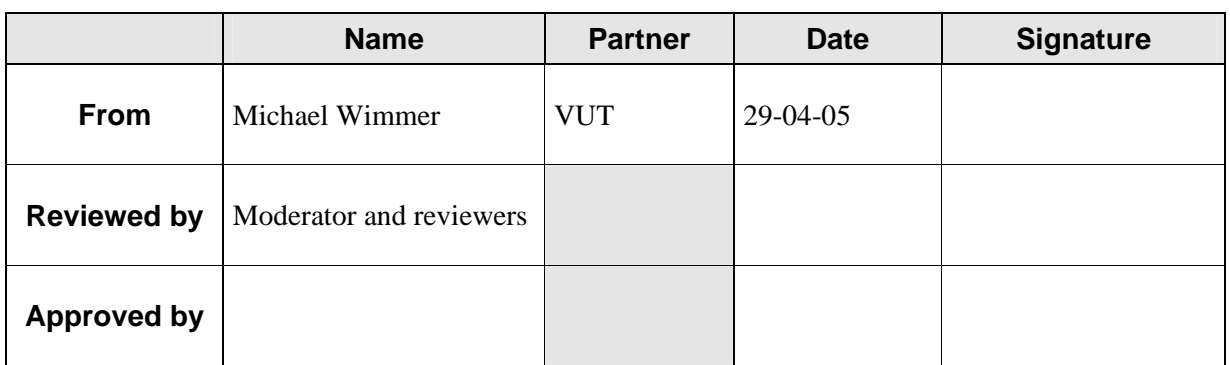

## **Document Log**

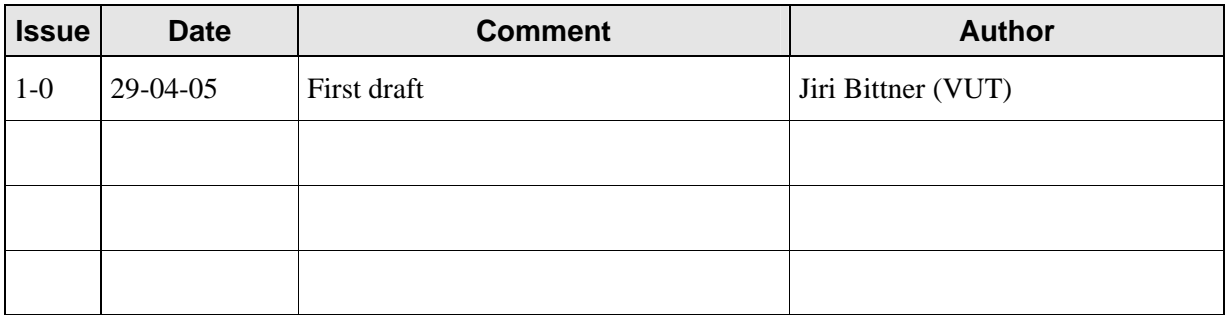

## **Document Change Record**

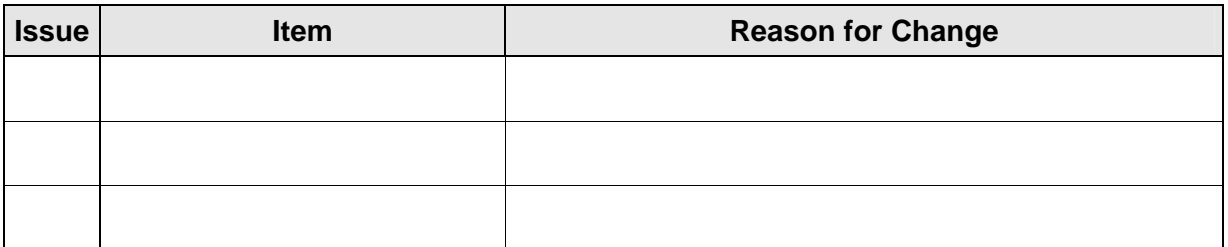

**Files**

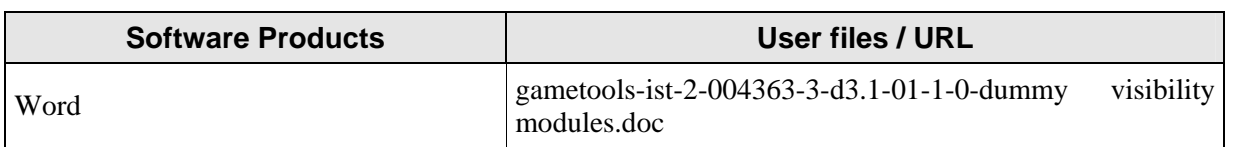

# **Contents**

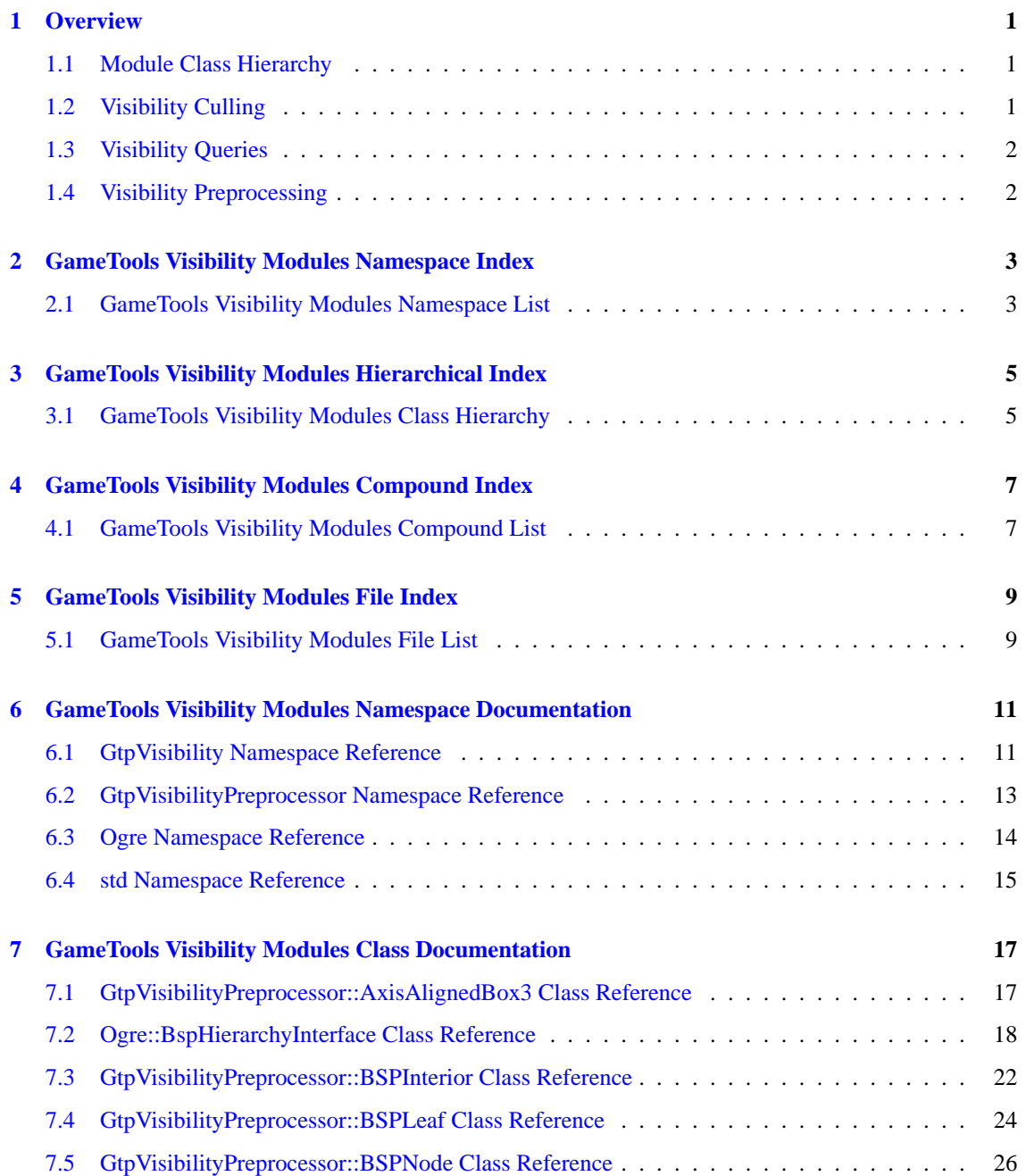

#### **ii CONTENTS**

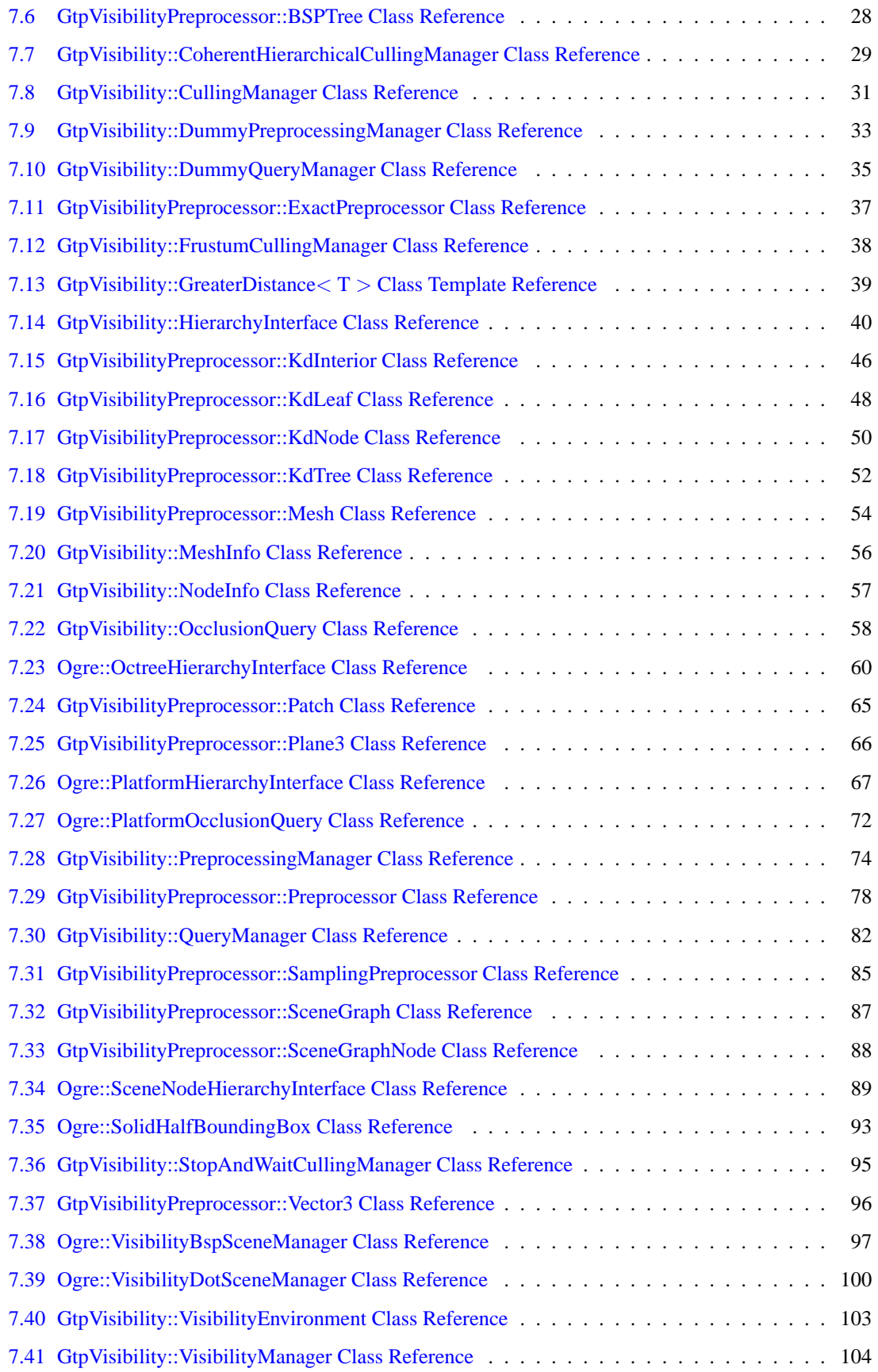

**Generated on Fri Apr 29 14:14:30 2005 for GameTools Visibility Modules by Doxygen**

#### **CONTENTS iii**

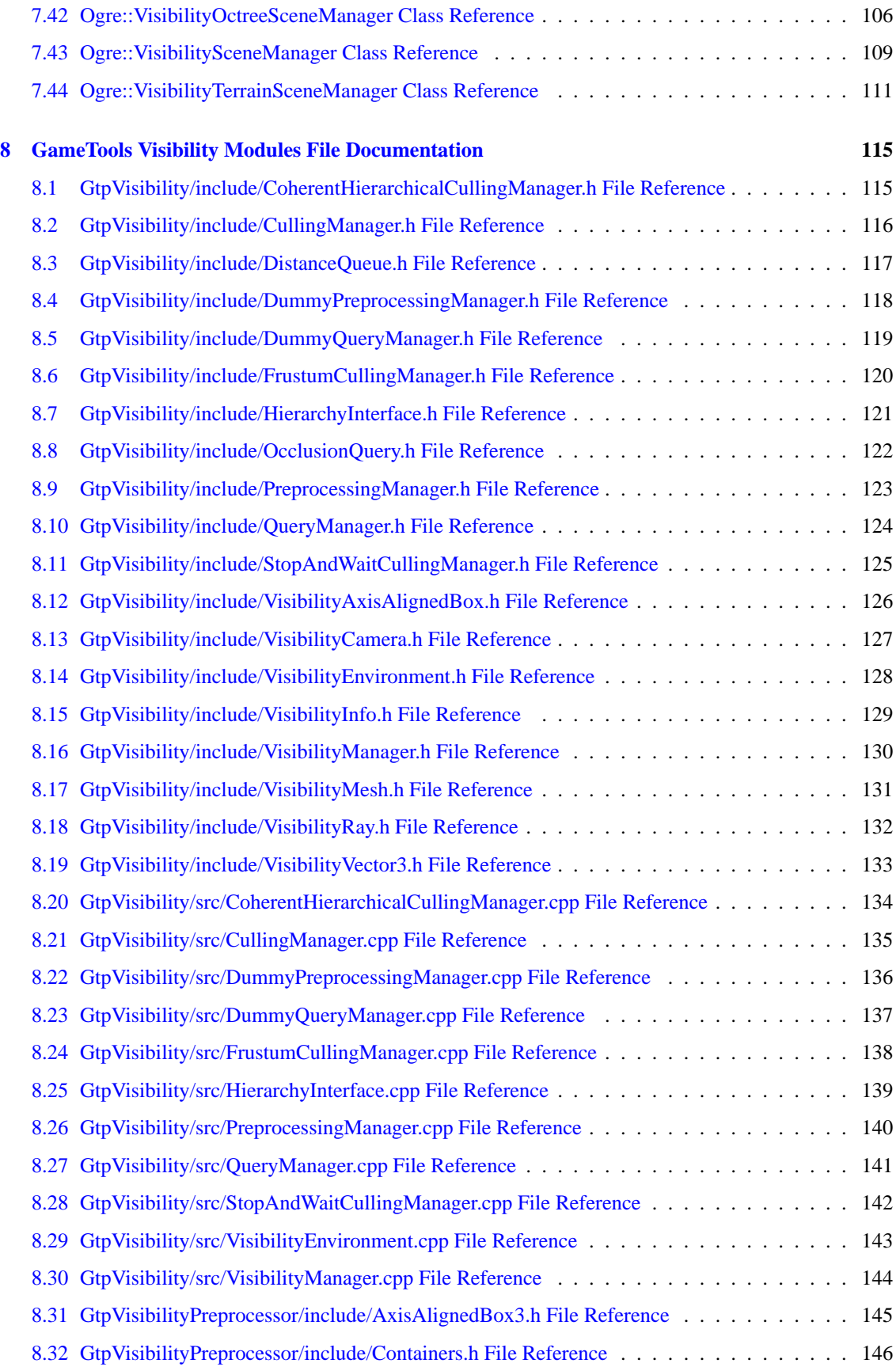

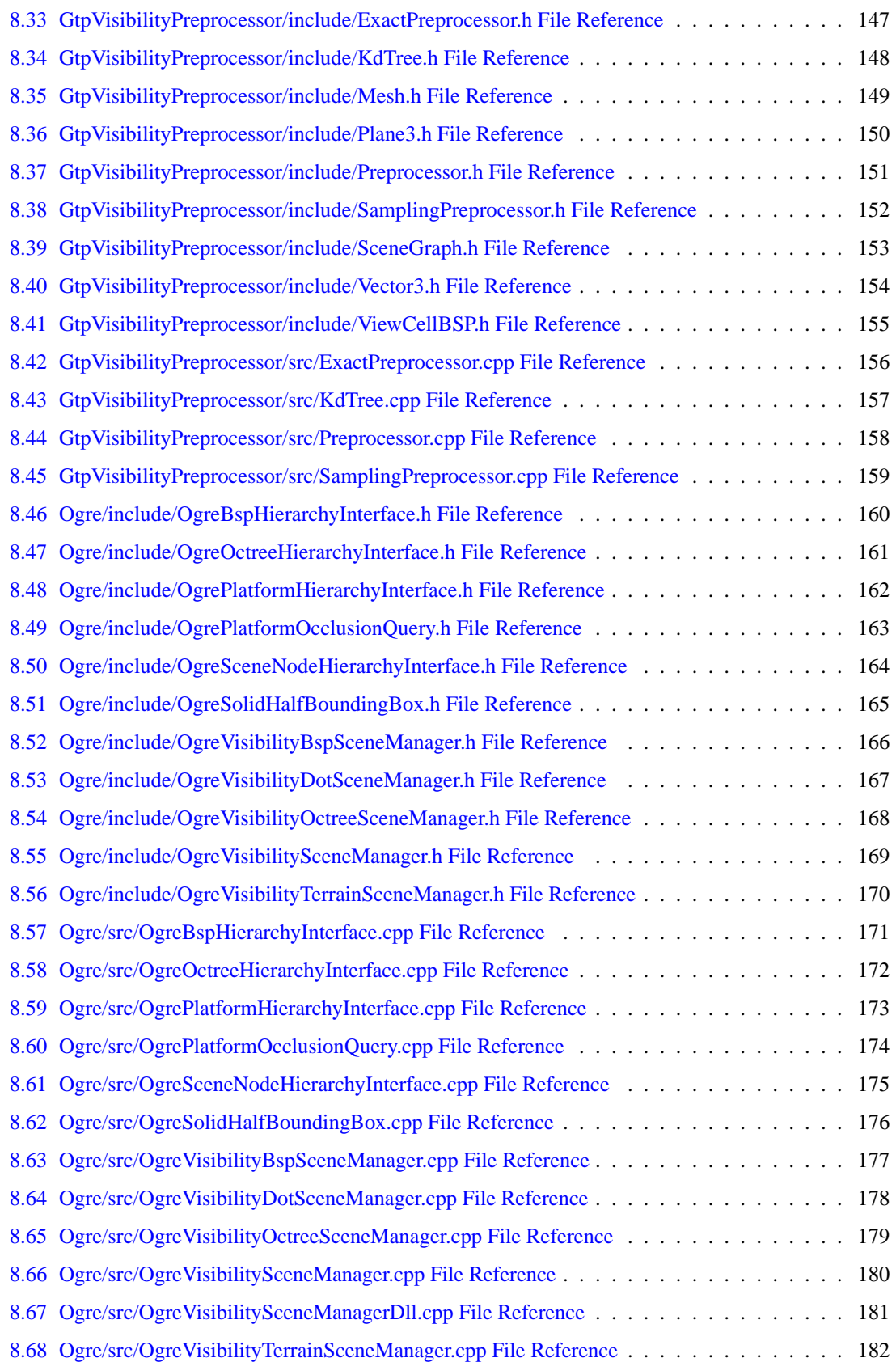

**Generated on Fri Apr 29 14:14:30 2005 for GameTools Visibility Modules by Doxygen**

# <span id="page-6-0"></span>**Overview**

The visibility work package aims to develop methods for making use of restricted visibility in large scenes. The major goal of these methods is to avoid wasting of the computational power on currently invisible parts of the scene. To address this goal we develop new methods for online visibility culling and offline visibility preprocessing. The online visibility culling is either used to render only visible part of the scene or to provide queries which determine visible part of the scene in runtime. Visibility preprocessing provides partitioning of the view space into view cells and for each view cell it calculates a potentially visible set.

### <span id="page-6-1"></span>**1.1 Module Class Hierarchy**

The visibility work package consist of a module which is integrated into the game engine and an external module which deals with preprocessing. One of the goals of the design of the module class hierarchy has been easy portability of the developed methods to other game engines. The resulting class structure clearly separates the actual engine dependent parts from the game engine independent algorithmic parts. We have used name spaces to separate the engine dependent parts (name space Ogre) from the engine independent parts (name space GtpVisibility). The external visibility preprocessing module defines its own name space (GtpVisibilityPreprocessor).

An overview of the important classes of the visibility work package and their integration into the Ogre engine is depicted in Figure [1.1.](#page-7-2)

The diagram shows that the module integrated into the engine consists of three main parts (CullingManager, QueryManager, PreprocessingManager) which are encapsulated in a helper class (Visibility Manager). The helper class then deals with the initialization of the contained parts and allows an easy communication between them.

### <span id="page-6-2"></span>**1.2 Visibility Culling**

Visibility culling seamlessly integrates into the rendering loop and eliminates most invisible objects from being send to the pipeline. Visibility culling is implemented by instances of the CullingManager class. We will provide several implementations which can be easily switched at runtime and so the best technique for the particular scene and scene representation can be selected. Note that the Ogre integration design allows to exploit all already existing methods for scene management, such as octree, BSP tree, or plain scene graph.

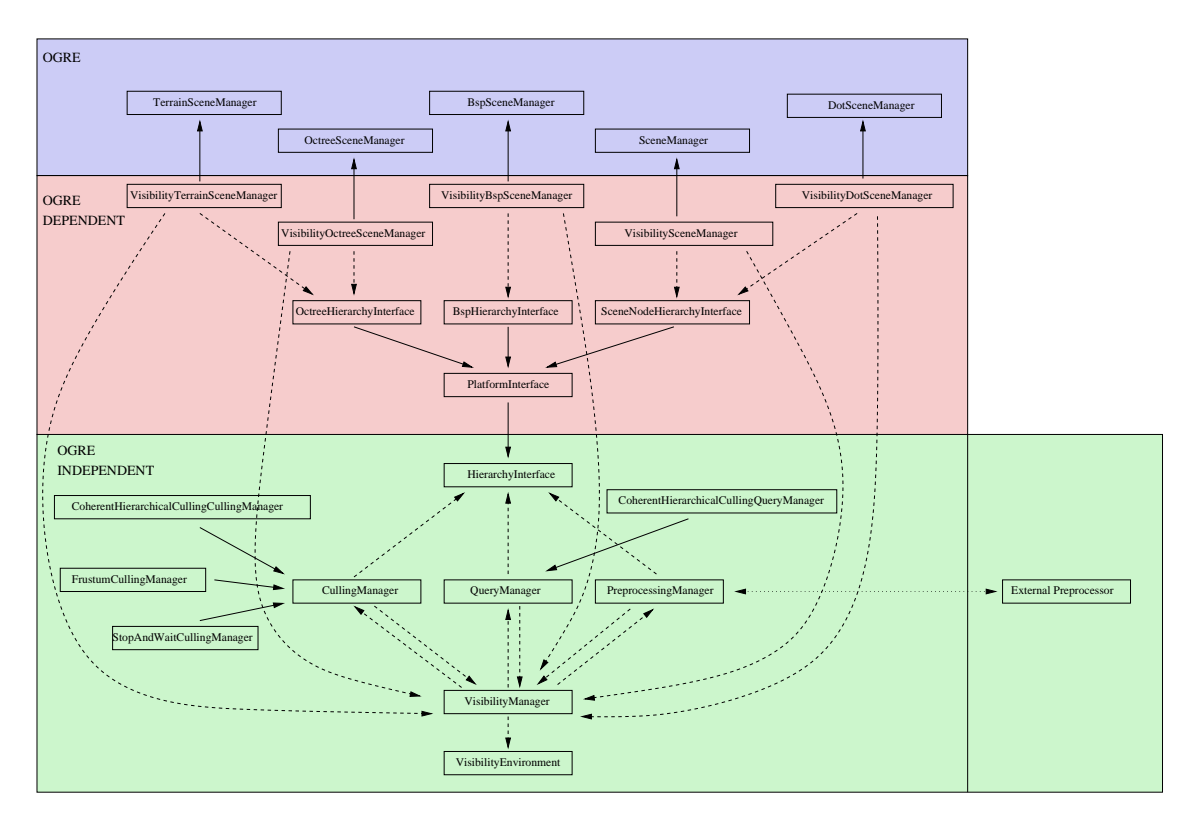

<span id="page-7-2"></span>Figure 1.1: Overview of the visibility work packages classes and their integration into the Ogre game engine.

## <span id="page-7-0"></span>**1.3 Visibility Queries**

Visibility queries determine the visible geometry for a given view point in the scene. Additionally they can also report the visible scene hierarchy nodes. Visibility queries are implemented by instances of the QueryManager class. Note that some of these instances will make use of the preprocessed visibility data through the use of PreprocessingManager.

## <span id="page-7-1"></span>**1.4 Visibility Preprocessing**

Visibility preprocessing precalculates visibility for all viewpoints corresponding to cells of a view space partitioning. The visibility preprocessor is implemented as a standalone module which imports files generated by the PreprocessingManager. The results of the visibility computation will be exported to the file which can then be loaded by the PreprocessingManager and used inside the engine.

Apart from the scene definition file the preprocessor will be able to import the view cell definition. In this case it will assume the view cells have to be described as meshes satisfying set of requirements. Alternatively the module can generate view cells by automatic view space partitioning.

# <span id="page-8-0"></span>**GameTools Visibility Modules Namespace Index**

## <span id="page-8-1"></span>**2.1 GameTools Visibility Modules Namespace List**

Here is a list of all namespaces with brief descriptions:

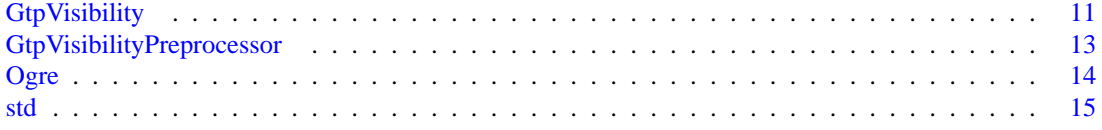

**4 GameTools Visibility Modules Namespace Index**

# <span id="page-10-0"></span>**GameTools Visibility Modules Hierarchical Index**

### <span id="page-10-1"></span>**3.1 GameTools Visibility Modules Class Hierarchy**

This inheritance list is sorted roughly, but not completely, alphabetically: GtpVisibilityPreprocessor::AxisAlignedBox3 . . . . . . . . . . . . . . . . . . . . . . . . . . . [17](#page-22-1) GtpVisibilityPreprocessor::BSPNode . . . . . . . . . . . . . . . . . . . . . . . . . . . . . . . . [26](#page-31-0) GtpVisibilityPreprocessor::BSPInterior . . . . . . . . . . . . . . . . . . . . . . . . . . . . . [22](#page-27-0) GtpVisibilityPreprocessor::BSPLeaf . . . . . . . . . . . . . . . . . . . . . . . . . . . . . . [24](#page-29-0) GtpVisibilityPreprocessor::BSPTree . . . . . . . . . . . . . . . . . . . . . . . . . . . . . . . . [28](#page-33-0) GtpVisibility::CullingManager . . . . . . . . . . . . . . . . . . . . . . . . . . . . . . . . . . . [31](#page-36-0) GtpVisibility::CoherentHierarchicalCullingManager . . . . . . . . . . . . . . . . . . . . . . [29](#page-34-0) GtpVisibility::FrustumCullingManager . . . . . . . . . . . . . . . . . . . . . . . . . . . . . [38](#page-43-0) GtpVisibility::StopAndWaitCullingManager . . . . . . . . . . . . . . . . . . . . . . . . . . [95](#page-100-0) GtpVisibility::GreaterDistance< T > . . . . . . . . . . . . . . . . . . . . . . . . . . . . . . . . [39](#page-44-0) GtpVisibility::HierarchyInterface . . . . . . . . . . . . . . . . . . . . . . . . . . . . . . . . . . [40](#page-45-0) Ogre::PlatformHierarchyInterface . . . . . . . . . . . . . . . . . . . . . . . . . . . . . . . [67](#page-72-0) Ogre::BspHierarchyInterface . . . . . . . . . . . . . . . . . . . . . . . . . . . . . . . . [18](#page-23-0) Ogre::OctreeHierarchyInterface . . . . . . . . . . . . . . . . . . . . . . . . . . . . . . [60](#page-65-0) Ogre::SceneNodeHierarchyInterface . . . . . . . . . . . . . . . . . . . . . . . . . . . . [89](#page-94-0) GtpVisibilityPreprocessor::KdNode . . . . . . . . . . . . . . . . . . . . . . . . . . . . . . . . [50](#page-55-0) GtpVisibilityPreprocessor::KdInterior . . . . . . . . . . . . . . . . . . . . . . . . . . . . . [46](#page-51-0) GtpVisibilityPreprocessor::KdLeaf . . . . . . . . . . . . . . . . . . . . . . . . . . . . . . . [48](#page-53-0) GtpVisibilityPreprocessor::KdTree . . . . . . . . . . . . . . . . . . . . . . . . . . . . . . . . . [52](#page-57-0) GtpVisibilityPreprocessor::Mesh . . . . . . . . . . . . . . . . . . . . . . . . . . . . . . . . . . [54](#page-59-0) GtpVisibility::MeshInfo . . . . . . . . . . . . . . . . . . . . . . . . . . . . . . . . . . . . . . . [56](#page-61-0) GtpVisibility::NodeInfo . . . . . . . . . . . . . . . . . . . . . . . . . . . . . . . . . . . . . . . [57](#page-62-0) GtpVisibility::OcclusionQuery . . . . . . . . . . . . . . . . . . . . . . . . . . . . . . . . . . . [58](#page-63-0) Ogre::PlatformOcclusionQuery . . . . . . . . . . . . . . . . . . . . . . . . . . . . . . . . . [72](#page-77-0) GtpVisibilityPreprocessor::Patch . . . . . . . . . . . . . . . . . . . . . . . . . . . . . . . . . . [65](#page-70-0) GtpVisibilityPreprocessor::Plane3 . . . . . . . . . . . . . . . . . . . . . . . . . . . . . . . . . [66](#page-71-0) GtpVisibility::PreprocessingManager . . . . . . . . . . . . . . . . . . . . . . . . . . . . . . . . [74](#page-79-0) GtpVisibility::DummyPreprocessingManager . . . . . . . . . . . . . . . . . . . . . . . . . [33](#page-38-0) GtpVisibilityPreprocessor::Preprocessor . . . . . . . . . . . . . . . . . . . . . . . . . . . . . . [78](#page-83-0)

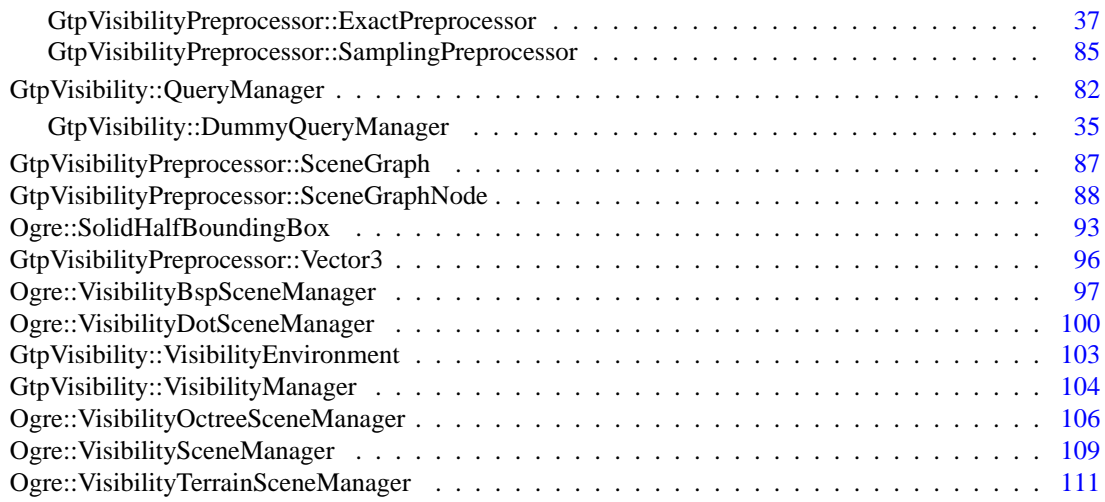

# <span id="page-12-0"></span>**GameTools Visibility Modules Compound Index**

## <span id="page-12-1"></span>**4.1 GameTools Visibility Modules Compound List**

Here are the classes, structs, unions and interfaces with brief descriptions:

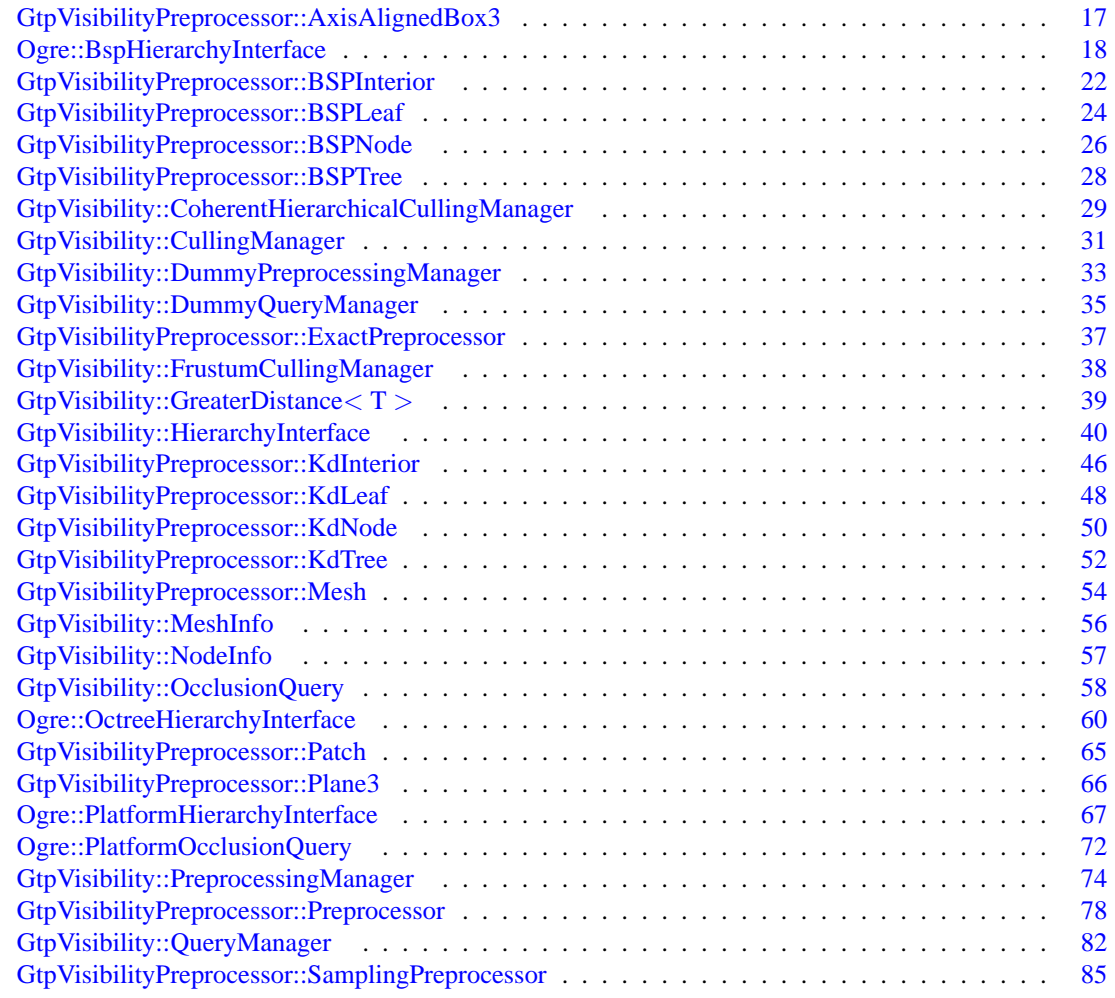

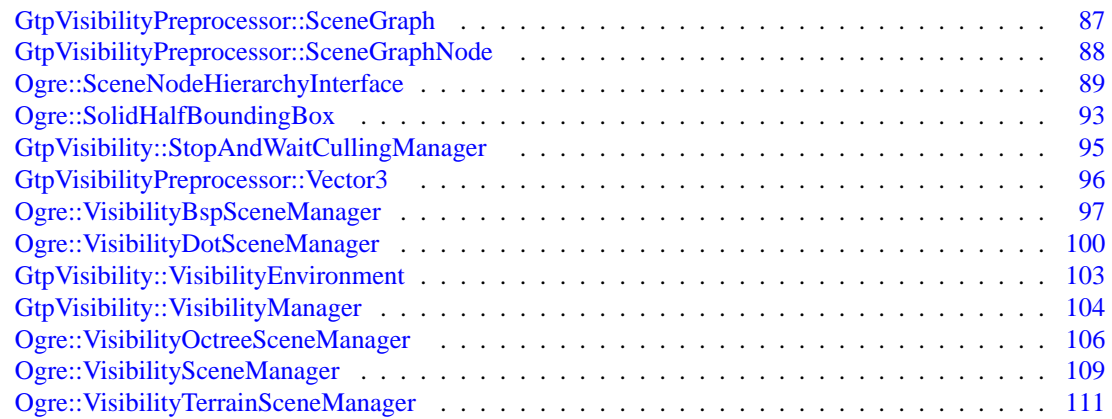

# <span id="page-14-0"></span>**GameTools Visibility Modules File Index**

## <span id="page-14-1"></span>**5.1 GameTools Visibility Modules File List**

Here is a list of all files with brief descriptions:

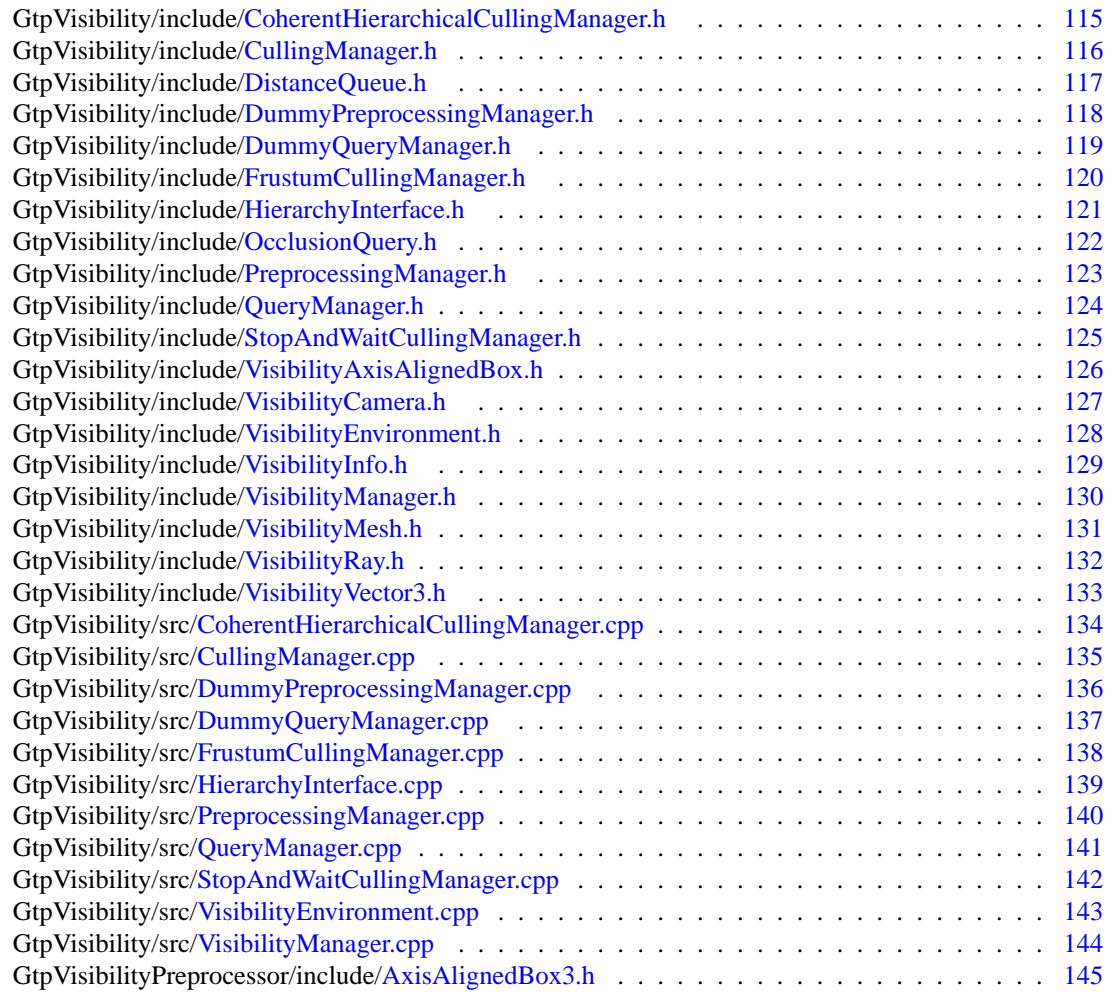

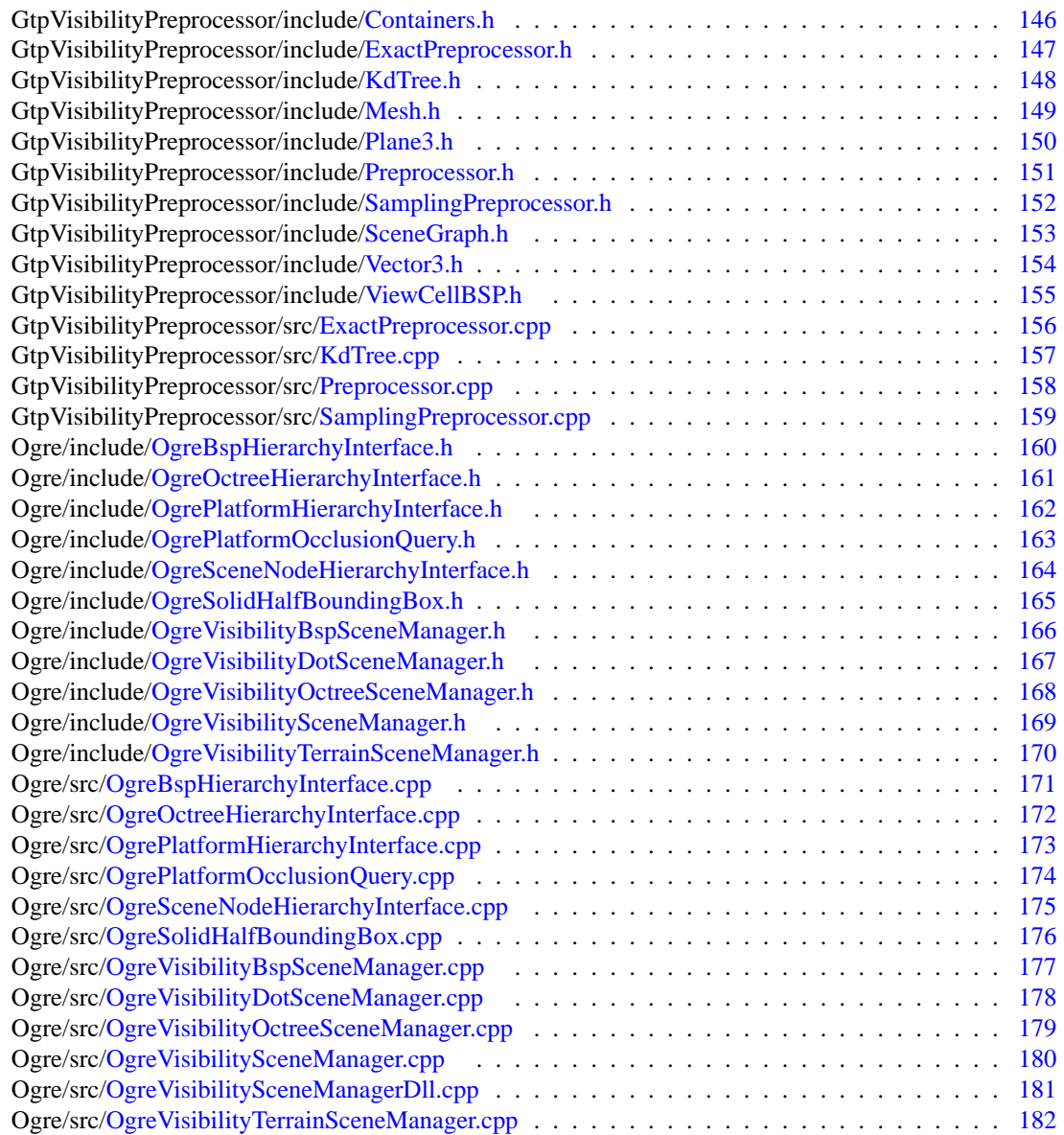

# <span id="page-16-0"></span>**GameTools Visibility Modules Namespace Documentation**

### <span id="page-16-1"></span>**6.1 GtpVisibility Namespace Reference**

#### **Compounds**

- class [CoherentHierarchicalCullingManager](#page-34-0)
- class [CullingManager](#page-36-0)
- class [GreaterDistance](#page-44-0)
- class [DummyPreprocessingManager](#page-38-0)
- class [DummyQueryManager](#page-40-0)
- class [FrustumCullingManager](#page-43-0)
- class [HierarchyInterface](#page-45-0)
- class OcclusionOuery
- class [PreprocessingManager](#page-79-0)
- class [QueryManager](#page-87-0)
- class [StopAndWaitCullingManager](#page-100-0)
- class [VisibilityEnvironment](#page-108-0)
- class [NodeInfo](#page-62-0)
- class [MeshInfo](#page-61-0)
- class [VisibilityManager](#page-109-0)

#### **Typedefs**

- typedef std::pair< [HierarchyNode](#page-17-0) ∗, [OcclusionQuery](#page-63-0) ∗ > [QueryPair](#page-17-1)
- typedef std::queue< [QueryPair](#page-17-1) > [QueryQueue](#page-17-2)
- typedef void [HierarchyNode](#page-17-0)
- typedef std::priority queue< [HierarchyNode](#page-17-0) ∗, std::vector< [HierarchyNode](#page-17-0) ∗ >, [GreaterDistance](#page-44-0)< std::vector< [HierarchyNode](#page-17-0) ∗ >::value type > > [DistanceQueue](#page-17-3)
- typedef Ogre::AxisAlignedBox [AxisAlignedBox](#page-17-4)
- typedef Ogre::Camera [Camera](#page-17-5)
- typedef Ogre::Mesh [Mesh](#page-17-6)
- typedef Ogre::Ray [Ray](#page-17-7)
- typedef Ogre::[Vector3](#page-17-8) Vector3

#### **6.1.1 Detailed Description**

This namespace includes all classes which are created by the VUT (Vienna University of Technology for the Visibility module of the GTP (GameTools Project) (www.gametools.org), and are not directly derived from an [Ogre](#page-19-0) class.

#### **6.1.2 Typedef Documentation**

- <span id="page-17-1"></span>**6.1.2.1 typedef std::pair**<**[HierarchyNode](#page-17-0)** ∗**, [OcclusionQuery](#page-63-0)** ∗> **GtpVisibility::QueryPair**
- <span id="page-17-2"></span>**6.1.2.2 typedef std::queue**<**[QueryPair](#page-17-1)**> **GtpVisibility::QueryQueue**
- <span id="page-17-0"></span>**6.1.2.3 typedef void GtpVisibility::HierarchyNode**
- <span id="page-17-3"></span>**6.1.2.4 typedef std::priority queue**<**[HierarchyNode](#page-17-0)** ∗**, std::vector**<**[HierarchyNode](#page-17-0)** ∗>**, [GreaterDistance](#page-44-0)**<**std::vector**<**[HierarchyNode](#page-17-0)** ∗>**::value type**> > **GtpVisibility::DistanceQueue**

<span id="page-17-4"></span>A priority queue where closer hierarchy nodes are given a higher priority.

#### **6.1.2.5 typedef Ogre::AxisAlignedBox GtpVisibility::AxisAlignedBox**

<span id="page-17-5"></span>This class currently uses the native [Ogre](#page-19-0) AxisAlignedBox when compiled with the [Ogre](#page-19-0) platform

#### **6.1.2.6 typedef Ogre::Camera GtpVisibility::Camera**

<span id="page-17-6"></span>Camera class currently uses the native [Ogre](#page-19-0) camera when compiled with the [Ogre](#page-19-0) platform

#### **6.1.2.7 typedef Ogre::Mesh GtpVisibility::Mesh**

#### <span id="page-17-7"></span>**6.1.2.8 typedef Ogre::Ray GtpVisibility::Ray**

<span id="page-17-8"></span>Ray class currently uses native [Ogre](#page-19-0) ray when compiled with the [Ogre](#page-19-0) platform

#### **6.1.2.9 typedef Ogre::Vector3 GtpVisibility::Vector3**

Vector3 class currently uses the native [Ogre](#page-19-0) vector when compiled with the Ogre platform

## <span id="page-18-0"></span>**6.2 GtpVisibilityPreprocessor Namespace Reference**

#### **Compounds**

- class [AxisAlignedBox3](#page-22-1)
- class [ExactPreprocessor](#page-42-0)
- class [KdTree](#page-57-0)
- class [KdNode](#page-55-0)
- class [KdInterior](#page-51-0)
- class [KdLeaf](#page-53-0)
- class [Patch](#page-70-0)
- class [Mesh](#page-59-0)
- class [Plane3](#page-71-0)
- class [Preprocessor](#page-83-0)
- class [SamplingPreprocessor](#page-90-0)
- class [SceneGraphNode](#page-93-0)
- class [SceneGraph](#page-92-0)
- class [Vector3](#page-101-0)
- class [BSPNode](#page-31-0)
- class [BSPInterior](#page-27-0)
- class [BSPLeaf](#page-29-0)
- class [BSPTree](#page-33-0)

#### **Typedefs**

- typedef vector< [Mesh](#page-59-0) ∗ > [MeshContainer](#page-18-1)
- typedef vector< ViewCell ∗ > [ViewCellContainer](#page-18-2)
- typedef vector< HierarchyNode ∗ > [NodeContainer](#page-18-3)

#### **6.2.1 Detailed Description**

Namespace for the external visibility preprocessor

This namespace includes all classes which are created by the VUT (Vienna University of Technology) for the External Visibility [Preprocessor](#page-83-0) of the GTP (GameTools Project) (www.gametools.org).

#### **6.2.2 Typedef Documentation**

#### <span id="page-18-1"></span>**6.2.2.1 typedef vector**<**[Mesh](#page-59-0)** ∗> **GtpVisibilityPreprocessor::MeshContainer**

<span id="page-18-2"></span>Container for [Mesh](#page-59-0) pointers primarily for the use within the kDTree and BSP hierarchies

#### **6.2.2.2 typedef vector**<**ViewCell** ∗> **GtpVisibilityPreprocessor::ViewCellContainer**

<span id="page-18-3"></span>Container for ViewCell pointers primarily for the use within the kDTree and BSP hierarchies

#### **6.2.2.3 typedef vector**<**HierarchyNode** ∗> **GtpVisibilityPreprocessor::NodeContainer**

Container for HierarchyNodes pointers primarily for the use within the kDTree and BSP hierarchies

### <span id="page-19-0"></span>**6.3 Ogre Namespace Reference**

#### **Compounds**

- class [BspHierarchyInterface](#page-23-0)
- class [OctreeHierarchyInterface](#page-65-0)
- class [PlatformHierarchyInterface](#page-72-0)
- class [PlatformOcclusionQuery](#page-77-0)
- class [SceneNodeHierarchyInterface](#page-94-0)
- class [SolidHalfBoundingBox](#page-98-0)
- class [VisibilityBspSceneManager](#page-102-0)
- class [VisibilityDotSceneManager](#page-105-0)
- class [VisibilityOctreeSceneManager](#page-111-0)
- class [VisibilitySceneManager](#page-114-0)
- class [VisibilityTerrainSceneManager](#page-116-0)

#### **Functions**

- void [dllStartPlugin](#page-19-1) (void)
- void [dllStopPlugin](#page-19-2) (void)

#### **Variables**

- OcclusionCullingOctreeSceneManager ∗ [cullingOctreePlugin](#page-19-3)
- OcclusionCullingTerrainSceneManager ∗ [cullingTerrainPlugin](#page-19-4)
- HeightmapTerrainPageSource ∗ [heightmapTerrainPageSource](#page-19-5)

#### **6.3.1 Function Documentation**

- <span id="page-19-1"></span>**6.3.1.1 void dllStartPlugin (void)**
- <span id="page-19-2"></span>**6.3.1.2 void dllStopPlugin (void)**

#### **6.3.2 Variable Documentation**

- <span id="page-19-3"></span>**6.3.2.1 OcclusionCullingOctreeSceneManager**∗ **Ogre::cullingOctreePlugin**
- <span id="page-19-4"></span>**6.3.2.2 OcclusionCullingTerrainSceneManager**∗ **Ogre::cullingTerrainPlugin**
- <span id="page-19-5"></span>**6.3.2.3 HeightmapTerrainPageSource**∗ **Ogre::heightmapTerrainPageSource**

## <span id="page-20-0"></span>**6.4 std Namespace Reference**

**16 GameTools Visibility Modules Namespace Documentation**

# <span id="page-22-0"></span>**GameTools Visibility Modules Class Documentation**

## <span id="page-22-1"></span>**7.1 GtpVisibilityPreprocessor::AxisAlignedBox3 Class Reference**

#include <AxisAlignedBox3.h>

Collaboration diagram for GtpVisibilityPreprocessor::AxisAlignedBox3:

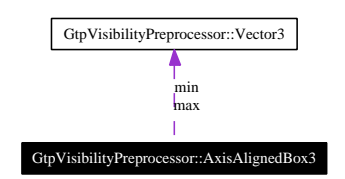

#### **Protected Attributes**

- [Vector3](#page-101-0) [min](#page-22-2)
- [Vector3](#page-101-0) [max](#page-22-3)

#### **7.1.1 Detailed Description**

Axis aligned box

#### **7.1.2 Member Data Documentation**

- <span id="page-22-2"></span>**7.1.2.1 [Vector3](#page-101-0) GtpVisibilityPreprocessor::AxisAlignedBox3::min** [protected]
- <span id="page-22-3"></span>**7.1.2.2 [Vector3](#page-101-0) GtpVisibilityPreprocessor::AxisAlignedBox3::max** [protected]

The documentation for this class was generated from the following file:

• GtpVisibilityPreprocessor/include[/AxisAlignedBox3.h](#page-150-0)

## <span id="page-23-0"></span>**7.2 Ogre::BspHierarchyInterface Class Reference**

#include <OgreBspHierarchyInterface.h>

Inherits [Ogre::PlatformHierarchyInterface.](#page-72-0)

Inheritance diagram for Ogre::BspHierarchyInterface:

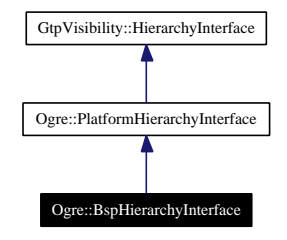

Collaboration diagram for Ogre::BspHierarchyInterface:

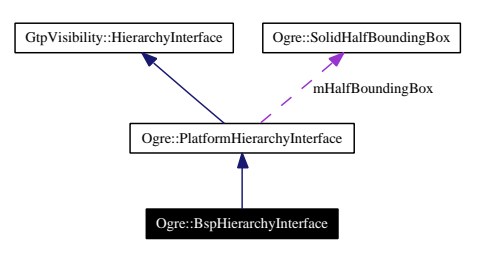

#### **Public Methods**

- [BspHierarchyInterface](#page-24-0) (SceneManager ∗sm, RenderSystem ∗rsys)
- void [PullUpVisibility](#page-24-1) [\(GtpVisibility::HierarchyNode](#page-17-0) ∗node)
- void [TraverseNode](#page-24-2) [\(GtpVisibility::HierarchyNode](#page-17-0) ∗node)
- void [RenderNode](#page-24-3) [\(GtpVisibility::HierarchyNode](#page-17-0) ∗node)
- bool [IsLeaf](#page-24-4) [\(GtpVisibility::HierarchyNode](#page-17-0) ∗node)
- bool [HasGeometry](#page-25-0) [\(GtpVisibility::HierarchyNode](#page-17-0) ∗node)
- bool [HasGreaterDistance](#page-25-1) [\(GtpVisibility::HierarchyNode](#page-17-0) ∗node1, [GtpVisibility::HierarchyNode](#page-17-0) ∗node2)
- void [SetNodeVisible](#page-25-2) [\(GtpVisibility::HierarchyNode](#page-17-0) ∗node, const bool visible)
- void [SetLastVisited](#page-25-3) [\(GtpVisibility::HierarchyNode](#page-17-0) ∗node, const int frameId)
- bool [IsNodeVisible](#page-25-4) [\(GtpVisibility::HierarchyNode](#page-17-0) ∗node)
- int [LastVisited](#page-26-0) [\(GtpVisibility::HierarchyNode](#page-17-0) ∗node)

#### **Protected Methods**

- AxisAlignedBox ∗ [GetBoundingBox](#page-26-1) [\(GtpVisibility::HierarchyNode](#page-17-0) ∗node)
- Real [GetSquaredViewDepth](#page-26-2) (const Camera ∗cam, const AxisAlignedBox ∗box) const

#### **Protected Attributes**

• unsigned int [mNumOctreeNodes](#page-26-3)

#### **7.2.1 Detailed Description**

This class implements the hierarchy interface for the [Ogre](#page-19-0) bsp hierarchy.

#### **7.2.2 Constructor & Destructor Documentation**

<span id="page-24-0"></span>**7.2.2.1 Ogre::BspHierarchyInterface::BspHierarchyInterface (SceneManager** ∗ *sm***, RenderSystem** ∗ *rsys***)**

#### **7.2.3 Member Function Documentation**

<span id="page-24-1"></span>**7.2.3.1 void Ogre::BspHierarchyInterface::PullUpVisibility [\(GtpVisibility::HierarchyNode](#page-17-0)** ∗ *node***)** [virtual]

Gets the given option for the scene traverser.

#### **Remarks:**

<span id="page-24-2"></span>See setOption

Implements [GtpVisibility::HierarchyInterface.](#page-46-0)

#### **7.2.3.2 void Ogre::BspHierarchyInterface::TraverseNode [\(GtpVisibility::HierarchyNode](#page-17-0)** ∗ *node***)** [virtual]

Traverses given node.

#### **Parameters:**

*node* current node

#### **Remarks:**

<span id="page-24-3"></span>pushes children on distance queue

Implements [GtpVisibility::HierarchyInterface.](#page-46-1)

**7.2.3.3 void Ogre::BspHierarchyInterface::RenderNode [\(GtpVisibility::HierarchyNode](#page-17-0)** ∗ *node***)** [virtual]

Renders current scene node .

#### **Parameters:**

<span id="page-24-4"></span>*node* current scene node to be rendered

Implements [GtpVisibility::HierarchyInterface.](#page-46-2)

**7.2.3.4 bool Ogre::BspHierarchyInterface::IsLeaf [\(GtpVisibility::HierarchyNode](#page-17-0)** ∗ *node***)** [virtual]

Returns true if current node is leaf of the hierarchy.

#### **Parameters:**

*node* hierarchy node

**Generated on Fri Apr 29 14:14:30 2005 for GameTools Visibility Modules by Doxygen**

#### **Returns:**

<span id="page-25-0"></span>true if node is leaf

Implements [GtpVisibility::HierarchyInterface.](#page-46-3)

#### **7.2.3.5 bool Ogre::BspHierarchyInterface::HasGeometry [\(GtpVisibility::HierarchyNode](#page-17-0)** ∗ *node***)** [virtual]

Returns true if there is renderable geometry attached to this node

#### **Parameters:**

*node* the current node

#### **Returns:**

<span id="page-25-1"></span>if the node has renderable geometry

Implements [GtpVisibility::HierarchyInterface.](#page-48-0)

**7.2.3.6 bool Ogre::BspHierarchyInterface::HasGreaterDistance [\(GtpVisibility::HierarchyNode](#page-17-0)** ∗ *node1***, [GtpVisibility::HierarchyNode](#page-17-0)** ∗ *node2***)** [virtual]

Returns true if node 1 has greater distance to the view plane than node 2.

#### **Parameters:**

*node1* the first node to be compared

<span id="page-25-2"></span>*node2* the second node to be compared

Implements [GtpVisibility::HierarchyInterface.](#page-48-1)

#### **7.2.3.7 void Ogre::BspHierarchyInterface::SetNodeVisible [\(GtpVisibility::HierarchyNode](#page-17-0)** ∗ *node***, const bool** *visible***)** [virtual]

Sets the visible flag for this node.

#### **Parameters:**

*node* the current node

<span id="page-25-3"></span>*visible* the visible flag

Implements [GtpVisibility::HierarchyInterface.](#page-49-0)

#### **7.2.3.8 void Ogre::BspHierarchyInterface::SetLastVisited [\(GtpVisibility::HierarchyNode](#page-17-0)** ∗ *node***, const int** *frameId***)** [virtual]

Sets the last visited frame id for this node.

#### **Parameters:**

<span id="page-25-4"></span>*node* the current node *frameId* the current frame id

Implements [GtpVisibility::HierarchyInterface.](#page-49-1)

#### **7.2.3.9 bool Ogre::BspHierarchyInterface::IsNodeVisible [\(GtpVisibility::HierarchyNode](#page-17-0)** ∗ *node***)** [virtual]

Returns true if node has the visible flag set. See set Implements [GtpVisibility::HierarchyInterface.](#page-49-2)

#### <span id="page-26-0"></span>**7.2.3.10 int Ogre::BspHierarchyInterface::LastVisited [\(GtpVisibility::HierarchyNode](#page-17-0)** ∗ *node***)** [virtual]

Returns frame id when this node was last visited by the traverser. See set Implements [GtpVisibility::HierarchyInterface.](#page-49-3)

#### <span id="page-26-1"></span>**7.2.3.11 AxisAlignedBox** ∗ **Ogre::BspHierarchyInterface::GetBoundingBox [\(GtpVisibility::HierarchyNode](#page-17-0)** ∗ *node***)** [protected, virtual]

Returns pointer to the bounding box of the node.

#### **Parameters:**

*node* current hierarchy node

#### **Returns:**

<span id="page-26-2"></span>bounding box of current node

Implements [Ogre::PlatformHierarchyInterface.](#page-74-0)

#### **7.2.3.12 Real Ogre::BspHierarchyInterface::GetSquaredViewDepth (const Camera** ∗ *cam***, const AxisAlignedBox** ∗ *box***) const** [protected]

Returns squared distance of center of box with respect to the camera .

#### **Parameters:**

*cam* current camera

*box* axis aligned box

#### **7.2.4 Member Data Documentation**

#### <span id="page-26-3"></span>**7.2.4.1 unsigned int Ogre::BspHierarchyInterface::mNumOctreeNodes** [protected]

The documentation for this class was generated from the following files:

- Ogre/include[/OgreBspHierarchyInterface.h](#page-165-0)
- Ogre/src[/OgreBspHierarchyInterface.cpp](#page-176-0)

## <span id="page-27-0"></span>**7.3 GtpVisibilityPreprocessor::BSPInterior Class Reference**

#include <ViewCellBSP.h>

Inherits [GtpVisibilityPreprocessor::BSPNode.](#page-31-0)

Inheritance diagram for GtpVisibilityPreprocessor::BSPInterior:

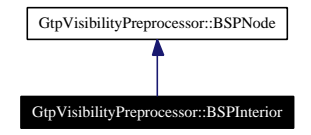

Collaboration diagram for GtpVisibilityPreprocessor::BSPInterior:

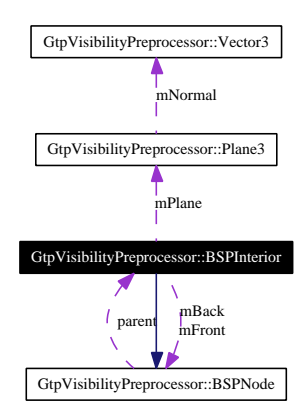

#### **Protected Attributes**

• [Plane3](#page-71-0) [mPlane](#page-28-0)

*Splitting plane corresponding to this node.*

• [BSPNode](#page-31-0) ∗ [mBack](#page-28-1)

*back node*

• [BSPNode](#page-31-0) ∗ [mFront](#page-28-2)

*front node*

#### **Private Methods**

• virtual bool [IsLeaf](#page-28-3) () const

#### **7.3.1 Detailed Description**

BSP interior node implementation

#### **7.3.2 Member Function Documentation**

<span id="page-28-3"></span>**7.3.2.1 virtual bool GtpVisibilityPreprocessor::BSPInterior::IsLeaf () const** [inline, private, virtual]

#### **Returns:**

false since it is an interior node

Implements [GtpVisibilityPreprocessor::BSPNode.](#page-31-1)

#### **7.3.3 Member Data Documentation**

#### <span id="page-28-0"></span>**7.3.3.1 [Plane3](#page-71-0) GtpVisibilityPreprocessor::BSPInterior::mPlane** [protected]

<span id="page-28-1"></span>Splitting plane corresponding to this node.

#### **7.3.3.2 [BSPNode](#page-31-0)**∗ **GtpVisibilityPreprocessor::BSPInterior::mBack** [protected]

<span id="page-28-2"></span>back node

#### **7.3.3.3 [BSPNode](#page-31-0)**∗ **GtpVisibilityPreprocessor::BSPInterior::mFront** [protected]

front node

The documentation for this class was generated from the following file:

• GtpVisibilityPreprocessor/include[/ViewCellBSP.h](#page-160-0)

## <span id="page-29-0"></span>**7.4 GtpVisibilityPreprocessor::BSPLeaf Class Reference**

#include <ViewCellBSP.h>

Inherits [GtpVisibilityPreprocessor::BSPNode.](#page-31-0)

Inheritance diagram for GtpVisibilityPreprocessor::BSPLeaf:

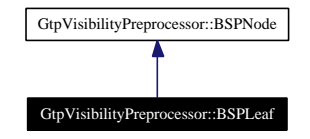

Collaboration diagram for GtpVisibilityPreprocessor::BSPLeaf:

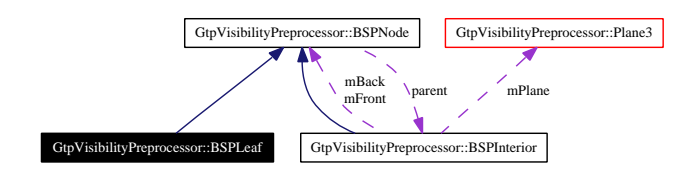

#### **Public Methods**

- [BSPLeaf](#page-29-1) (ViewCell ∗viewCell=NULL)
- virtual bool [IsLeaf](#page-29-2) () const

#### **Protected Attributes**

• ViewCell ∗ [mViewCell](#page-30-0)

#### **7.4.1 Detailed Description**

BSP leaf node implementation

#### **7.4.2 Constructor & Destructor Documentation**

<span id="page-29-1"></span>**7.4.2.1 GtpVisibilityPreprocessor::BSPLeaf::BSPLeaf (ViewCell** ∗ *viewCell* **= NULL)** [inline]

#### **7.4.3 Member Function Documentation**

<span id="page-29-2"></span>**7.4.3.1 virtual bool GtpVisibilityPreprocessor::BSPLeaf::IsLeaf () const** [inline, virtual]

#### **Returns:**

true since it is an interior node

#### Implements [GtpVisibilityPreprocessor::BSPNode.](#page-31-1)

#### **7.4.4 Member Data Documentation**

#### <span id="page-30-0"></span>**7.4.4.1 ViewCell**∗ **GtpVisibilityPreprocessor::BSPLeaf::mViewCell** [protected]

polygonal representation of this viewcell if NULL this note does not correspond to feasible viewcell The documentation for this class was generated from the following file:

• GtpVisibilityPreprocessor/include[/ViewCellBSP.h](#page-160-0)

## <span id="page-31-0"></span>**7.5 GtpVisibilityPreprocessor::BSPNode Class Reference**

#include <ViewCellBSP.h>

Inherited by [GtpVisibilityPreprocessor::BSPInterior,](#page-27-0) and [GtpVisibilityPreprocessor::BSPLeaf.](#page-29-0) Inheritance diagram for GtpVisibilityPreprocessor::BSPNode:

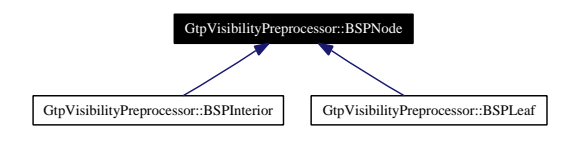

Collaboration diagram for GtpVisibilityPreprocessor::BSPNode:

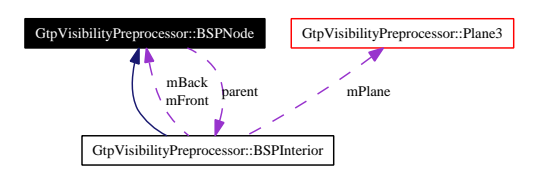

#### **Public Methods**

- virtual bool [IsLeaf](#page-31-1) () const=0
- virtual bool [IsRoot](#page-31-2) () const

#### **Protected Attributes**

• [BSPInterior](#page-27-0) ∗ [parent](#page-32-0)

*parent of this node*

#### **7.5.1 Detailed Description**

[BSPNode](#page-31-0) abstract class serving for interior and leaf node implementation

#### **7.5.2 Member Function Documentation**

#### <span id="page-31-1"></span>**7.5.2.1 virtual bool GtpVisibilityPreprocessor::BSPNode::IsLeaf ()** [pure virtual]

Determines whether this node is a leaf or not

#### **Returns:**

<span id="page-31-2"></span>true if leaf

Implemented in [GtpVisibilityPreprocessor::BSPInterior,](#page-28-3) and [GtpVisibilityPreprocessor::BSPLeaf.](#page-29-2)

#### **7.5.2.2 virtual bool GtpVisibilityPreprocessor::BSPNode::IsRoot () const** [inline, virtual]

Determines whether this node is a root

#### **Returns:**

true if root

#### **7.5.3 Member Data Documentation**

#### <span id="page-32-0"></span>**7.5.3.1 [BSPInterior](#page-27-0)**∗ **GtpVisibilityPreprocessor::BSPNode::parent** [protected]

parent of this node

The documentation for this class was generated from the following file:

• GtpVisibilityPreprocessor/include[/ViewCellBSP.h](#page-160-0)

## <span id="page-33-0"></span>**7.6 GtpVisibilityPreprocessor::BSPTree Class Reference**

#include <ViewCellBSP.h>

Collaboration diagram for GtpVisibilityPreprocessor::BSPTree:

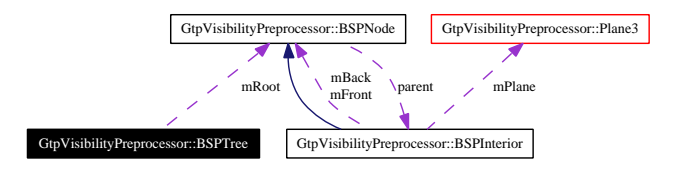

#### **Public Methods**

• [BSPTree](#page-33-1) (ViewCell ∗cell)

#### **Protected Attributes**

- [BSPNode](#page-31-0) ∗ [mRoot](#page-33-2) *Pointer to the root of the tree.*
- ViewCell ∗ [mRootCell](#page-33-3) *Pointer to the root cell of the viewspace* ∗*/.*

#### **7.6.1 Detailed Description**

Implementation of the ViewCell BSP tree

#### **7.6.2 Constructor & Destructor Documentation**

#### <span id="page-33-1"></span>**7.6.2.1 GtpVisibilityPreprocessor::BSPTree::BSPTree (ViewCell** ∗ *cell***)** [inline]

Constructor takes a pointer to the cell corresponding to the whole viewspace

#### **7.6.3 Member Data Documentation**

#### <span id="page-33-2"></span>**7.6.3.1 [BSPNode](#page-31-0)**∗ **GtpVisibilityPreprocessor::BSPTree::mRoot** [protected]

<span id="page-33-3"></span>Pointer to the root of the tree.

#### **7.6.3.2 ViewCell**∗ **GtpVisibilityPreprocessor::BSPTree::mRootCell** [protected]

Pointer to the root cell of the viewspace ∗/.

The documentation for this class was generated from the following file:

• GtpVisibilityPreprocessor/include[/ViewCellBSP.h](#page-160-0)

## <span id="page-34-0"></span>**7.7 GtpVisibility::CoherentHierarchicalCullingManager Class Reference**

#include <CoherentHierarchicalCullingManager.h>

Inherits [GtpVisibility::CullingManager.](#page-36-0)

Inheritance diagram for GtpVisibility::CoherentHierarchicalCullingManager:

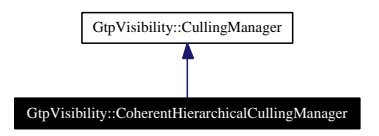

Collaboration diagram for GtpVisibility::CoherentHierarchicalCullingManager:

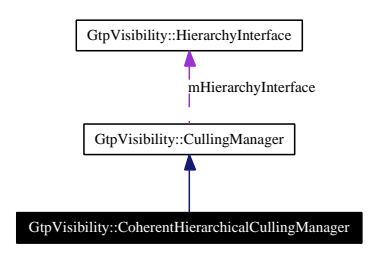

#### **Public Methods**

- [CoherentHierarchicalCullingManager](#page-34-1) [\(HierarchyInterface](#page-45-0) ∗hierarchyInterface)
- void [RenderScene](#page-34-2) ()

#### **7.7.1 Detailed Description**

Renders the scene with the coherent hierarchical culling algorithm.

#### **7.7.2 Constructor & Destructor Documentation**

<span id="page-34-1"></span>**7.7.2.1 GtpVisibility::CoherentHierarchicalCullingManager::CoherentHierarchicalCulling-Manager [\(HierarchyInterface](#page-45-0)** ∗ *hierarchyInterface***)**

#### **7.7.3 Member Function Documentation**

<span id="page-34-2"></span>**7.7.3.1 void GtpVisibility::CoherentHierarchicalCullingManager::RenderScene ()** [virtual]

Renders the scene using a specific occlusion culling algorithm, e.g., coherent hierarchical culling or stop and wait.

Implements [GtpVisibility::CullingManager.](#page-37-0)

The documentation for this class was generated from the following files:

• GtpVisibility/include[/CoherentHierarchicalCullingManager.h](#page-120-1)

• GtpVisibility/src[/CoherentHierarchicalCullingManager.cpp](#page-139-0)
# <span id="page-36-1"></span>**7.8 GtpVisibility::CullingManager Class Reference**

#include <CullingManager.h>

Inherited by [GtpVisibility::CoherentHierarchicalCullingManager,](#page-34-0) [GtpVisibility::FrustumCullingManager,](#page-43-0) and [GtpVisibility::StopAndWaitCullingManager.](#page-100-0)

Inheritance diagram for GtpVisibility::CullingManager:

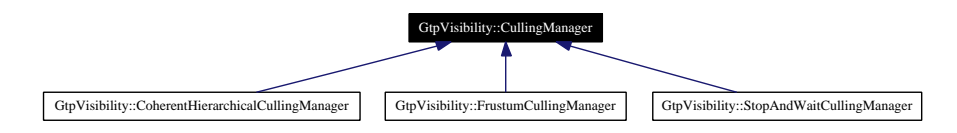

Collaboration diagram for GtpVisibility::CullingManager:

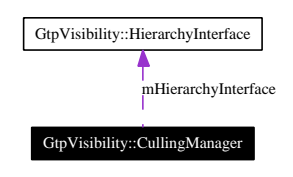

# **Public Methods**

- [CullingManager](#page-36-0) [\(HierarchyInterface](#page-45-0) ∗hierarchyInterface)
- virtual void [RenderScene](#page-37-0) ()=0
- void [SetHierarchyInterface](#page-37-1) [\(HierarchyInterface](#page-45-0) ∗hierarchyInterface)

# **Protected Attributes**

- unsigned int [mNumQueryCulledNodes](#page-37-2)
- unsigned int [mNumFrustumCulledNodes](#page-37-3)
- unsigned int [mVisibilityThreshold](#page-37-4)
- [HierarchyInterface](#page-45-0) ∗ [mHierarchyInterface](#page-37-5)

# **7.8.1 Detailed Description**

This abstract class implements an interface for a specific culling algorithm. The algorithm is either used to render a scene or to make a visibility query.

# **7.8.2 Constructor & Destructor Documentation**

# <span id="page-36-0"></span>**7.8.2.1 GtpVisibility::CullingManager::CullingManager [\(HierarchyInterface](#page-45-0)** ∗ *hierarchyInterface***)**

Constructor taking a scene traverser for a specific type of hierarchy as argument.

## **7.8.3 Member Function Documentation**

#### <span id="page-37-0"></span>**7.8.3.1 virtual void GtpVisibility::CullingManager::RenderScene ()** [pure virtual]

Renders the scene using a specific occlusion culling algorithm, e.g., coherent hierarchical culling or stop and wait.

<span id="page-37-1"></span>Implemented in [GtpVisibility::CoherentHierarchicalCullingManager,](#page-34-1) [GtpVisibility::FrustumCulling-](#page-43-1)[Manager,](#page-43-1) and [GtpVisibility::StopAndWaitCullingManager.](#page-100-1)

### **7.8.3.2 void GtpVisibility::CullingManager::SetHierarchyInterface [\(HierarchyInterface](#page-45-0)** ∗ *hierarchyInterface***)**

Sets the hierarchy interface.

#### **Parameters:**

*hierarchyInterface*

#### **Remarks:**

the hierarchy interface encapsulates the hierarchy we are working on

# **7.8.4 Member Data Documentation**

- <span id="page-37-2"></span>**7.8.4.1 unsigned int GtpVisibility::CullingManager::mNumQueryCulledNodes** [protected]
- <span id="page-37-3"></span>**7.8.4.2 unsigned int GtpVisibility::CullingManager::mNumFrustumCulledNodes** [protected]
- <span id="page-37-4"></span>**7.8.4.3 unsigned int GtpVisibility::CullingManager::mVisibilityThreshold** [protected]
- <span id="page-37-5"></span>**7.8.4.4 [HierarchyInterface](#page-45-0)**∗ **GtpVisibility::CullingManager::mHierarchyInterface** [protected]

- GtpVisibility/include[/CullingManager.h](#page-121-0)
- GtpVisibility/src[/CullingManager.cpp](#page-140-0)

# **7.9 GtpVisibility::DummyPreprocessingManager Class Reference**

#include <DummyPreprocessingManager.h>

Inherits [GtpVisibility::PreprocessingManager.](#page-79-0)

Inheritance diagram for GtpVisibility::DummyPreprocessingManager:

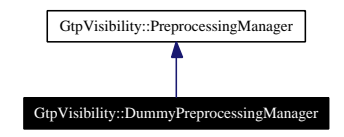

Collaboration diagram for GtpVisibility::DummyPreprocessingManager:

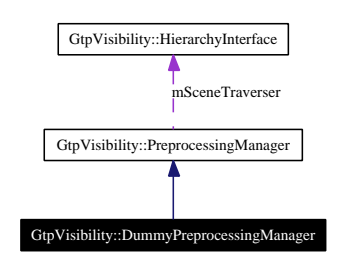

# **Public Methods**

- [DummyPreprocessingManager](#page-38-0) [\(HierarchyInterface](#page-45-0) ∗hierarchyInterface)
- virtual bool [ExportScene](#page-39-0) (const string filename)
- virtual bool [LoadPreprocessedData](#page-39-1) (const string filename)

# **Protected Methods**

- virtual bool [LocateViewCellIds](#page-39-2) (const [Vector3](#page-17-0) & center, const float radius, vector< int > ∗viewCell-Ids)
- virtual int [AddViewCellPVS](#page-39-3) (const int cellID, InfoContainer< [NodeInfo](#page-62-0) > ∗visibleNodes, Info-Container< [MeshInfo](#page-61-0) > ∗visibleMeshes)

# **7.9.1 Detailed Description**

Implements a dummy interface to the external visibility preprocessing.

# **7.9.2 Constructor & Destructor Documentation**

# <span id="page-38-0"></span>**7.9.2.1 GtpVisibility::DummyPreprocessingManager::DummyPreprocessingManager [\(HierarchyInterface](#page-45-0)** ∗ *hierarchyInterface***)**

Constructor taking a scene traverser for a specific type of hierarchyInterface as argument.

# **7.9.3 Member Function Documentation**

<span id="page-39-0"></span>**7.9.3.1 bool GtpVisibility::DummyPreprocessingManager::ExportScene (const string** *filename***)** [virtual]

Export the scene for visibility preprocessing. Exports the hierarchyInterface including its bounding boxes + mesh data for occluders. The viewcell data will either be supplied directly to the visibility preprocessing standalone module

<span id="page-39-1"></span>Implements [GtpVisibility::PreprocessingManager.](#page-80-0)

#### **7.9.3.2 bool GtpVisibility::DummyPreprocessingManager::LoadPreprocessedData (const string** *filename***)** [virtual]

Load preprocessed visibility information Implements [GtpVisibility::PreprocessingManager.](#page-80-1)

# <span id="page-39-2"></span>**7.9.3.3 bool GtpVisibility::DummyPreprocessingManager::LocateViewCellIds (const [Vector3](#page-17-0) &** *center***, const float** *radius***, vector**< **int** > ∗ *viewCellIds***)** [protected, virtual]

Find viewcells intersecting a spherical neighborhood of a point. Returns false if no viewcell was found. Implements [GtpVisibility::PreprocessingManager.](#page-81-0)

## <span id="page-39-3"></span>**7.9.3.4 int GtpVisibility::DummyPreprocessingManager::AddViewCellPVS (const int** *cellID***, InfoContainer**< **[NodeInfo](#page-62-0)** > ∗ *visibleNodes***, InfoContainer**< **[MeshInfo](#page-61-0)** > ∗ *visibleMeshes***)** [protected, virtual]

Add a PVS of the given viewcell to the already evaluated PVS by computing a union with visibleNodes and visibleMeshes. Returns the number of added entries.

Implements [GtpVisibility::PreprocessingManager.](#page-81-1)

- GtpVisibility/include[/DummyPreprocessingManager.h](#page-123-0)
- GtpVisibility/src[/DummyPreprocessingManager.cpp](#page-141-0)

# **7.10 GtpVisibility::DummyQueryManager Class Reference**

#include <DummyQueryManager.h>

Inherits [GtpVisibility::QueryManager.](#page-87-0)

Inheritance diagram for GtpVisibility::DummyQueryManager:

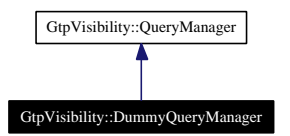

Collaboration diagram for GtpVisibility::DummyQueryManager:

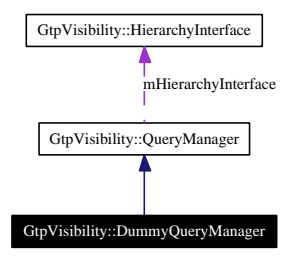

# **Public Methods**

- [DummyQueryManager](#page-40-0) [\(HierarchyInterface](#page-45-0) ∗hierarchyInterface)
- virtual void [ComputeCameraVisibility](#page-41-0) (const [Camera](#page-17-1) &camera, InfoContainer < [NodeInfo](#page-62-0) > ∗visibleNodes, InfoContainer< [MeshInfo](#page-61-0) > ∗visibleGeometry, bool relativeVisibility=false)
- virtual void [ComputeFromPointVisibility](#page-41-1) (const [Vector3](#page-17-0) &point, InfoContainer< [NodeInfo](#page-62-0) > ∗visibleNodes, InfoContainer< [MeshInfo](#page-61-0) > ∗visibleGeometry, bool relativeVisibility=false)

# **7.10.1 Detailed Description**

This implements dummy visibility queries. The queries return only the root of the hierarchy as visible node.

# **7.10.2 Constructor & Destructor Documentation**

<span id="page-40-0"></span>**7.10.2.1 GtpVisibility::DummyQueryManager::DummyQueryManager [\(HierarchyInterface](#page-45-0)** ∗ *hierarchyInterface***)** [inline]

Constructor taking a scene traverser for a specific type of hierarchyInterface as argument.

# **7.10.3 Member Function Documentation**

<span id="page-41-0"></span>**7.10.3.1 void GtpVisibility::DummyQueryManager::ComputeCameraVisibility (const [Camera](#page-17-1) &** *camera***, InfoContainer**< **[NodeInfo](#page-62-0)** > ∗ *visibleNodes***, InfoContainer**< **[MeshInfo](#page-61-0)** > ∗ *visibleGeometry***, bool** *relativeVisibility* **= false)** [virtual]

#### **See also:**

<span id="page-41-1"></span>[QueryManager::ComputeCameraVisibility\(\)](#page-88-0)

Implements [GtpVisibility::QueryManager.](#page-88-0)

**7.10.3.2 void GtpVisibility::DummyQueryManager::ComputeFromPointVisibility (const [Vector3](#page-17-0) &** *point***, InfoContainer**< **[NodeInfo](#page-62-0)** > ∗ *visibleNodes***, InfoContainer**< **[MeshInfo](#page-61-0)** > ∗ *visibleGeometry***, bool** *relativeVisibility* **= false)** [virtual]

**See also:**

[QueryManager::ComputeFromPointVisibility\(\)](#page-88-1)

Implements [GtpVisibility::QueryManager.](#page-88-1)

- GtpVisibility/include[/DummyQueryManager.h](#page-124-0)
- GtpVisibility/src[/DummyQueryManager.cpp](#page-142-0)

# <span id="page-42-1"></span>**7.11 GtpVisibilityPreprocessor::ExactPreprocessor Class Reference**

#include <ExactPreprocessor.h>

Inherits [GtpVisibilityPreprocessor::Preprocessor.](#page-83-0)

Inheritance diagram for GtpVisibilityPreprocessor::ExactPreprocessor:

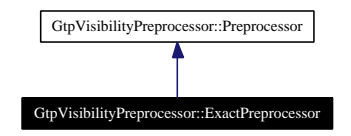

Collaboration diagram for GtpVisibilityPreprocessor::ExactPreprocessor:

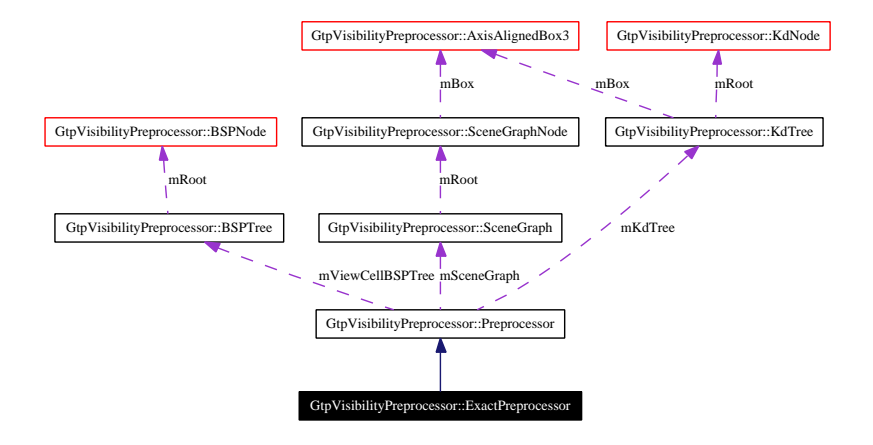

# **Public Methods**

• virtual bool [ComputeVisibility](#page-42-0) ()

# **7.11.1 Detailed Description**

Exact visibility preprocessing. The implementation is based on 6D BSP and Plucker coordinates

# **7.11.2 Member Function Documentation**

#### <span id="page-42-0"></span>**7.11.2.1 bool GtpVisibilityPreprocessor::ExactPreprocessor::ComputeVisibility ()** [virtual]

Compute visibility method. This method has to be reimplemented by the actual [Preprocessor](#page-83-0) implementation (e.g. [SamplingPreprocessor,](#page-90-0) [ExactPreprocessor,](#page-42-1) GlobalSamplingpreprocessor)

Implements [GtpVisibilityPreprocessor::Preprocessor.](#page-85-0)

- GtpVisibilityPreprocessor/include[/ExactPreprocessor.h](#page-152-0)
- GtpVisibilityPreprocessor/src[/ExactPreprocessor.cpp](#page-161-0)

# <span id="page-43-0"></span>**7.12 GtpVisibility::FrustumCullingManager Class Reference**

#include <FrustumCullingManager.h>

Inherits [GtpVisibility::CullingManager.](#page-36-1)

Inheritance diagram for GtpVisibility::FrustumCullingManager:

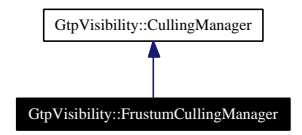

Collaboration diagram for GtpVisibility::FrustumCullingManager:

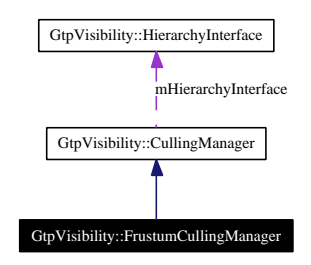

### **Public Methods**

- [FrustumCullingManager](#page-43-2) [\(HierarchyInterface](#page-45-0) ∗hierarchyInterface)
- void [RenderScene](#page-43-1) ()

## **7.12.1 Detailed Description**

Renders the scene, applies only view frustum culling.

# **7.12.2 Constructor & Destructor Documentation**

<span id="page-43-2"></span>**7.12.2.1 GtpVisibility::FrustumCullingManager::FrustumCullingManager [\(HierarchyInterface](#page-45-0)** ∗ *hierarchyInterface***)**

#### **7.12.3 Member Function Documentation**

## <span id="page-43-1"></span>**7.12.3.1 void GtpVisibility::FrustumCullingManager::RenderScene ()** [virtual]

Renders the scene using a specific occlusion culling algorithm, e.g., coherent hierarchical culling or stop and wait.

Implements [GtpVisibility::CullingManager.](#page-37-0)

- GtpVisibility/include[/FrustumCullingManager.h](#page-125-0)
- GtpVisibility/src[/FrustumCullingManager.cpp](#page-143-0)

# **7.13 GtpVisibility::GreaterDistance**< **T** > **Class Template Reference**

#include <DistanceQueue.h>

Collaboration diagram for GtpVisibility::GreaterDistance< T >:

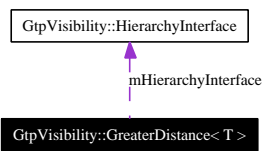

# **Public Methods**

- [GreaterDistance](#page-44-0) [\(HierarchyInterface](#page-45-0) ∗hierarchyInterface)
- bool [operator\(\)](#page-44-1) (T v1, T v2) const

# **Private Attributes**

• [HierarchyInterface](#page-45-0) ∗ [mHierarchyInterface](#page-44-2)

# **7.13.1 Detailed Description**

#### **template**<**typename T**> **class GtpVisibility::GreaterDistance**< **T** >

This class implements the less operator for the priority queue, i.e., a greater distance has a lower priority in the queue.

# **7.13.2 Constructor & Destructor Documentation**

- <span id="page-44-0"></span>**7.13.2.1 template**<**typename T**> **GtpVisibility::GreaterDistance**< **T** >**::GreaterDistance [\(HierarchyInterface](#page-45-0)** ∗ *hierarchyInterface***)** [inline]
- **7.13.3 Member Function Documentation**
- <span id="page-44-1"></span>**7.13.3.1 template**<**typename T**> **bool GtpVisibility::GreaterDistance**< **T** >**::operator() (T** *v1***, T** *v2***) const** [inline]

# **7.13.4 Member Data Documentation**

<span id="page-44-2"></span>**7.13.4.1 template**<**typename T**> **[HierarchyInterface](#page-45-0)**∗ **GtpVisibility::GreaterDistance**< **T** >**::mHierarchyInterface** [private]

The documentation for this class was generated from the following file:

• GtpVisibility/include[/DistanceQueue.h](#page-122-0)

# <span id="page-45-0"></span>**7.14 GtpVisibility::HierarchyInterface Class Reference**

#include <HierarchyInterface.h>

Inherited by [Ogre::PlatformHierarchyInterface.](#page-72-0)

Inheritance diagram for GtpVisibility::HierarchyInterface:

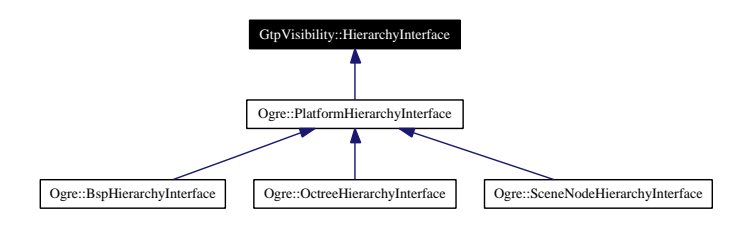

# **Public Methods**

- [HierarchyInterface](#page-46-0) ()
- virtual ∼[HierarchyInterface](#page-46-1) ()
- virtual bool [IsLeaf](#page-46-2) [\(HierarchyNode](#page-17-2) ∗node)=0
- virtual void [TraverseNode](#page-46-3) [\(HierarchyNode](#page-17-2) ∗node)=0
- virtual void [RenderNode](#page-46-4) [\(HierarchyNode](#page-17-2) ∗node)=0
- virtual void [PullUpVisibility](#page-46-5) [\(HierarchyNode](#page-17-2) ∗node)=0
- virtual [OcclusionQuery](#page-63-0) ∗ [IssueOcclusionQuery](#page-47-0) [\(HierarchyNode](#page-17-2) ∗node)=0
- void [SetSceneRoot](#page-47-1) [\(HierarchyNode](#page-17-2) ∗root)
- [HierarchyNode](#page-17-2) ∗ [GetSceneRoot](#page-47-2) () const
- void [InitFrame](#page-47-3) [\(HierarchyNode](#page-17-2) ∗root)
- int [GetFrameId](#page-47-4) ()
- [DistanceQueue](#page-17-3) ∗ [GetQueue](#page-48-0) ()
- virtual bool [HasGreaterDistance](#page-48-1) [\(HierarchyNode](#page-17-2) ∗node1, [HierarchyNode](#page-17-2) ∗node2)=0
- virtual bool [CheckFrustumVisible](#page-48-2) [\(HierarchyNode](#page-17-2) ∗node, bool &intersects)=0
- virtual [OcclusionQuery](#page-63-0) ∗ [GetNextOcclusionQuery](#page-48-3) ()=0
- virtual bool [HasGeometry](#page-48-4) [\(HierarchyNode](#page-17-2) ∗node)=0
- virtual void [SetNodeVisible](#page-49-0) [\(HierarchyNode](#page-17-2) ∗node, const bool visible)=0
- virtual bool [IsNodeVisible](#page-49-1) [\(HierarchyNode](#page-17-2) ∗node)=0
- virtual void [SetLastVisited](#page-49-2) [\(HierarchyNode](#page-17-2) ∗node, const int frameId)=0
- virtual int [LastVisited](#page-49-3) [\(HierarchyNode](#page-17-2) ∗node)=0

# **Protected Attributes**

- unsigned int [mFrameId](#page-50-0)
- int [mCurrentTestIdx](#page-50-1)
- unsigned int [mNumSceneNodes](#page-50-2)
- unsigned int [mNumTraversedNodes](#page-50-3)
- unsigned int [mNumRenderedGeometry](#page-50-4)
- unsigned int [mNumRenderedNodes](#page-50-5)
- [DistanceQueue](#page-17-3) ∗ [mDistanceQueue](#page-50-6)
- [HierarchyNode](#page-17-2) ∗ [mSceneRoot](#page-50-7)

# **7.14.1 Detailed Description**

Class which implements a hierarchy interface for a scene hierarchy.

## **7.14.2 Constructor & Destructor Documentation**

#### <span id="page-46-0"></span>**7.14.2.1 GtpVisibility::HierarchyInterface::HierarchyInterface ()**

<span id="page-46-1"></span>Default constructor.

**7.14.2.2 GtpVisibility::HierarchyInterface::**∼**HierarchyInterface ()** [virtual]

### **7.14.3 Member Function Documentation**

<span id="page-46-2"></span>**7.14.3.1 virtual bool GtpVisibility::HierarchyInterface::IsLeaf [\(HierarchyNode](#page-17-2)** ∗ *node***)** [pure virtual]

Returns true if current node is leaf of the hierarchy.

#### **Parameters:**

*node* hierarchy node

#### **Returns:**

<span id="page-46-3"></span>true if node is leaf

Implemented in [Ogre::BspHierarchyInterface,](#page-24-0) [Ogre::OctreeHierarchyInterface,](#page-66-0) and [Ogre::SceneNode-](#page-95-0)[HierarchyInterface.](#page-95-0)

## **7.14.3.2 virtual void GtpVisibility::HierarchyInterface::TraverseNode [\(HierarchyNode](#page-17-2)** ∗ *node***)** [pure virtual]

Traverses the given node.

#### **Parameters:**

<span id="page-46-4"></span>*node* the hierarchy node

Implemented in [Ogre::BspHierarchyInterface,](#page-24-1) [Ogre::OctreeHierarchyInterface,](#page-66-1) and [Ogre::SceneNode-](#page-95-1)[HierarchyInterface.](#page-95-1)

**7.14.3.3 virtual void GtpVisibility::HierarchyInterface::RenderNode [\(HierarchyNode](#page-17-2)** ∗ *node***)** [pure virtual]

Renders current scene node .

#### **Parameters:**

<span id="page-46-5"></span>*node* current scene node to be rendered

Implemented in [Ogre::BspHierarchyInterface,](#page-24-2) [Ogre::OctreeHierarchyInterface,](#page-66-2) and [Ogre::SceneNode-](#page-95-2)[HierarchyInterface.](#page-95-2)

# **7.14.3.4 virtual void GtpVisibility::HierarchyInterface::PullUpVisibility [\(HierarchyNode](#page-17-2)** ∗ *node***)** [pure virtual]

Pulls up the visibility from the current node recursively to the parent nodes.

## **Parameters:**

<span id="page-47-0"></span>*node* the current node

Implemented in [Ogre::BspHierarchyInterface,](#page-24-3) [Ogre::OctreeHierarchyInterface,](#page-66-3) and [Ogre::SceneNode-](#page-95-3)[HierarchyInterface.](#page-95-3)

## **7.14.3.5 virtual [OcclusionQuery](#page-63-0)**∗ **GtpVisibility::HierarchyInterface::IssueOcclusionQuery [\(HierarchyNode](#page-17-2)** ∗ *node***)** [pure virtual]

Issue a occlusion query for this node.

#### **Parameters:**

*node* the current hierarchy node

#### **Returns:**

<span id="page-47-1"></span>occlusion query for this node

Implemented in [Ogre::PlatformHierarchyInterface.](#page-74-0)

#### **7.14.3.6 void GtpVisibility::HierarchyInterface::SetSceneRoot [\(HierarchyNode](#page-17-2)** ∗ *root***)**

Sets the root of the scene hierarchy.

### **Parameters:**

*root* the hierarchy root

#### <span id="page-47-2"></span>**7.14.3.7 [HierarchyNode](#page-17-2)**∗ **GtpVisibility::HierarchyInterface::GetSceneRoot () const** [inline]

Get the root of the scene hierarchy.

#### **Returns:**

the hierarchy root

#### <span id="page-47-3"></span>**7.14.3.8 void GtpVisibility::HierarchyInterface::InitFrame [\(HierarchyNode](#page-17-2)** ∗ *root***)**

Sets the scene root and initialises this scene traverser for a traversal.

#### **Parameters:**

*root* current scene root

#### **Remarks:**

<span id="page-47-4"></span>initialises some parameters, and also the statistics.

#### **7.14.3.9 int GtpVisibility::HierarchyInterface::GetFrameId ()**

Returns current frame id.

#### **Returns:**

<span id="page-48-0"></span>frame id

#### **7.14.3.10 [DistanceQueue](#page-17-3)** ∗ **GtpVisibility::HierarchyInterface::GetQueue ()**

Returns the current distance queue.

#### **Returns:**

<span id="page-48-1"></span>current distance queue

### **7.14.3.11 virtual bool GtpVisibility::HierarchyInterface::HasGreaterDistance [\(HierarchyNode](#page-17-2)** ∗ *node1***, [HierarchyNode](#page-17-2)** ∗ *node2***)** [pure virtual]

Returns true if node 1 has greater distance to the view plane than node 2.

#### **Parameters:**

*node1* the first node to be compared

<span id="page-48-2"></span>*node2* the second node to be compared

Implemented in [Ogre::BspHierarchyInterface,](#page-25-0) [Ogre::OctreeHierarchyInterface,](#page-67-0) and [Ogre::SceneNode-](#page-96-0)[HierarchyInterface.](#page-96-0)

### **7.14.3.12 virtual bool GtpVisibility::HierarchyInterface::CheckFrustumVisible [\(HierarchyNode](#page-17-2)** ∗ *node***, bool &** *intersects***)** [pure virtual]

Checks if the node is visible from the current view frustum.

## **Parameters:**

*node* the current node

<span id="page-48-3"></span>*intersects* returns true if the current node intersects the near plane

Implemented in [Ogre::PlatformHierarchyInterface.](#page-74-1)

### **7.14.3.13 virtual [OcclusionQuery](#page-63-0)**∗ **GtpVisibility::HierarchyInterface::GetNextOcclusionQuery ()** [pure virtual]

Returns next available occlusion query or creates new one.

#### **Returns:**

<span id="page-48-4"></span>the next occlusion query

Implemented in [Ogre::PlatformHierarchyInterface.](#page-73-0)

## **7.14.3.14 virtual bool GtpVisibility::HierarchyInterface::HasGeometry [\(HierarchyNode](#page-17-2)** ∗ *node***)** [pure virtual]

Returns true if there is renderable geometry attached to this node

#### **Parameters:**

*node* the current node

#### **Returns:**

<span id="page-49-0"></span>if the node has renderable geometry

Implemented in [Ogre::BspHierarchyInterface,](#page-25-1) [Ogre::OctreeHierarchyInterface,](#page-67-1) and [Ogre::SceneNode-](#page-96-1)[HierarchyInterface.](#page-96-1)

### **7.14.3.15 virtual void GtpVisibility::HierarchyInterface::SetNodeVisible [\(HierarchyNode](#page-17-2)** ∗ *node***, const bool** *visible***)** [pure virtual]

Sets the visible flag for this node.

#### **Parameters:**

*node* the current node *visible* the visible flag

<span id="page-49-1"></span>Implemented in [Ogre::BspHierarchyInterface,](#page-25-2) [Ogre::OctreeHierarchyInterface,](#page-67-2) and [Ogre::SceneNode-](#page-96-2)[HierarchyInterface.](#page-96-2)

## **7.14.3.16 virtual bool GtpVisibility::HierarchyInterface::IsNodeVisible [\(HierarchyNode](#page-17-2)** ∗ *node***)** [pure virtual]

Returns true if node has the visible flag set. See set

<span id="page-49-2"></span>Implemented in [Ogre::BspHierarchyInterface,](#page-25-3) [Ogre::OctreeHierarchyInterface,](#page-68-0) and [Ogre::SceneNode-](#page-96-3)[HierarchyInterface.](#page-96-3)

#### **7.14.3.17 virtual void GtpVisibility::HierarchyInterface::SetLastVisited [\(HierarchyNode](#page-17-2)** ∗ *node***, const int** *frameId***)** [pure virtual]

Sets the last visited frame id for this node.

#### **Parameters:**

*node* the current node *frameId* the current frame id

<span id="page-49-3"></span>Implemented in [Ogre::BspHierarchyInterface,](#page-25-4) [Ogre::OctreeHierarchyInterface,](#page-67-3) and [Ogre::SceneNode-](#page-96-4)[HierarchyInterface.](#page-96-4)

## **7.14.3.18 virtual int GtpVisibility::HierarchyInterface::LastVisited [\(HierarchyNode](#page-17-2)** ∗ *node***)** [pure virtual]

Returns frame id when this node was last visited by the traverser. See set

Implemented in [Ogre::BspHierarchyInterface,](#page-26-0) [Ogre::OctreeHierarchyInterface,](#page-68-1) and [Ogre::SceneNode-](#page-97-0)[HierarchyInterface.](#page-97-0)

# **7.14.4 Member Data Documentation**

- <span id="page-50-0"></span>**7.14.4.1 unsigned int GtpVisibility::HierarchyInterface::mFrameId** [protected]
- <span id="page-50-1"></span>**7.14.4.2 int GtpVisibility::HierarchyInterface::mCurrentTestIdx** [protected]
- <span id="page-50-2"></span>**7.14.4.3 unsigned int GtpVisibility::HierarchyInterface::mNumSceneNodes** [protected]
- <span id="page-50-3"></span>**7.14.4.4 unsigned int GtpVisibility::HierarchyInterface::mNumTraversedNodes** [protected]
- <span id="page-50-4"></span>**7.14.4.5 unsigned int GtpVisibility::HierarchyInterface::mNumRenderedGeometry** [protected]
- <span id="page-50-5"></span>**7.14.4.6 unsigned int GtpVisibility::HierarchyInterface::mNumRenderedNodes** [protected]
- <span id="page-50-6"></span>**7.14.4.7 [DistanceQueue](#page-17-3)**∗ **GtpVisibility::HierarchyInterface::mDistanceQueue** [protected]

### <span id="page-50-7"></span>**7.14.4.8 [HierarchyNode](#page-17-2)**∗ **GtpVisibility::HierarchyInterface::mSceneRoot** [protected]

- GtpVisibility/include[/HierarchyInterface.h](#page-126-0)
- GtpVisibility/src[/HierarchyInterface.cpp](#page-144-0)

# <span id="page-51-1"></span>**7.15 GtpVisibilityPreprocessor::KdInterior Class Reference**

#include <KdTree.h>

Inherits [GtpVisibilityPreprocessor::KdNode.](#page-55-0)

Inheritance diagram for GtpVisibilityPreprocessor::KdInterior:

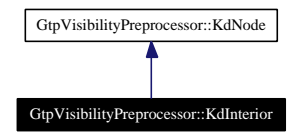

Collaboration diagram for GtpVisibilityPreprocessor::KdInterior:

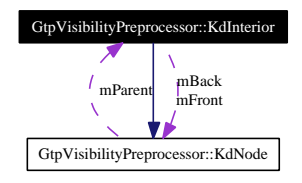

# **Public Methods**

• virtual bool [IsLeaf](#page-51-0) () const

# **Protected Attributes**

- int [axis](#page-52-0)
- float [mPosition](#page-52-1)
- [KdNode](#page-55-0) ∗ [mBack](#page-52-2)
- [KdNode](#page-55-0) ∗ [mFront](#page-52-3)

# **7.15.1 Detailed Description**

Implementation of the kd-tree interior node

# **7.15.2 Member Function Documentation**

<span id="page-51-0"></span>**7.15.2.1 virtual bool GtpVisibilityPreprocessor::KdInterior::IsLeaf () const** [inline, virtual]

**See also:**

[KdNode::IsLeaf\(\)](#page-55-1)

Implements [GtpVisibilityPreprocessor::KdNode.](#page-55-1)

# **7.15.3 Member Data Documentation**

### <span id="page-52-0"></span>**7.15.3.1 int GtpVisibilityPreprocessor::KdInterior::axis** [protected]

<span id="page-52-1"></span>splitting axis

#### **7.15.3.2 float GtpVisibilityPreprocessor::KdInterior::mPosition** [protected]

<span id="page-52-2"></span>splitting position, absolute position within the bounding box of this node

### **7.15.3.3 [KdNode](#page-55-0)**∗ **GtpVisibilityPreprocessor::KdInterior::mBack** [protected]

<span id="page-52-3"></span>back node

### **7.15.3.4 [KdNode](#page-55-0)**∗ **GtpVisibilityPreprocessor::KdInterior::mFront** [protected]

front node

The documentation for this class was generated from the following file:

• GtpVisibilityPreprocessor/include[/KdTree.h](#page-153-0)

# <span id="page-53-3"></span>**7.16 GtpVisibilityPreprocessor::KdLeaf Class Reference**

#include <KdTree.h>

Inherits [GtpVisibilityPreprocessor::KdNode.](#page-55-0)

Inheritance diagram for GtpVisibilityPreprocessor::KdLeaf:

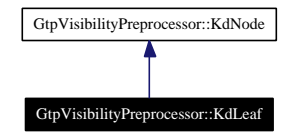

Collaboration diagram for GtpVisibilityPreprocessor::KdLeaf:

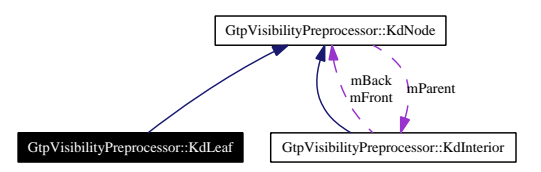

# **Public Methods**

• virtual bool [IsLeaf](#page-53-0) () const

# **Protected Attributes**

- [MeshContainer](#page-18-0) [mOccluders](#page-53-1)
- [MeshContainer](#page-18-0) [mOccludees](#page-53-2)
- [ViewCellContainer](#page-18-1) [mViewCells](#page-54-0)

# **7.16.1 Detailed Description**

Implementation of the kd-tree leaf node

# **7.16.2 Member Function Documentation**

## <span id="page-53-0"></span>**7.16.2.1 virtual bool GtpVisibilityPreprocessor::KdLeaf::IsLeaf () const** [inline, virtual]

**See also:**

[KdNode::IsLeaf\(\)](#page-55-1)

Implements [GtpVisibilityPreprocessor::KdNode.](#page-55-1)

# **7.16.3 Member Data Documentation**

## <span id="page-53-1"></span>**7.16.3.1 [MeshContainer](#page-18-0) GtpVisibilityPreprocessor::KdLeaf::mOccluders** [protected]

<span id="page-53-2"></span>pointers to occluders contained in this node

# **7.16.3.2 [MeshContainer](#page-18-0) GtpVisibilityPreprocessor::KdLeaf::mOccludees** [protected]

<span id="page-54-0"></span>pointers to occludees contained in this node

## **7.16.3.3 [ViewCellContainer](#page-18-1) GtpVisibilityPreprocessor::KdLeaf::mViewCells** [protected]

pointers to viewcells contained in this node

The documentation for this class was generated from the following file:

• GtpVisibilityPreprocessor/include[/KdTree.h](#page-153-0)

# <span id="page-55-0"></span>**7.17 GtpVisibilityPreprocessor::KdNode Class Reference**

#include <KdTree.h>

Inherited by [GtpVisibilityPreprocessor::KdInterior,](#page-51-1) and [GtpVisibilityPreprocessor::KdLeaf.](#page-53-3) Inheritance diagram for GtpVisibilityPreprocessor::KdNode:

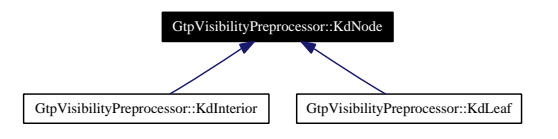

Collaboration diagram for GtpVisibilityPreprocessor::KdNode:

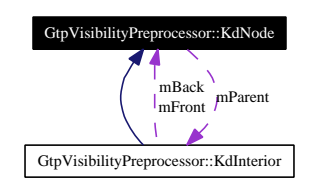

# **Protected Attributes**

• [KdInterior](#page-51-1) ∗ [mParent](#page-56-0)

# **Private Methods**

- virtual bool [IsLeaf](#page-55-1) () const=0
- virtual bool [IsRoot](#page-55-2) () const

## **7.17.1 Detailed Description**

Abstract class for kd-tree node

## **7.17.2 Member Function Documentation**

<span id="page-55-1"></span>**7.17.2.1 virtual bool GtpVisibilityPreprocessor::KdNode::IsLeaf ()** [private, pure virtual]

Determines whether this node is a leaf or interior node

#### **Returns:**

<span id="page-55-2"></span>true if leaf

Implemented in [GtpVisibilityPreprocessor::KdInterior,](#page-51-0) and [GtpVisibilityPreprocessor::KdLeaf.](#page-53-0)

**7.17.2.2 virtual bool GtpVisibilityPreprocessor::KdNode::IsRoot () const** [inline, private, virtual]

Determines whether this node is the root of the tree

#### **Returns:**

true if root

# **7.17.3 Member Data Documentation**

# <span id="page-56-0"></span>**7.17.3.1 [KdInterior](#page-51-1)**∗ **GtpVisibilityPreprocessor::KdNode::mParent** [protected]

Parent of the node - the parent is a little overhead for maintanance of the tree, but allows various optimizations of tree traversal algorithms

The documentation for this class was generated from the following file:

• GtpVisibilityPreprocessor/include[/KdTree.h](#page-153-0)

# <span id="page-57-3"></span>**7.18 GtpVisibilityPreprocessor::KdTree Class Reference**

#include <KdTree.h>

Collaboration diagram for GtpVisibilityPreprocessor::KdTree:

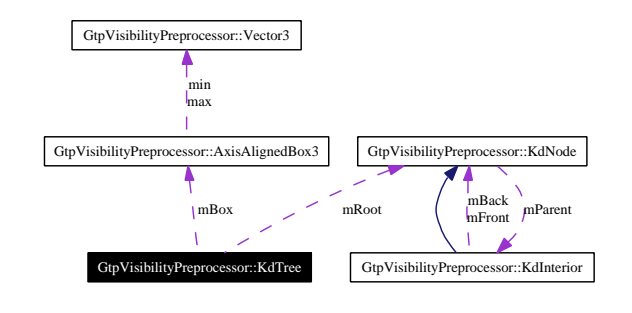

# **Public Methods**

- virtual void [InsertOccluder](#page-57-0) [\(Mesh](#page-59-0) ∗occluder)
- virtual void [InsertOccludee](#page-57-1) [\(Mesh](#page-59-0) ∗occludee)
- virtual void [InsertViewCell](#page-57-2) (ViewCell ∗viewCell)
- virtual bool [Subdivide](#page-58-0) [\(KdNode](#page-55-0) ∗subtree)
- [KdNode](#page-55-0) ∗ [GetRoot](#page-58-1) () const

# **Protected Attributes**

• [KdNode](#page-55-0) ∗ [mRoot](#page-58-2)

*root of the tree*

• [AxisAlignedBox3](#page-22-0) [mBox](#page-58-3)

*bounding box of the tree root*

# **7.18.1 Detailed Description**

[KdTree](#page-57-3) for indexing scene entities - occluders/occludees/viewcells

# **7.18.2 Member Function Documentation**

<span id="page-57-0"></span>**7.18.2.1 virtual void GtpVisibilityPreprocessor::KdTree::InsertOccluder [\(Mesh](#page-59-0)** ∗ *occluder***)** [inline, virtual]

<span id="page-57-1"></span>Insert occluder into the tree

**7.18.2.2 virtual void GtpVisibilityPreprocessor::KdTree::InsertOccludee [\(Mesh](#page-59-0)** ∗ *occludee***)** [inline, virtual]

<span id="page-57-2"></span>Insert occludee into the tree

### **7.18.2.3 virtual void GtpVisibilityPreprocessor::KdTree::InsertViewCell (ViewCell** ∗ *viewCell***)** [inline, virtual]

<span id="page-58-0"></span>Insert view cell into the tree

#### 7.18.2.4 bool GtpVisibilityPreprocessor::KdTree::Subdivide [\(KdNode](#page-55-0) \* *subtree*) [virtual]

Check whether subdivision criteria are met for the given subtree. If not subdivide the leafs of the subtree. The criteria are specified in the environment as well as the subdivision method. By default surface area heuristics is used.

#### **Parameters:**

*subtree* root of the subtree

## **Returns:**

true if subdivision was performed, false if subdivision criteria were already met

## <span id="page-58-1"></span>**7.18.2.5 [KdNode](#page-55-0)**∗ **GtpVisibilityPreprocessor::KdTree::GetRoot () const** [inline]

Get the root of the tree

# **7.18.3 Member Data Documentation**

#### <span id="page-58-2"></span>**7.18.3.1 [KdNode](#page-55-0)**∗ **GtpVisibilityPreprocessor::KdTree::mRoot** [protected]

<span id="page-58-3"></span>root of the tree

#### **7.18.3.2 [AxisAlignedBox3](#page-22-0) GtpVisibilityPreprocessor::KdTree::mBox** [protected]

bounding box of the tree root

- GtpVisibilityPreprocessor/include[/KdTree.h](#page-153-0)
- GtpVisibilityPreprocessor/src[/KdTree.cpp](#page-162-0)

# <span id="page-59-0"></span>**7.19 GtpVisibilityPreprocessor::Mesh Class Reference**

#include <Mesh.h>

# **Public Types**

- typedef std::vector< [Vector3](#page-101-0) > [VertexContainer](#page-59-1) *default vertex container for [Mesh](#page-59-0)*
- typedef std::vector< [Patch](#page-70-0) ∗ > [PatchContainer](#page-59-2) *default patch container for [Mesh](#page-59-0)*

# **Public Methods**

• [Mesh](#page-59-3) ()

*Default constructor.*

• [Mesh](#page-59-4) (const int vertices, const int patches) *Constructor with container preallocation.*

## **Protected Attributes**

- [VertexContainer](#page-59-1) [mVertices](#page-60-0)
- [PatchContainer](#page-59-2) [mPatches](#page-60-1)

# **7.19.1 Detailed Description**

[Mesh](#page-59-0) containing polygonal patches

# **7.19.2 Member Typedef Documentation**

# <span id="page-59-1"></span>**7.19.2.1 typedef std::vector**<**[Vector3](#page-101-0)**> **GtpVisibilityPreprocessor::Mesh::VertexContainer**

<span id="page-59-2"></span>default vertex container for [Mesh](#page-59-0)

#### **7.19.2.2 typedef std::vector**<**[Patch](#page-70-0)** ∗> **GtpVisibilityPreprocessor::Mesh::PatchContainer**

default patch container for [Mesh](#page-59-0)

### **7.19.3 Constructor & Destructor Documentation**

### <span id="page-59-3"></span>**7.19.3.1 GtpVisibilityPreprocessor::Mesh::Mesh ()** [inline]

<span id="page-59-4"></span>Default constructor.

# **7.19.3.2 GtpVisibilityPreprocessor::Mesh::Mesh (const int** *vertices***, const int** *patches***)** [inline]

Constructor with container preallocation.

# **7.19.4 Member Data Documentation**

# <span id="page-60-0"></span>**7.19.4.1 [VertexContainer](#page-59-1) GtpVisibilityPreprocessor::Mesh::mVertices** [protected]

<span id="page-60-1"></span>Vertices forming the mesh

### **7.19.4.2 [PatchContainer](#page-59-2) GtpVisibilityPreprocessor::Mesh::mPatches** [protected]

Patches forming the mesh

The documentation for this class was generated from the following file:

• GtpVisibilityPreprocessor/include[/Mesh.h](#page-154-0)

# <span id="page-61-0"></span>**7.20 GtpVisibility::MeshInfo Class Reference**

#include <VisibilityInfo.h>

# **Public Methods**

• [MeshInfo](#page-61-1) [\(Mesh](#page-17-4) ∗mesh, const float v)

# **Protected Attributes**

- [Mesh](#page-17-4) ∗ [mMesh](#page-61-2)
- float [mVisibility](#page-61-3)

## **7.20.1 Detailed Description**

Class storing the visibility information of a mesh.

# **7.20.2 Constructor & Destructor Documentation**

#### <span id="page-61-1"></span>**7.20.2.1 GtpVisibility::MeshInfo::MeshInfo [\(Mesh](#page-17-4)** ∗ *mesh***, const float** *v***)** [inline]

# **7.20.3 Member Data Documentation**

#### <span id="page-61-2"></span>**7.20.3.1 [Mesh](#page-17-4)**∗ **GtpVisibility::MeshInfo::mMesh** [protected]

<span id="page-61-3"></span>pointer to the scene node

#### **7.20.3.2 float GtpVisibility::MeshInfo::mVisibility** [protected]

node visibility can either be a number of visible pixels or relative number of visible pixels (if the hardware queries will provide the total number of ratsterized pixels

The documentation for this class was generated from the following file:

• GtpVisibility/include[/VisibilityInfo.h](#page-134-0)

# <span id="page-62-0"></span>**7.21 GtpVisibility::NodeInfo Class Reference**

#include <VisibilityInfo.h>

# **Public Methods**

• [NodeInfo](#page-62-1) [\(HierarchyNode](#page-17-2) ∗node, const float v)

# **Protected Attributes**

- [HierarchyNode](#page-17-2) ∗ [mNode](#page-62-2)
- float [mVisibility](#page-62-3)

# **7.21.1 Detailed Description**

Class storing the visibility information of a scene node.

# **7.21.2 Constructor & Destructor Documentation**

# <span id="page-62-1"></span>**7.21.2.1 GtpVisibility::NodeInfo::NodeInfo [\(HierarchyNode](#page-17-2)** ∗ *node***, const float** *v***)** [inline]

# **7.21.3 Member Data Documentation**

#### <span id="page-62-2"></span>**7.21.3.1 [HierarchyNode](#page-17-2)**∗ **GtpVisibility::NodeInfo::mNode** [protected]

<span id="page-62-3"></span>pointer to the scene node

#### **7.21.3.2 float GtpVisibility::NodeInfo::mVisibility** [protected]

node visibility can either be a number of visible pixels or relative number of visible pixels (if the hardware queries will provide the total number of ratsterized pixels

The documentation for this class was generated from the following file:

• GtpVisibility/include[/VisibilityInfo.h](#page-134-0)

# <span id="page-63-0"></span>**7.22 GtpVisibility::OcclusionQuery Class Reference**

#include <OcclusionQuery.h>

Inherited by [Ogre::PlatformOcclusionQuery.](#page-77-0)

Inheritance diagram for GtpVisibility::OcclusionQuery:

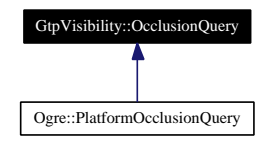

# **Public Methods**

- virtual ∼[OcclusionQuery](#page-63-1) ()
- virtual unsigned int [GetQueryResult](#page-63-2) () const=0
- virtual bool [ResultAvailable](#page-63-3) () const=0
- virtual void [BeginQuery](#page-63-4) () const=0
- virtual void [EndQuery](#page-64-0) () const=0

# **7.22.1 Detailed Description**

This class is an abstract interface for occlusion queries.

# **7.22.2 Constructor & Destructor Documentation**

<span id="page-63-1"></span>**7.22.2.1 virtual GtpVisibility::OcclusionQuery::**∼**OcclusionQuery ()** [inline, virtual]

# **7.22.3 Member Function Documentation**

# <span id="page-63-2"></span>**7.22.3.1 virtual unsigned int GtpVisibility::OcclusionQuery::GetQueryResult ()** [pure virtual]

Returns the result of an occlusion query in terms of visible pixels.

#### **Returns:**

<span id="page-63-3"></span>number of visible pixels

Implemented in [Ogre::PlatformOcclusionQuery.](#page-78-0)

#### **7.22.3.2 virtual bool GtpVisibility::OcclusionQuery::ResultAvailable ()** [pure virtual]

Returns true if the result of the query is available, false otherwise.

#### **Returns:**

<span id="page-63-4"></span>if result is available

Implemented in [Ogre::PlatformOcclusionQuery.](#page-78-1)

# **7.22.3.3 virtual void GtpVisibility::OcclusionQuery::BeginQuery ()** [pure virtual]

Begins occlusion query.

#### **Remarks:**

<span id="page-64-0"></span>the query counts the number of visible pixels between it's begin and end

Implemented in [Ogre::PlatformOcclusionQuery.](#page-78-2)

# **7.22.3.4 virtual void GtpVisibility::OcclusionQuery::EndQuery ()** [pure virtual]

Ends occlusion query.

Implemented in [Ogre::PlatformOcclusionQuery.](#page-78-3)

The documentation for this class was generated from the following file:

• GtpVisibility/include[/OcclusionQuery.h](#page-127-0)

# **7.23 Ogre::OctreeHierarchyInterface Class Reference**

#include <OgreOctreeHierarchyInterface.h>

Inherits [Ogre::PlatformHierarchyInterface.](#page-72-0)

Inheritance diagram for Ogre::OctreeHierarchyInterface:

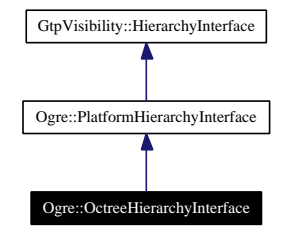

Collaboration diagram for Ogre::OctreeHierarchyInterface:

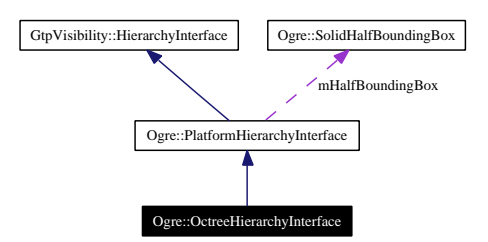

# **Public Methods**

- [OctreeHierarchyInterface](#page-66-4) (SceneManager ∗sm, RenderSystem ∗rsys)
- void [SetNumOctreeNodes](#page-66-5) (unsigned int num)
- void [PullUpVisibility](#page-66-3) [\(GtpVisibility::HierarchyNode](#page-17-2) ∗node)
- void [TraverseNode](#page-66-1) [\(GtpVisibility::HierarchyNode](#page-17-2) ∗node)
- void [RenderNode](#page-66-2) [\(GtpVisibility::HierarchyNode](#page-17-2) ∗node)
- bool [IsLeaf](#page-66-0) [\(GtpVisibility::HierarchyNode](#page-17-2) ∗node)
- bool [HasGeometry](#page-67-1) [\(GtpVisibility::HierarchyNode](#page-17-2) ∗node)
- bool [HasGreaterDistance](#page-67-0) [\(GtpVisibility::HierarchyNode](#page-17-2) ∗node1, [GtpVisibility::HierarchyNode](#page-17-2) ∗node2)
- void [SetNodeVisible](#page-67-2) [\(GtpVisibility::HierarchyNode](#page-17-2) ∗node, const bool visible)
- void [SetLastVisited](#page-67-3) [\(GtpVisibility::HierarchyNode](#page-17-2) ∗node, const int frameId)
- bool [IsNodeVisible](#page-68-0) [\(GtpVisibility::HierarchyNode](#page-17-2) ∗node)
- int [LastVisited](#page-68-1) [\(GtpVisibility::HierarchyNode](#page-17-2) ∗node)

# **Protected Methods**

- AxisAlignedBox ∗ [GetBoundingBox](#page-68-2) [\(GtpVisibility::HierarchyNode](#page-17-2) ∗node)
- Real [GetSquaredViewDepth](#page-68-3) (const Camera ∗cam, const AxisAlignedBox ∗box) const

# **Protected Attributes**

• unsigned int [mNumOctreeNodes](#page-68-4)

# **7.23.1 Detailed Description**

This class implements the hierarchy interface for the [Ogre](#page-19-0) octree hierarchy.

## **7.23.2 Constructor & Destructor Documentation**

<span id="page-66-4"></span>**7.23.2.1 Ogre::OctreeHierarchyInterface::OctreeHierarchyInterface (SceneManager** ∗ *sm***, RenderSystem** ∗ *rsys***)**

# **7.23.3 Member Function Documentation**

#### <span id="page-66-5"></span>**7.23.3.1 void Ogre::OctreeHierarchyInterface::SetNumOctreeNodes (unsigned int** *num***)**

Sets the number of nodes in this octree

#### **Remarks:**

do not confuse this with the OctreeNode class which is derived from SceneNode

#### **Parameters:**

<span id="page-66-3"></span>*num* number of nodes in the octree

# **7.23.3.2 void Ogre::OctreeHierarchyInterface::PullUpVisibility [\(GtpVisibility::HierarchyNode](#page-17-2)** ∗ *node***)** [virtual]

Gets the given option for the scene traverser.

# **Remarks:**

<span id="page-66-1"></span>See setOption

Implements [GtpVisibility::HierarchyInterface.](#page-46-5)

**7.23.3.3 void Ogre::OctreeHierarchyInterface::TraverseNode [\(GtpVisibility::HierarchyNode](#page-17-2)** ∗ *node***)** [virtual]

Traverses given node.

#### **Parameters:**

*node* current node

#### **Remarks:**

<span id="page-66-2"></span>pushes children on distance queue

Implements [GtpVisibility::HierarchyInterface.](#page-46-3)

### **7.23.3.4 void Ogre::OctreeHierarchyInterface::RenderNode [\(GtpVisibility::HierarchyNode](#page-17-2)** ∗ *node***)** [virtual]

Renders current scene node .

#### **Parameters:**

<span id="page-66-0"></span>*node* current scene node to be rendered

Implements [GtpVisibility::HierarchyInterface.](#page-46-4)

## **7.23.3.5 bool Ogre::OctreeHierarchyInterface::IsLeaf [\(GtpVisibility::HierarchyNode](#page-17-2)** ∗ *node***)** [virtual]

Returns true if current node is leaf of the hierarchy.

#### **Parameters:**

*node* hierarchy node

#### **Returns:**

<span id="page-67-1"></span>true if node is leaf

Implements [GtpVisibility::HierarchyInterface.](#page-46-2)

**7.23.3.6 bool Ogre::OctreeHierarchyInterface::HasGeometry [\(GtpVisibility::HierarchyNode](#page-17-2)** ∗ *node***)** [virtual]

Returns true if there is renderable geometry attached to this node

## **Parameters:**

*node* the current node

#### **Returns:**

<span id="page-67-0"></span>if the node has renderable geometry

Implements [GtpVisibility::HierarchyInterface.](#page-48-4)

## **7.23.3.7 bool Ogre::OctreeHierarchyInterface::HasGreaterDistance [\(Gtp-](#page-17-2)[Visibility::HierarchyNode](#page-17-2)** ∗ *node1***, [GtpVisibility::HierarchyNode](#page-17-2)** ∗ *node2***)** [virtual]

Returns true if node 1 has greater distance to the view plane than node 2.

#### **Parameters:**

*node1* the first node to be compared

<span id="page-67-2"></span>*node2* the second node to be compared

Implements [GtpVisibility::HierarchyInterface.](#page-48-1)

#### **7.23.3.8 void Ogre::OctreeHierarchyInterface::SetNodeVisible [\(GtpVisibility::HierarchyNode](#page-17-2)** ∗ *node***, const bool** *visible***)** [virtual]

Sets the visible flag for this node.

#### **Parameters:**

*node* the current node

<span id="page-67-3"></span>*visible* the visible flag

Implements [GtpVisibility::HierarchyInterface.](#page-49-0)

### **7.23.3.9 void Ogre::OctreeHierarchyInterface::SetLastVisited [\(GtpVisibility::HierarchyNode](#page-17-2)** ∗ *node***, const int** *frameId***)** [virtual]

Sets the last visited frame id for this node.

# **Parameters:** *node* the current node

<span id="page-68-0"></span>*frameId* the current frame id

Implements [GtpVisibility::HierarchyInterface.](#page-49-2)

# **7.23.3.10 bool Ogre::OctreeHierarchyInterface::IsNodeVisible [\(GtpVisibility::HierarchyNode](#page-17-2)** ∗ *node***)** [virtual]

Returns true if node has the visible flag set. See set

<span id="page-68-1"></span>Implements [GtpVisibility::HierarchyInterface.](#page-49-1)

#### **7.23.3.11 int Ogre::OctreeHierarchyInterface::LastVisited [\(GtpVisibility::HierarchyNode](#page-17-2)** ∗ *node***)** [virtual]

Returns frame id when this node was last visited by the traverser. See set

<span id="page-68-2"></span>Implements [GtpVisibility::HierarchyInterface.](#page-49-3)

#### **7.23.3.12 AxisAlignedBox** ∗ **Ogre::OctreeHierarchyInterface::GetBoundingBox [\(GtpVisibility::HierarchyNode](#page-17-2)** ∗ *node***)** [protected, virtual]

Returns pointer to the bounding box of the node.

#### **Parameters:**

*node* current hierarchy node

## **Returns:**

<span id="page-68-3"></span>bounding box of current node

Implements [Ogre::PlatformHierarchyInterface.](#page-74-2)

## **7.23.3.13 Real Ogre::OctreeHierarchyInterface::GetSquaredViewDepth (const Camera** ∗ *cam***, const AxisAlignedBox** ∗ *box***) const** [protected]

Returns squared distance of center of box with respect to the camera .

#### **Parameters:**

*cam* current camera *box* axis aligned box

## **7.23.4 Member Data Documentation**

#### <span id="page-68-4"></span>**7.23.4.1 unsigned int Ogre::OctreeHierarchyInterface::mNumOctreeNodes** [protected]

- Ogre/include[/OgreOctreeHierarchyInterface.h](#page-166-0)
- Ogre/src[/OgreOctreeHierarchyInterface.cpp](#page-177-0)

# <span id="page-70-0"></span>**7.24 GtpVisibilityPreprocessor::Patch Class Reference**

#include <Mesh.h>

# **Public Methods**

• [Patch](#page-70-1)  $()$ 

# **Protected Attributes**

• vector< [Vector3](#page-101-0) ∗ > [mVertices](#page-70-2) *list of vertex pointers*

# **7.24.1 Detailed Description**

[Patch](#page-70-0) used as an element of the mesh

# **7.24.2 Constructor & Destructor Documentation**

<span id="page-70-1"></span>**7.24.2.1 GtpVisibilityPreprocessor::Patch::Patch ()** [inline]

# **7.24.3 Member Data Documentation**

# <span id="page-70-2"></span>**7.24.3.1 vector**<**[Vector3](#page-101-0)** ∗> **GtpVisibilityPreprocessor::Patch::mVertices** [protected]

list of vertex pointers

The documentation for this class was generated from the following file:

• GtpVisibilityPreprocessor/include[/Mesh.h](#page-154-0)

# **7.25 GtpVisibilityPreprocessor::Plane3 Class Reference**

#include <Plane3.h>

Collaboration diagram for GtpVisibilityPreprocessor::Plane3:

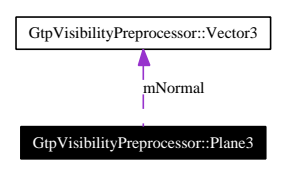

# **Public Attributes**

- [Vector3](#page-101-0) [mNormal](#page-71-0)
- float [mD](#page-71-1)

# **7.25.1 Detailed Description**

3D Plane

# **7.25.2 Member Data Documentation**

<span id="page-71-0"></span>**7.25.2.1 [Vector3](#page-101-0) GtpVisibilityPreprocessor::Plane3::mNormal**

# <span id="page-71-1"></span>**7.25.2.2 float GtpVisibilityPreprocessor::Plane3::mD**

The documentation for this class was generated from the following file:

• GtpVisibilityPreprocessor/include[/Plane3.h](#page-155-0)
# <span id="page-72-0"></span>**7.26 Ogre::PlatformHierarchyInterface Class Reference**

#include <OgrePlatformHierarchyInterface.h>

Inherits [GtpVisibility::HierarchyInterface.](#page-45-0)

Inherited by [Ogre::BspHierarchyInterface,](#page-23-0) [Ogre::OctreeHierarchyInterface,](#page-65-0) and [Ogre::SceneNode-](#page-94-0)[HierarchyInterface.](#page-94-0)

Inheritance diagram for Ogre::PlatformHierarchyInterface:

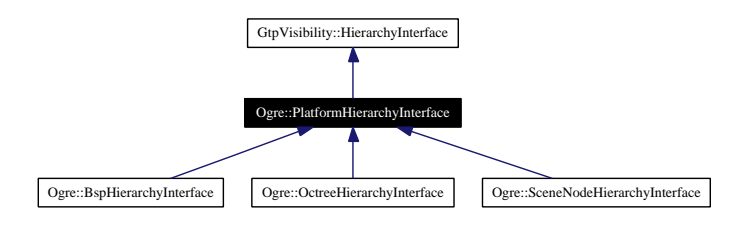

Collaboration diagram for Ogre::PlatformHierarchyInterface:

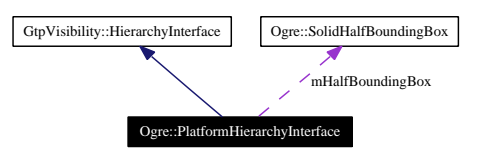

# **Public Methods**

- [PlatformHierarchyInterface](#page-73-0) (SceneManager ∗sm, RenderSystem ∗rsys)
- ∼[PlatformHierarchyInterface](#page-73-1) ()
- [GtpVisibility::OcclusionQuery](#page-63-0) ∗ [GetNextOcclusionQuery](#page-73-2) ()
- void [SetCamera](#page-73-3) (Camera ∗cam)
- void [InitFrame](#page-73-4) [\(GtpVisibility::HierarchyNode](#page-17-0) ∗root, Ogre::Camera ∗cam)
- bool [CheckFrustumVisible](#page-74-0) [\(GtpVisibility::HierarchyNode](#page-17-0) ∗node, bool &intersects)
- void [SetSceneManager](#page-74-1) (SceneManager ∗sm)
- void [SetRenderSystem](#page-74-2) (RenderSystem ∗rsys)
- virtual AxisAlignedBox ∗ [GetBoundingBox](#page-74-3) [\(GtpVisibility::HierarchyNode](#page-17-0) ∗node)=0
- [GtpVisibility::OcclusionQuery](#page-63-0) ∗ [IssueOcclusionQuery](#page-74-4) [\(GtpVisibility::HierarchyNode](#page-17-0) ∗node)

# **Protected Methods**

- void [DeleteQueries](#page-75-0) ()
- void [RenderBoundingBox](#page-75-1) (AxisAlignedBox ∗box)
- [SolidHalfBoundingBox](#page-98-0) ∗ [GetSolidHalfBoundingBox](#page-75-2) (int half)

## **Protected Attributes**

- [SolidHalfBoundingBox](#page-98-0) ∗ [mHalfBoundingBox](#page-75-3) [2]
- SceneManager ∗ [mSceneManager](#page-75-4)
- RenderSystem ∗ [mRenderSystem](#page-76-0)

**Generated on Fri Apr 29 14:14:30 2005 for GameTools Visibility Modules by Doxygen**

- Camera ∗ [mCamera](#page-76-1)
- AxisAlignedBox [mBox](#page-76-2)
- std::vector< [PlatformOcclusionQuery](#page-77-0) ∗ > [mOcclusionQueries](#page-76-3)

# **7.26.1 Detailed Description**

Class which implements a hierarchy interface for a specific type of hierarchy.

#### **Remarks:**

also provides methods for using occlusion queries on the hierarchy nodes

## **7.26.2 Constructor & Destructor Documentation**

<span id="page-73-0"></span>**7.26.2.1 Ogre::PlatformHierarchyInterface::PlatformHierarchyInterface (SceneManager** ∗ *sm***, RenderSystem** ∗ *rsys***)**

Construction taking the current scene manager and the current rendersystem as argument

#### **Parameters:**

*sm* current scene manager

<span id="page-73-1"></span>*rsys* current render system

### **7.26.2.2 Ogre::PlatformHierarchyInterface::**∼**PlatformHierarchyInterface ()**

# **7.26.3 Member Function Documentation**

<span id="page-73-2"></span>**7.26.3.1 [GtpVisibility::OcclusionQuery](#page-63-0)** ∗ **Ogre::PlatformHierarchyInterface::GetNextOcclusion-Query ()** [virtual]

Returns next available occlusion query or creates new one.

#### **Returns:**

<span id="page-73-3"></span>the next occlusion query

Implements [GtpVisibility::HierarchyInterface.](#page-48-0)

#### **7.26.3.2 void Ogre::PlatformHierarchyInterface::SetCamera (Camera** ∗ *cam***)**

Sets the current camera.

### **Parameters:**

<span id="page-73-4"></span>*cam* the current camera

### **7.26.3.3 void Ogre::PlatformHierarchyInterface::InitFrame [\(GtpVisibility::HierarchyNode](#page-17-0)** ∗ *root***, Ogre::Camera** ∗ *cam***)**

Initialises this scene traverser for the current frame.

#### **Parameters:**

*root* root of the hierarchy

*cam* current camera

#### **Remarks:**

convenience method wich calls VisibilitySceneTraverser::initFrame, sets the current camera, and initialises the distance queue.

#### <span id="page-74-0"></span>**7.26.3.4 bool Ogre::PlatformHierarchyInterface::CheckFrustumVisible [\(GtpVisibility::HierarchyNode](#page-17-0)** ∗ *node***, bool &** *intersects***)** [virtual]

Checks if the node is visible from the current view frustum.

### **Parameters:**

*node* the current node

<span id="page-74-1"></span>*intersects* returns true if the current node intersects the near plane

Implements [GtpVisibility::HierarchyInterface.](#page-48-1)

### **7.26.3.5 void Ogre::PlatformHierarchyInterface::SetSceneManager (SceneManager** ∗ *sm***)**

Sets pointer to the current scene manager.

#### **Parameters:**

<span id="page-74-2"></span>*sm* the scene manager

#### **7.26.3.6 void Ogre::PlatformHierarchyInterface::SetRenderSystem (RenderSystem** ∗ *rsys***)**

Sets pointer to the current render system

#### **Parameters:**

*rsys* the rendersystem

### <span id="page-74-3"></span>**7.26.3.7 virtual AxisAlignedBox**∗ **Ogre::PlatformHierarchyInterface::GetBoundingBox [\(GtpVisibility::HierarchyNode](#page-17-0)** ∗ *node***)** [pure virtual]

Returns pointer to bounding box of node.

#### **Parameters:**

*node* current hierarchy node

#### **Returns:**

<span id="page-74-4"></span>bounding box of current node

Implemented in [Ogre::BspHierarchyInterface,](#page-26-0) [Ogre::OctreeHierarchyInterface,](#page-68-0) and [Ogre::SceneNode-](#page-97-0)[HierarchyInterface.](#page-97-0)

**Generated on Fri Apr 29 14:14:30 2005 for GameTools Visibility Modules by Doxygen**

### **7.26.3.8 [GtpVisibility::OcclusionQuery](#page-63-0)** ∗ **Ogre::PlatformHierarchyInterface::IssueOcclusion-Query [\(GtpVisibility::HierarchyNode](#page-17-0)** ∗ *node***)** [virtual]

Issue a occlusion query for this node.

#### **Parameters:**

*node* the current hierarchy node

#### **Returns:**

<span id="page-75-0"></span>occlusion query for this node

Implements [GtpVisibility::HierarchyInterface.](#page-47-0)

### **7.26.3.9 void Ogre::PlatformHierarchyInterface::DeleteQueries ()** [protected]

<span id="page-75-1"></span>Deletes all occlusion queries.

**7.26.3.10 void Ogre::PlatformHierarchyInterface::RenderBoundingBox (AxisAlignedBox** ∗ *box***)** [protected]

Renders bounding box of specified node.

#### **Parameters:**

<span id="page-75-2"></span>*box* the bounding box of the scene node to be rendered

### **7.26.3.11 [SolidHalfBoundingBox](#page-98-0)** ∗ **Ogre::PlatformHierarchyInterface::GetSolidHalfBounding-Box (int** *half***)** [protected]

Returns one half of the bounding box.

#### **Parameters:**

*half* the half index of the bouding box (0 or 1)

# **7.26.4 Member Data Documentation**

<span id="page-75-3"></span>**7.26.4.1 [SolidHalfBoundingBox](#page-98-0)**∗ **Ogre::PlatformHierarchyInterface::mHalfBoundingBox[2]** [protected]

<span id="page-75-4"></span>two halfes of an aabb.

- **7.26.4.2 SceneManager**∗ **Ogre::PlatformHierarchyInterface::mSceneManager** [protected]
- <span id="page-76-0"></span>**7.26.4.3 RenderSystem**∗ **Ogre::PlatformHierarchyInterface::mRenderSystem** [protected]
- <span id="page-76-1"></span>**7.26.4.4 Camera**∗ **Ogre::PlatformHierarchyInterface::mCamera** [protected]
- <span id="page-76-2"></span>**7.26.4.5 AxisAlignedBox Ogre::PlatformHierarchyInterface::mBox** [protected]
- <span id="page-76-3"></span>**7.26.4.6 std::vector**<**[PlatformOcclusionQuery](#page-77-0)** ∗> **Ogre::PlatformHierarchyInterface::m-OcclusionQueries** [protected]

- Ogre/include[/OgrePlatformHierarchyInterface.h](#page-167-0)
- Ogre/src[/OgrePlatformHierarchyInterface.cpp](#page-178-0)

# <span id="page-77-0"></span>**7.27 Ogre::PlatformOcclusionQuery Class Reference**

#include <OgrePlatformOcclusionQuery.h> Inherits [GtpVisibility::OcclusionQuery.](#page-63-0)

Inheritance diagram for Ogre::PlatformOcclusionQuery:

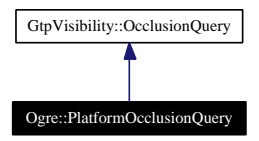

Collaboration diagram for Ogre::PlatformOcclusionQuery:

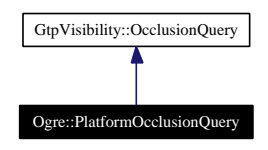

# **Public Methods**

- [PlatformOcclusionQuery](#page-78-0) (RenderSystem ∗rsys)
- virtual ∼[PlatformOcclusionQuery](#page-78-1) ()
- virtual unsigned int [GetQueryResult](#page-78-2) () const
- virtual bool [ResultAvailable](#page-78-3) () const
- virtual void [BeginQuery](#page-78-4) () const
- virtual void [EndQuery](#page-78-5) () const

# **Protected Attributes**

• HardwareOcclusionQuery ∗ [mHardwareOcclusionQuery](#page-78-6)

## **7.27.1 Detailed Description**

This class is an implementation for occlusion queries using [Ogre.](#page-19-0)

### **Remarks:**

the class encapsulates [Ogre](#page-19-0) occlusion query calls.

# **7.27.2 Constructor & Destructor Documentation**

- <span id="page-78-0"></span>**7.27.2.1 Ogre::PlatformOcclusionQuery::PlatformOcclusionQuery (RenderSystem** ∗ *rsys***)**
- <span id="page-78-1"></span>**7.27.2.2 Ogre::PlatformOcclusionQuery::**∼**PlatformOcclusionQuery ()** [virtual]
- **7.27.3 Member Function Documentation**

### <span id="page-78-2"></span>**7.27.3.1 unsigned int Ogre::PlatformOcclusionQuery::GetQueryResult ()** [virtual]

Returns the result of an occlusion query in terms of visible pixels.

#### **Returns:**

<span id="page-78-3"></span>number of visible pixels

Implements [GtpVisibility::OcclusionQuery.](#page-63-1)

### **7.27.3.2 bool Ogre::PlatformOcclusionQuery::ResultAvailable ()** [virtual]

Returns true if the result of the query is available, false otherwise.

# **Returns:**

<span id="page-78-4"></span>if result is available

Implements [GtpVisibility::OcclusionQuery.](#page-63-2)

#### **7.27.3.3 void Ogre::PlatformOcclusionQuery::BeginQuery ()** [virtual]

Begins occlusion query.

### **Remarks:**

<span id="page-78-5"></span>the query counts the number of visible pixels between it's begin and end

Implements [GtpVisibility::OcclusionQuery.](#page-63-3)

#### **7.27.3.4 void Ogre::PlatformOcclusionQuery::EndQuery ()** [virtual]

Ends occlusion query.

Implements [GtpVisibility::OcclusionQuery.](#page-64-0)

# **7.27.4 Member Data Documentation**

## <span id="page-78-6"></span>**7.27.4.1 HardwareOcclusionQuery**∗ **Ogre::PlatformOcclusionQuery::mHardwareOcclusion-Query** [protected]

- Ogre/include[/OgrePlatformOcclusionQuery.h](#page-168-0)
- Ogre/src[/OgrePlatformOcclusionQuery.cpp](#page-179-0)

# <span id="page-79-0"></span>**7.28 GtpVisibility::PreprocessingManager Class Reference**

#include <PreprocessingManager.h>

Inherited by [GtpVisibility::DummyPreprocessingManager.](#page-38-0)

Inheritance diagram for GtpVisibility::PreprocessingManager:

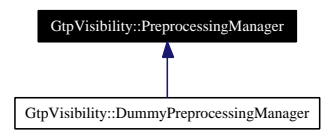

Collaboration diagram for GtpVisibility::PreprocessingManager:

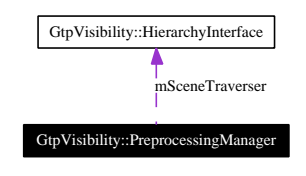

# **Public Methods**

- [PreprocessingManager](#page-80-0) [\(HierarchyInterface](#page-45-0) ∗hierarchyInterface)
- virtual ∼[PreprocessingManager](#page-80-1) ()
- virtual bool [ExportScene](#page-80-2) (const string filename)=0
- virtual bool [LoadPreprocessedData](#page-80-3) (const string filename)=0
- virtual bool [GetPVS](#page-80-4) (const [Vector3](#page-17-1) &point, const float radius, InfoContainer< [NodeInfo](#page-62-0) > ∗visible-Nodes, InfoContainer< [MeshInfo](#page-61-0) > ∗visibleMeshes)
- virtual void [SetSceneTraverser](#page-81-0) [\(HierarchyInterface](#page-45-0) ∗hierarchyInterface)

# **Protected Methods**

- long [GetOccluderChecksum](#page-81-1) () const
- long [GetOccludeeChecksum](#page-81-2) () const
- virtual bool [LocateViewCellIds](#page-81-3) (const [Vector3](#page-17-1) & center, const float radius, vector< int > ∗viewCell- $Ids=0$
- virtual int [AddViewCellPVS](#page-81-4) (const int cellID, InfoContainer< [NodeInfo](#page-62-0) > ∗visibleNodes, Info-Container< [MeshInfo](#page-61-0) > ∗visibleMeshes)=0

# **Protected Attributes**

• [HierarchyInterface](#page-45-0) ∗ [mSceneTraverser](#page-82-0)

# **7.28.1 Detailed Description**

This class defines an interface to the external visibility preprocessor. It allows to export the static part of the scene to a file in the XML format understood by the preprocessor. By default all the exported meshes are considered as scene occluders, whereas occludees are formed by their bounding boxes, and bounding boxes of the scene hierarchy.

This class also allows to import the preprocessed data with PVS information for the viewcells (note that the viewcells are either generated automatically by the preprocessor or loaded from a polyhedral definition stored in a file (see documentation for the Preprocessor class).

## **7.28.2 Constructor & Destructor Documentation**

### <span id="page-80-0"></span>**7.28.2.1 GtpVisibility::PreprocessingManager::PreprocessingManager [\(HierarchyInterface](#page-45-0)** ∗ *hierarchyInterface***)**

Constructor taking a [HierarchyInterface](#page-45-0) as argument. The [HierarchyInterface](#page-45-0) makes the [Preprocessing-](#page-79-0)[Manager](#page-79-0) independent from the actual scene representation as long as it supports a required set of methods.

#### <span id="page-80-1"></span>**7.28.2.2 virtual GtpVisibility::PreprocessingManager::**∼**PreprocessingManager ()** [virtual]

Destructor which deletes all data describing static scene visibility.

# **7.28.3 Member Function Documentation**

# <span id="page-80-2"></span>**7.28.3.1 virtual bool GtpVisibility::PreprocessingManager::ExportScene (const string** *filename***)** [pure virtual]

Export the scene for visibility preprocessing. Exports the hierarchyInterface including its bounding boxes + mesh data. Note that the bounding boxes can be used as occludees by the extrenal preprocessor. The viewcell data will either be supplied directly to the visibility preprocessing standalone module.

#### **Parameters:**

*filename* name of the file to export.

#### **Returns:**

<span id="page-80-3"></span>true if the export was succesful.

Implemented in [GtpVisibility::DummyPreprocessingManager.](#page-39-0)

#### **7.28.3.2 virtual bool GtpVisibility::PreprocessingManager::LoadPreprocessedData (const string** *filename***)** [pure virtual]

Load preprocessed visibility information. The loaded data is matched with the current scene graph. The topology of the current scene graph has to match with the loaded data. There is also geometrical check of the bounding boxes. Once loading is succesful the [PreprocessingManager](#page-79-0) establishes links from its internal visibility representation to the scene graph: no change of this part of the scene graph is allowed; this would violate the static scene assumption!

#### **Parameters:**

*filename* name of the file to load.

#### **Returns:**

<span id="page-80-4"></span>true if the loading was succesful.

Implemented in [GtpVisibility::DummyPreprocessingManager.](#page-39-1)

### **7.28.3.3 bool GtpVisibility::PreprocessingManager::GetPVS (const [Vector3](#page-17-1) &** *point***, const float** *radius***, InfoContainer**< **[NodeInfo](#page-62-0)** > ∗ *visibleNodes***, InfoContainer**< **[MeshInfo](#page-61-0)** > ∗ *visibleMeshes***)** [virtual]

Retrieve a PVS corresponding to the given spherical neighborhood of the point. Typically the implementation of this method will firs locate all viewcells intersecting the sphere using efficient logarithmic search enhanced with caching the last query. Then it computes a union of the PVS for the found viewcells.

### **Parameters:**

*point* the center point of the spherical neighborhood

- *radius* the radius of the spherical neighborhood. Note that if radius==0 a more efficient implementation of the method for this special case can be used.
- *visibleNodes* of not NULL a set of visible hierarchy nodes is added to the visibleNodes container. This set is formed of visible leafs or fully visible interior nodes.
- *visibleMeshes* if not NULL the set of visible meshes is added to the container. Returns true if the corresponding PVS exists.

### <span id="page-81-0"></span>**7.28.3.4 virtual void GtpVisibility::PreprocessingManager::SetSceneTraverser [\(HierarchyInterface](#page-45-0)** ∗ *hierarchyInterface***)** [inline, virtual]

Sets the scene traverser.

### **Remarks:**

<span id="page-81-2"></span><span id="page-81-1"></span>the scene traverser is dependent on the type of hierarchyInterface the scene consists of.

**7.28.3.5 long GtpVisibility::PreprocessingManager::GetOccluderChecksum () const** [inline, protected]

Get checksum of the current occluder set in the scene graph. This method is used to check if the preprocessed data matches the current scene graph -> \$\$ could be moved to VisibilitySceneTraverser

# **7.28.3.6 long GtpVisibility::PreprocessingManager::GetOccludeeChecksum () const** [inline, protected]

<span id="page-81-3"></span>Get checksum of the current occludee set in the scene graph. This method is used to check if the preprocessed data matches the current scene graph -> \$\$ could be moved to VisibilitySceneTraverser

**7.28.3.7 virtual bool GtpVisibility::PreprocessingManager::LocateViewCellIds (const [Vector3](#page-17-1) &** *center***, const float** *radius***, vector**< **int** > ∗ *viewCellIds***)** [protected, pure virtual]

<span id="page-81-4"></span>Find viewcells intersecting a spherical neighborhood of a point. Returns false if no viewcell was found. Implemented in [GtpVisibility::DummyPreprocessingManager.](#page-39-2)

**7.28.3.8 virtual int GtpVisibility::PreprocessingManager::AddViewCellPVS (const int** *cellID***, InfoContainer**< **[NodeInfo](#page-62-0)** > ∗ *visibleNodes***, InfoContainer**< **[MeshInfo](#page-61-0)** > ∗ *visibleMeshes***)** [protected, pure virtual]

Add a PVS of the given viewcell to the already evaluated PVS by computing a union with visibleNodes and visibleMeshes. Returns the number of added entries.

Implemented in [GtpVisibility::DummyPreprocessingManager.](#page-39-3)

# **7.28.4 Member Data Documentation**

<span id="page-82-0"></span>**7.28.4.1 [HierarchyInterface](#page-45-0)**∗ **GtpVisibility::PreprocessingManager::mSceneTraverser** [protected]

- GtpVisibility/include[/PreprocessingManager.h](#page-128-0)
- GtpVisibility/src[/PreprocessingManager.cpp](#page-145-0)

# <span id="page-83-0"></span>**7.29 GtpVisibilityPreprocessor::Preprocessor Class Reference**

#include <Preprocessor.h>

Inherited by [GtpVisibilityPreprocessor::ExactPreprocessor,](#page-42-0) and [GtpVisibilityPreprocessor::Sampling-](#page-90-0)[Preprocessor.](#page-90-0)

Inheritance diagram for GtpVisibilityPreprocessor::Preprocessor:

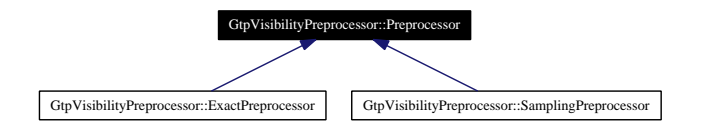

Collaboration diagram for GtpVisibilityPreprocessor::Preprocessor:

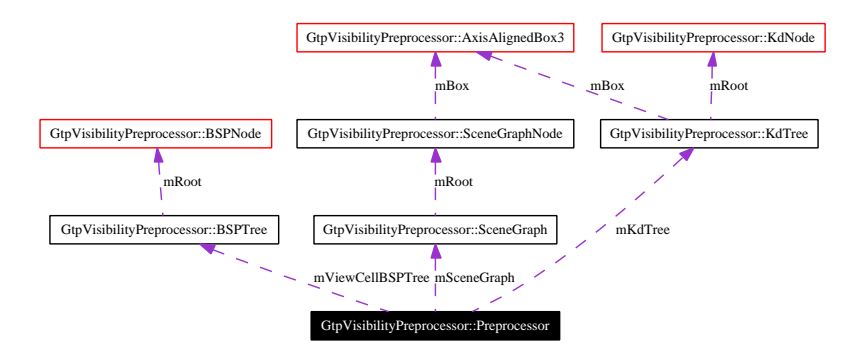

# **Public Methods**

- virtual bool [LoadScene](#page-84-0) (const string filename)
- virtual bool [LoadViewcells](#page-84-1) (const string filename)
- virtual bool [GenerateViewcells](#page-84-2) ()
- virtual bool [ExportPreprocessedData](#page-84-3) (const string filename)
- virtual bool [BuildKdTree](#page-85-0) ()
- virtual bool [ComputeVisibility](#page-85-1) ()=0

# **Protected Attributes**

• [SceneGraph](#page-92-0) ∗ [mSceneGraph](#page-85-2)

*scene graph loaded from file*

• [BSPTree](#page-33-0) ∗ [mViewCellBSPTree](#page-85-3)

*BSP tree representing the viewcells.*

- [KdTree](#page-57-0) ∗ [mKdTree](#page-85-4) *kD-tree organizing the scene graph (occluders + occludees) + viewcells*
- [MeshContainer](#page-18-0) [mOccluders](#page-85-5)

*list of all loaded occluders*

- [MeshContainer](#page-18-0) [mOccludees](#page-85-6) *list of all loaded occludees*
- [ViewCellContainer](#page-18-1) [mViewcells](#page-85-7)

*list of all loaded/generated viewcells*

## **7.29.1 Detailed Description**

Main class of the visibility preprocessor. Responsible for loading and saving of the input and output files. Initiates construction of the kD-tree, viewcell loading/generation and the visibility computation itself.

# **7.29.2 Member Function Documentation**

<span id="page-84-0"></span>**7.29.2.1 bool GtpVisibilityPreprocessor::Preprocessor::LoadScene (const string** *filename***)** [virtual]

Load the input scene.

**Parameters:** *filename* file to load

#### **Returns:**

<span id="page-84-1"></span>true on success

### **7.29.2.2 bool GtpVisibilityPreprocessor::Preprocessor::LoadViewcells (const string** *filename***)** [virtual]

Load the input viewcells. The input viewcells should be given as a collection of meshes. Each mesh is assume to form a bounded polyhedron defining the interior of the viewcell. The method then builds a BSP tree of these view cells.

#### **Parameters:**

*filename* file to load

#### **Returns:**

<span id="page-84-2"></span>true on success

#### **7.29.2.3 bool GtpVisibilityPreprocessor::Preprocessor::GenerateViewcells ()** [virtual]

Generate the viewCells automatically. The particular algorithm to be used depends on the environment setting. Initially the generated viewcells will cover the whole bounding volume of the scene. They can be pruned later depending on the results of visibility computations.

#### **Returns:**

<span id="page-84-3"></span>true on successful viewcell generation.

### **7.29.2.4 bool GtpVisibilityPreprocessor::Preprocessor::ExportPreprocessedData (const string** *filename***)** [virtual]

Export all preprocessed data in a XML format understandable by the PreprocessingInterface of the [Gtp-](#page-18-2)[VisibilityPreprocessor](#page-18-2) Module. The file can be compressed depending on the environement settings.

### **Returns:**

<span id="page-85-0"></span>true on successful export

### **7.29.2.5 bool GtpVisibilityPreprocessor::Preprocessor::BuildKdTree ()** [virtual]

Build the [KdTree](#page-57-0) of currently loaded occluders/occludees/viewcells. The construction is driven by the environment settings, which also sais which of the three types of entities should be used to drive the heuristical construction (only occluders by default)

### <span id="page-85-1"></span>**7.29.2.6 virtual bool GtpVisibilityPreprocessor::Preprocessor::ComputeVisibility ()** [pure virtual]

Compute visibility method. This method has to be reimplemented by the actual [Preprocessor](#page-83-0) implementation (e.g. [SamplingPreprocessor,](#page-90-0) [ExactPreprocessor,](#page-42-0) GlobalSamplingpreprocessor)

Implemented in [GtpVisibilityPreprocessor::ExactPreprocessor,](#page-42-1) and [GtpVisibilityPreprocessor::Sampling-](#page-90-1)[Preprocessor.](#page-90-1)

# **7.29.3 Member Data Documentation**

### <span id="page-85-2"></span>**7.29.3.1 [SceneGraph](#page-92-0)**∗ **GtpVisibilityPreprocessor::Preprocessor::mSceneGraph** [protected]

<span id="page-85-3"></span>scene graph loaded from file

### **7.29.3.2 [BSPTree](#page-33-0)**∗ **GtpVisibilityPreprocessor::Preprocessor::mViewCellBSPTree** [protected]

<span id="page-85-4"></span>BSP tree representing the viewcells.

#### **7.29.3.3 [KdTree](#page-57-0)**∗ **GtpVisibilityPreprocessor::Preprocessor::mKdTree** [protected]

<span id="page-85-5"></span> $k$ D-tree organizing the scene graph (occluders + occludees) + viewcells

#### **7.29.3.4 [MeshContainer](#page-18-0) GtpVisibilityPreprocessor::Preprocessor::mOccluders** [protected]

<span id="page-85-6"></span>list of all loaded occluders

### **7.29.3.5 [MeshContainer](#page-18-0) GtpVisibilityPreprocessor::Preprocessor::mOccludees** [protected]

<span id="page-85-7"></span>list of all loaded occludees

# **7.29.3.6 [ViewCellContainer](#page-18-1) GtpVisibilityPreprocessor::Preprocessor::mViewcells** [protected]

list of all loaded/generated viewcells

- GtpVisibilityPreprocessor/include[/Preprocessor.h](#page-156-0)
- GtpVisibilityPreprocessor/src[/Preprocessor.cpp](#page-163-0)

# **7.30 GtpVisibility::QueryManager Class Reference**

#include <QueryManager.h>

Inherited by [GtpVisibility::DummyQueryManager.](#page-40-0)

Inheritance diagram for GtpVisibility::QueryManager:

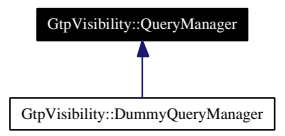

Collaboration diagram for GtpVisibility::QueryManager:

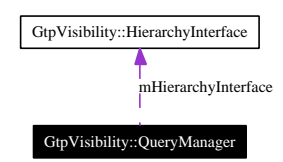

# **Public Methods**

- [QueryManager](#page-87-0) [\(HierarchyInterface](#page-45-0) ∗hierarchyInterface)
- virtual void [ComputeCameraVisibility](#page-88-0) (const [Camera](#page-17-2) &camera, InfoContainer< [NodeInfo](#page-62-0) > ∗visibleNodes, InfoContainer< [MeshInfo](#page-61-0) > ∗visibleGeometry, bool relativeVisibility=false)=0
- virtual void [ComputeFromPointVisibility](#page-88-1) (const [Vector3](#page-17-1) &point, InfoContainer< [NodeInfo](#page-62-0) > ∗visibleNodes, InfoContainer< [MeshInfo](#page-61-0) > ∗visibleGeometry, bool relativeVisibility=false)=0
- virtual bool [ShootRay](#page-88-2) (const [Ray](#page-17-3) &ray, std::vector< [Mesh](#page-17-4) ∗ > ∗visibleMeshes, bool isGlobal-Line=false)
- void [SetSceneTraverser](#page-88-3) [\(HierarchyInterface](#page-45-0) ∗hierarchyInterface)

# **Protected Attributes**

• [HierarchyInterface](#page-45-0) ∗ [mHierarchyInterface](#page-89-0)

# **7.30.1 Detailed Description**

This abstract class defines interface for a specific visibility query algorithm. The interface supports two from point visibility queries and the ray shooting query. The output of the queries consists of list of visible meshes and hierarchy nodes. The from point queries will be implemented either with item bufferring or based purelly on occlusion queries. Note that the actuall implementation can also exploit the output of the visibility preprocessor.

# **7.30.2 Constructor & Destructor Documentation**

## <span id="page-87-0"></span>**7.30.2.1 GtpVisibility::QueryManager::QueryManager [\(HierarchyInterface](#page-45-0)** ∗ *hierarchyInterface***)**

Constructor taking a hierarchy interface as an argument. This allows to operate onm different hierarchy types, while reusing the implementation of the query methods.

### **7.30.3 Member Function Documentation**

<span id="page-88-0"></span>**7.30.3.1 virtual void GtpVisibility::QueryManager::ComputeCameraVisibility (const [Camera](#page-17-2) &** *camera***, InfoContainer**< **[NodeInfo](#page-62-0)** > ∗ *visibleNodes***, InfoContainer**< **[MeshInfo](#page-61-0)** > ∗ *visibleGeometry***, bool** *relativeVisibility* **= false)** [pure virtual]

Computes restricted visibility from point by using an explicit camera to execute the visibility query.

#### **Parameters:**

*camera* The camera to be used

- *visibleNodes* Pointer to the container where visible nodes should be added. This set is formed of visible leafs or fully visible interior nodes. If NULL no visible nodes are not evaluated.
- *visibleGeometry* Pointer to the container where visible meshes should be added. If NULL no visible meshes are not evaluated.
- *relativeVisibility* If true the visibility member for [NodeInfo](#page-62-0) and [MeshInfo](#page-61-0) represent relative visibility; i.e. the number of visible pixels divided by the the number of projected pixels.

#### **Returns:**

<span id="page-88-1"></span>true if the corresponding PVS exists.

Implemented in [GtpVisibility::DummyQueryManager.](#page-41-0)

**7.30.3.2 virtual void GtpVisibility::QueryManager::ComputeFromPointVisibility (const [Vector3](#page-17-1) &** *point***, InfoContainer**< **[NodeInfo](#page-62-0)** > ∗ *visibleNodes***, InfoContainer**< **[MeshInfo](#page-61-0)** > ∗ *visibleGeometry***, bool** *relativeVisibility* **= false)** [pure virtual]

Uses the specified point to execute the visibility query in all directions.

#### **See also:**

<span id="page-88-2"></span>[ComputeCameraVisibility\(\)](#page-88-0)

Implemented in [GtpVisibility::DummyQueryManager.](#page-41-1)

**7.30.3.3 bool GtpVisibility::QueryManager::ShootRay (const [Ray](#page-17-3) &** *ray***, std::vector**< **[Mesh](#page-17-4)** ∗ > ∗ *visibleMeshes***, bool** *isGlobalLine* **= false)** [virtual]

Ray shooting intreface: finds an intersection with objects in the scene.

#### **Parameters:**

*ray* The given input ray (assuming the ray direction is normalized)

*visibleMeshes* List of meshes intersecting the ray

*isGlobalLine* If false only first intersection with opaque object is returned. Otherwise all intersections of the ray with the scene are found.

#### **Returns:**

<span id="page-88-3"></span>true if there is any intersection.

# **7.30.3.4 void GtpVisibility::QueryManager::SetSceneTraverser [\(HierarchyInterface](#page-45-0)** ∗ *hierarchyInterface***)**

Sets the scene traverser.

### **Remarks:**

the scene traverser depends on the type of hierarchyInterface the scene consists of.

# **7.30.4 Member Data Documentation**

# <span id="page-89-0"></span>**7.30.4.1 [HierarchyInterface](#page-45-0)**∗ **GtpVisibility::QueryManager::mHierarchyInterface** [protected]

- GtpVisibility/include[/QueryManager.h](#page-129-0)
- GtpVisibility/src[/QueryManager.cpp](#page-146-0)

# <span id="page-90-0"></span>**7.31 GtpVisibilityPreprocessor::SamplingPreprocessor Class Reference**

#include <SamplingPreprocessor.h>

Inherits [GtpVisibilityPreprocessor::Preprocessor.](#page-83-0)

Inheritance diagram for GtpVisibilityPreprocessor::SamplingPreprocessor:

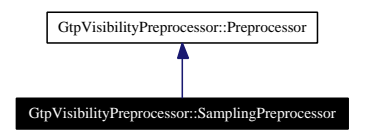

Collaboration diagram for GtpVisibilityPreprocessor::SamplingPreprocessor:

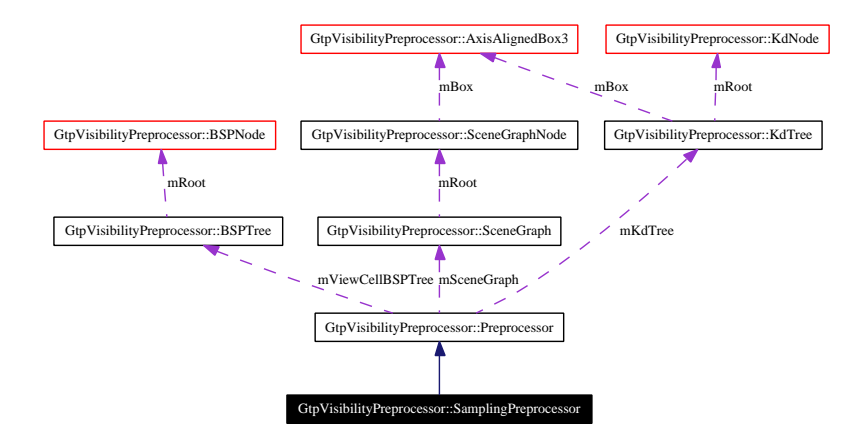

# **Public Methods**

• virtual bool [ComputeVisibility](#page-90-1) ()

# **7.31.1 Detailed Description**

Sampling based visibility preprocessing. The implementation is based on heuristical sampling of view space

# **7.31.2 Member Function Documentation**

### <span id="page-90-1"></span>**7.31.2.1 bool GtpVisibilityPreprocessor::SamplingPreprocessor::ComputeVisibility ()** [virtual]

Compute visibility method. This method has to be reimplemented by the actual [Preprocessor](#page-83-0) implementation (e.g. [SamplingPreprocessor,](#page-90-0) [ExactPreprocessor,](#page-42-0) GlobalSamplingpreprocessor)

Implements [GtpVisibilityPreprocessor::Preprocessor.](#page-85-1)

- GtpVisibilityPreprocessor/include[/SamplingPreprocessor.h](#page-157-0)
- GtpVisibilityPreprocessor/src[/SamplingPreprocessor.cpp](#page-164-0)

# <span id="page-92-0"></span>**7.32 GtpVisibilityPreprocessor::SceneGraph Class Reference**

#include <SceneGraph.h>

Collaboration diagram for GtpVisibilityPreprocessor::SceneGraph:

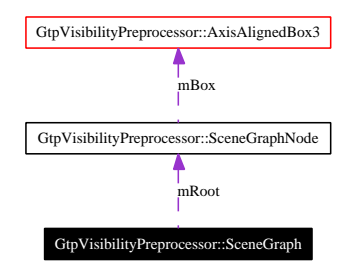

# **Protected Attributes**

• [SceneGraphNode](#page-93-0) ∗ [mRoot](#page-92-1)

# **7.32.1 Detailed Description**

Scene graph class

# **7.32.2 Member Data Documentation**

# <span id="page-92-1"></span>**7.32.2.1 [SceneGraphNode](#page-93-0)**∗ **GtpVisibilityPreprocessor::SceneGraph::mRoot** [protected]

The documentation for this class was generated from the following file:

• GtpVisibilityPreprocessor/include[/SceneGraph.h](#page-158-0)

# <span id="page-93-0"></span>**7.33 GtpVisibilityPreprocessor::SceneGraphNode Class Reference**

#include <SceneGraph.h>

Collaboration diagram for GtpVisibilityPreprocessor::SceneGraphNode:

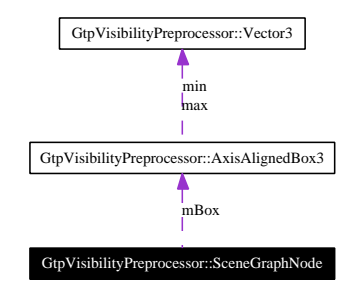

# **Protected Attributes**

- [MeshContainer](#page-18-0) [mGeometry](#page-93-1)
- [NodeContainer](#page-18-3) [mChildren](#page-93-2)
- [AxisAlignedBox3](#page-22-0) [mBox](#page-93-3)

# **7.33.1 Detailed Description**

Basic scene graph node, we are interested only in bounding boxes and topology of the scene graph

# **7.33.2 Member Data Documentation**

- <span id="page-93-1"></span>**7.33.2.1 [MeshContainer](#page-18-0) GtpVisibilityPreprocessor::SceneGraphNode::mGeometry** [protected]
- <span id="page-93-2"></span>**7.33.2.2 [NodeContainer](#page-18-3) GtpVisibilityPreprocessor::SceneGraphNode::mChildren** [protected]
- <span id="page-93-3"></span>**7.33.2.3 [AxisAlignedBox3](#page-22-0) GtpVisibilityPreprocessor::SceneGraphNode::mBox** [protected]

The documentation for this class was generated from the following file:

• GtpVisibilityPreprocessor/include[/SceneGraph.h](#page-158-0)

# <span id="page-94-0"></span>**7.34 Ogre::SceneNodeHierarchyInterface Class Reference**

#include <OgreSceneNodeHierarchyInterface.h>

Inherits [Ogre::PlatformHierarchyInterface.](#page-72-0)

Inheritance diagram for Ogre::SceneNodeHierarchyInterface:

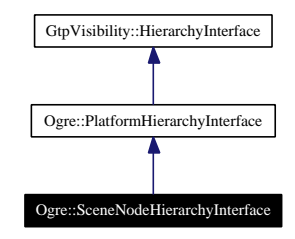

Collaboration diagram for Ogre::SceneNodeHierarchyInterface:

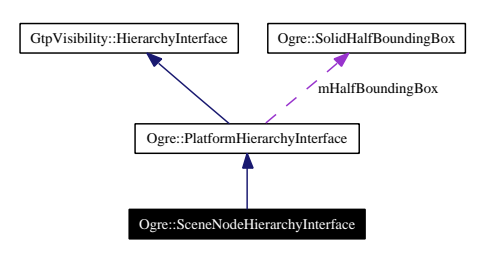

# **Public Methods**

- [SceneNodeHierarchyInterface](#page-95-0) (SceneManager ∗sm, RenderSystem ∗rsys)
- bool [IsLeaf](#page-95-1) [\(GtpVisibility::HierarchyNode](#page-17-0) ∗node)
- void [TraverseNode](#page-95-2) [\(GtpVisibility::HierarchyNode](#page-17-0) ∗node)
- void [RenderNode](#page-95-3) [\(GtpVisibility::HierarchyNode](#page-17-0) ∗node)
- void [PullUpVisibility](#page-95-4) [\(GtpVisibility::HierarchyNode](#page-17-0) ∗node)
- bool [HasGeometry](#page-96-0) [\(GtpVisibility::HierarchyNode](#page-17-0) ∗node)
- bool [HasGreaterDistance](#page-96-1) [\(GtpVisibility::HierarchyNode](#page-17-0) ∗node1, [GtpVisibility::HierarchyNode](#page-17-0) ∗node2)
- void [SetNodeVisible](#page-96-2) [\(GtpVisibility::HierarchyNode](#page-17-0) ∗node, const bool visible)
- void [SetLastVisited](#page-96-3) [\(GtpVisibility::HierarchyNode](#page-17-0) ∗node, const int frameId)
- bool [IsNodeVisible](#page-96-4) [\(GtpVisibility::HierarchyNode](#page-17-0) ∗node)
- int [LastVisited](#page-97-1) [\(GtpVisibility::HierarchyNode](#page-17-0) ∗node)
- AxisAlignedBox ∗ [GetBoundingBox](#page-97-0) [\(GtpVisibility::HierarchyNode](#page-17-0) ∗node)

# **7.34.1 Detailed Description**

This class implements the hierarchy interface for the [Ogre](#page-19-0) scene node hierarchy.

# **7.34.2 Constructor & Destructor Documentation**

<span id="page-95-0"></span>**7.34.2.1 Ogre::SceneNodeHierarchyInterface::SceneNodeHierarchyInterface (SceneManager** ∗ *sm***, RenderSystem** ∗ *rsys***)**

Construction taking the current scene manager and the current rendersystem as argument

#### **Parameters:**

*sm* current scene manager

*rsys* current render system

# **7.34.3 Member Function Documentation**

<span id="page-95-1"></span>**7.34.3.1 bool Ogre::SceneNodeHierarchyInterface::IsLeaf [\(GtpVisibility::HierarchyNode](#page-17-0)** ∗ *node***)** [virtual]

Returns true if current node is leaf of the hierarchy.

#### **Parameters:**

*node* hierarchy node

### **Returns:**

<span id="page-95-2"></span>true if node is leaf

Implements [GtpVisibility::HierarchyInterface.](#page-46-0)

### **7.34.3.2 void Ogre::SceneNodeHierarchyInterface::TraverseNode [\(GtpVisibility::HierarchyNode](#page-17-0)** ∗ *node***)** [virtual]

Traverses the given node.

### **Parameters:**

<span id="page-95-3"></span>*node* the hierarchy node

Implements [GtpVisibility::HierarchyInterface.](#page-46-1)

### **7.34.3.3 void Ogre::SceneNodeHierarchyInterface::RenderNode [\(GtpVisibility::HierarchyNode](#page-17-0)** ∗ *node***)** [virtual]

Renders current scene node .

#### **Parameters:**

<span id="page-95-4"></span>*node* current scene node to be rendered

Implements [GtpVisibility::HierarchyInterface.](#page-46-2)

### **7.34.3.4 void Ogre::SceneNodeHierarchyInterface::PullUpVisibility [\(GtpVisibility::HierarchyNode](#page-17-0)** ∗ *node***)** [virtual]

Pulls up the visibility from the current node recursively to the parent nodes.

#### **Parameters:**

<span id="page-96-0"></span>*node* the current node

Implements [GtpVisibility::HierarchyInterface.](#page-46-3)

### **7.34.3.5 bool Ogre::SceneNodeHierarchyInterface::HasGeometry [\(GtpVisibility::HierarchyNode](#page-17-0)** ∗ *node***)** [virtual]

Returns true if there is renderable geometry attached to this node

#### **Parameters:**

*node* the current node

#### **Returns:**

<span id="page-96-1"></span>if the node has renderable geometry

Implements [GtpVisibility::HierarchyInterface.](#page-48-2)

## **7.34.3.6 bool Ogre::SceneNodeHierarchyInterface::HasGreaterDistance [\(GtpVisibility::HierarchyNode](#page-17-0)** ∗ *node1***, [GtpVisibility::HierarchyNode](#page-17-0)** ∗ *node2***)** [virtual]

Returns true if node 1 has greater distance to the view plane than node 2.

#### **Parameters:**

<span id="page-96-2"></span>*node1* the first node to be compared *node2* the second node to be compared

Implements [GtpVisibility::HierarchyInterface.](#page-48-3)

### **7.34.3.7 void Ogre::SceneNodeHierarchyInterface::SetNodeVisible [\(GtpVisibility::HierarchyNode](#page-17-0)** ∗ *node***, const bool** *visible***)** [virtual]

Sets the visible flag for this node.

#### **Parameters:**

<span id="page-96-3"></span>*node* the current node *visible* the visible flag

Implements [GtpVisibility::HierarchyInterface.](#page-49-0)

# **7.34.3.8 void Ogre::SceneNodeHierarchyInterface::SetLastVisited [\(GtpVisibility::HierarchyNode](#page-17-0)** ∗ *node***, const int** *frameId***)** [virtual]

Sets the last visited frame id for this node.

#### **Parameters:**

*node* the current node

<span id="page-96-4"></span>*frameId* the current frame id

Implements [GtpVisibility::HierarchyInterface.](#page-49-1)

## **7.34.3.9 bool Ogre::SceneNodeHierarchyInterface::IsNodeVisible [\(GtpVisibility::HierarchyNode](#page-17-0)** ∗ *node***)** [virtual]

Returns true if node has the visible flag set. See set Implements [GtpVisibility::HierarchyInterface.](#page-49-2)

## <span id="page-97-1"></span>**7.34.3.10 int Ogre::SceneNodeHierarchyInterface::LastVisited [\(GtpVisibility::HierarchyNode](#page-17-0)** ∗ *node***)** [virtual]

Returns frame id when this node was last visited by the traverser. See set

<span id="page-97-0"></span>Implements [GtpVisibility::HierarchyInterface.](#page-49-3)

## **7.34.3.11 AxisAlignedBox** ∗ **Ogre::SceneNodeHierarchyInterface::GetBoundingBox [\(GtpVisibility::HierarchyNode](#page-17-0)** ∗ *node***)** [virtual]

Returns pointer to bounding box of node.

### **Parameters:**

*node* current hierarchy node

#### **Returns:**

bounding box of current node

Implements [Ogre::PlatformHierarchyInterface.](#page-74-3)

- Ogre/include[/OgreSceneNodeHierarchyInterface.h](#page-169-0)
- Ogre/src[/OgreSceneNodeHierarchyInterface.cpp](#page-180-0)

# <span id="page-98-0"></span>**7.35 Ogre::SolidHalfBoundingBox Class Reference**

#include <OgreSolidHalfBoundingBox.h>

# **Public Methods**

- [SolidHalfBoundingBox](#page-98-1) (bool isFirstHalf)
- void [setupBoundingBox](#page-98-2) (const AxisAlignedBox &aabb)
- void [getWorldTransforms](#page-98-3) (Matrix4 ∗xform) const

# **Protected Methods**

- void [setupBoundingBoxVertices](#page-98-4) (const AxisAlignedBox &aab)
- void [setOcclusionQueryMaterial](#page-98-5) ()

# **Protected Attributes**

• bool [mIsFirstHalf](#page-99-0)

# **7.35.1 Detailed Description**

Allows the rendering of one half of a solid bounding box.

#### **Remarks:**

This class builds a wireframe renderable from a given aabb. A pointer to this class can be added to a render queue to display the bounding box of an object.

# **7.35.2 Constructor & Destructor Documentation**

<span id="page-98-1"></span>**7.35.2.1 Ogre::SolidHalfBoundingBox::SolidHalfBoundingBox (bool** *isFirstHalf***)**

## **7.35.3 Member Function Documentation**

<span id="page-98-2"></span>**7.35.3.1 void Ogre::SolidHalfBoundingBox::setupBoundingBox (const AxisAlignedBox &** *aabb***)**

#### <span id="page-98-3"></span>**7.35.3.2 void Ogre::SolidHalfBoundingBox::getWorldTransforms (Matrix4** ∗ *xform***) const**

Override this method to prevent parent transforms (rotation,translation,scale) and to make it public.

### **7.35.3.3 void Ogre::SolidHalfBoundingBox::setupBoundingBoxVertices (const AxisAlignedBox &** *aab***)** [protected]

Builds the wireframe line list.

### **Parameters:**

<span id="page-98-5"></span><span id="page-98-4"></span>*aab* the axis aligned bounding box for setting up the list.

# **7.35.3.4 void Ogre::SolidHalfBoundingBox::setOcclusionQueryMaterial ()** [protected]

Sets the material used for occlusion queries.

#### **Remarks:**

the material is called "OcclusionQuery" and uses no lighting, no depth write, and no colours

# **7.35.4 Member Data Documentation**

# <span id="page-99-0"></span>**7.35.4.1 bool Ogre::SolidHalfBoundingBox::mIsFirstHalf** [protected]

Whether this half box is the first or the second half of the bounding box.

- Ogre/include[/OgreSolidHalfBoundingBox.h](#page-170-0)
- Ogre/src[/OgreSolidHalfBoundingBox.cpp](#page-181-0)

# **7.36 GtpVisibility::StopAndWaitCullingManager Class Reference**

#include <StopAndWaitCullingManager.h>

Inherits [GtpVisibility::CullingManager.](#page-36-0)

Inheritance diagram for GtpVisibility::StopAndWaitCullingManager:

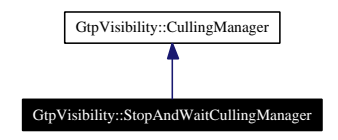

Collaboration diagram for GtpVisibility::StopAndWaitCullingManager:

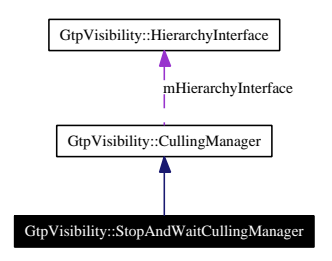

# **Public Methods**

- [StopAndWaitCullingManager](#page-100-0) [\(HierarchyInterface](#page-45-0) ∗hierarchyInterface)
- void [RenderScene](#page-100-1) ()

# **7.36.1 Detailed Description**

Renders the scene with the hierarchical stop and wait algorithm.

# **7.36.2 Constructor & Destructor Documentation**

<span id="page-100-0"></span>**7.36.2.1 GtpVisibility::StopAndWaitCullingManager::StopAndWaitCullingManager [\(HierarchyInterface](#page-45-0)** ∗ *hierarchyInterface***)**

# **7.36.3 Member Function Documentation**

### <span id="page-100-1"></span>**7.36.3.1 void GtpVisibility::StopAndWaitCullingManager::RenderScene ()** [virtual]

Renders the scene using a specific occlusion culling algorithm, e.g., coherent hierarchical culling or stop and wait.

Implements [GtpVisibility::CullingManager.](#page-37-0)

- GtpVisibility/include[/StopAndWaitCullingManager.h](#page-130-0)
- GtpVisibility/src[/StopAndWaitCullingManager.cpp](#page-147-0)

# **7.37 GtpVisibilityPreprocessor::Vector3 Class Reference**

#include <Vector3.h>

# **Public Attributes**

- float **[x](#page-101-0)**
- float [y](#page-101-1)
- float [z](#page-101-2)

# **7.37.1 Detailed Description**

3D vector

# **7.37.2 Member Data Documentation**

- <span id="page-101-0"></span>**7.37.2.1 float GtpVisibilityPreprocessor::Vector3::x**
- <span id="page-101-1"></span>**7.37.2.2 float GtpVisibilityPreprocessor::Vector3::y**

# <span id="page-101-2"></span>**7.37.2.3 float GtpVisibilityPreprocessor::Vector3::z**

The documentation for this class was generated from the following file:

• GtpVisibilityPreprocessor/include[/Vector3.h](#page-159-0)

# **7.38 Ogre::VisibilityBspSceneManager Class Reference**

#include <OgreVisibilityBspSceneManager.h> Collaboration diagram for Ogre::VisibilityBspSceneManager:

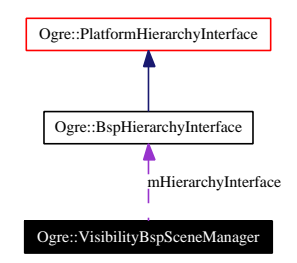

# **Public Methods**

- [VisibilityBspSceneManager](#page-103-0) (GtpVisibility::Manager ∗[visManager\)](#page-186-0)
- ∼[VisibilityBspSceneManager](#page-103-1) ()
- void [renderVisibleObjects](#page-103-2) ()
- void [findVisibleObjects](#page-103-3) (Camera ∗cam, bool onlyShadowCasters)
- void [updateSceneGraph](#page-103-4) (Camera ∗cam)
- virtual bool [setOption](#page-103-5) (const String &, const void ∗)
- virtual bool [getOption](#page-103-6) (const String &, void ∗)
- bool [getOptionValues](#page-103-7) (const String &key, StringVector &refValueList)
- bool [getOptionKeys](#page-103-8) (StringVector &refKeys)
- void [setVisibilityManager](#page-103-9) (GtpVisibility::Manager ∗[visManager\)](#page-186-0)
- GtpVisibility::Manager ∗ [getVisibilityManager](#page-103-10) (void)

# **Protected Attributes**

- [BspHierarchyInterface](#page-23-0) ∗ [mHierarchyInterface](#page-104-0)
- GtpVisibility::Manager ∗ [mVisibilityManager](#page-104-1)

# **7.38.1 Detailed Description**

This class extends the octree scene manager, using occlusion queries for visibility culling.

### **7.38.2 Constructor & Destructor Documentation**

- <span id="page-103-0"></span>**7.38.2.1 Ogre::VisibilityBspSceneManager::VisibilityBspSceneManager (GtpVisibility::Manager** ∗ *visManager***)**
- <span id="page-103-1"></span>**7.38.2.2 Ogre::VisibilityBspSceneManager::**∼**VisibilityBspSceneManager ()**

### **7.38.3 Member Function Documentation**

- <span id="page-103-2"></span>**7.38.3.1 void Ogre::VisibilityBspSceneManager:: renderVisibleObjects ()**
- <span id="page-103-3"></span>**7.38.3.2 void Ogre::VisibilityBspSceneManager:: findVisibleObjects (Camera** ∗ *cam***, bool** *onlyShadowCasters***)**
- <span id="page-103-4"></span>**7.38.3.3 void Ogre::VisibilityBspSceneManager:: updateSceneGraph (Camera** ∗ *cam***)**
- <span id="page-103-5"></span>**7.38.3.4 bool Ogre::VisibilityBspSceneManager::setOption (const String &, const void** ∗**)** [virtual]

Sets the given option for the SceneManager

## **Remarks:**

<span id="page-103-6"></span>Options are: "Algorithm", int ∗;

#### **7.38.3.5 bool Ogre::VisibilityBspSceneManager::getOption (const String &, void** ∗**)** [virtual]

Gets the given option for the Scene Manager.

### **Remarks:**

See setOption

- <span id="page-103-7"></span>**7.38.3.6 bool Ogre::VisibilityBspSceneManager::getOptionValues (const String &** *key***, StringVector &** *refValueList***)**
- <span id="page-103-8"></span>**7.38.3.7 bool Ogre::VisibilityBspSceneManager::getOptionKeys (StringVector &** *refKeys***)**
- <span id="page-103-9"></span>**7.38.3.8 void Ogre::VisibilityBspSceneManager::setVisibilityManager (GtpVisibility::Manager** ∗ *visManager***)**

Sets the visibility manager.

#### **Parameters:**

<span id="page-103-10"></span>*visManager* the visibility manager

#### **7.38.3.9 GtpVisibility::Manager** ∗ **Ogre::VisibilityBspSceneManager::getVisibilityManager (void)**

See set.

# **7.38.4 Member Data Documentation**

- <span id="page-104-0"></span>**7.38.4.1 [BspHierarchyInterface](#page-23-0)**∗ **Ogre::VisibilityBspSceneManager::mHierarchyInterface** [protected]
- <span id="page-104-1"></span>**7.38.4.2 GtpVisibility::Manager**∗ **Ogre::VisibilityBspSceneManager::mVisibilityManager** [protected]

- Ogre/include[/OgreVisibilityBspSceneManager.h](#page-171-0)
- Ogre/src[/OgreVisibilityBspSceneManager.cpp](#page-182-0)

# **7.39 Ogre::VisibilityDotSceneManager Class Reference**

#include <OgreVisibilityDotSceneManager.h> Collaboration diagram for Ogre::VisibilityDotSceneManager:

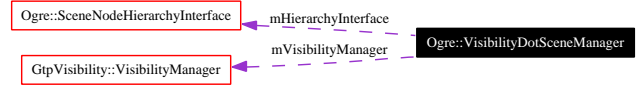

# **Public Methods**

- [VisibilityDotSceneManager](#page-106-0) [\(GtpVisibility::VisibilityManager](#page-109-0) ∗[visManager\)](#page-186-0)
- ∼[VisibilityDotSceneManager](#page-106-1) ()
- void [renderVisibleObjects](#page-106-2) ()
- void [findVisibleObjects](#page-106-3) (Camera ∗cam, bool onlyShadowCasters)
- void [updateSceneGraph](#page-106-4) (Camera ∗cam)
- virtual bool [setOption](#page-106-5) (const String &, const void ∗)
- virtual bool [getOption](#page-106-6) (const String &, void ∗)
- bool [getOptionValues](#page-106-7) (const String &key, StringVector &refValueList)
- bool [getOptionKeys](#page-106-8) (StringVector &refKeys)
- void [setVisibilityManager](#page-106-9) [\(GtpVisibility::VisibilityManager](#page-109-0) ∗[visManager\)](#page-186-0)
- [GtpVisibility::VisibilityManager](#page-109-0) ∗ [getVisibilityManager](#page-106-10) ()

# **Protected Attributes**

- [Ogre::SceneNodeHierarchyInterface](#page-94-0) ∗ [mHierarchyInterface](#page-107-0)
- [GtpVisibility::VisibilityManager](#page-109-0) ∗ [mVisibilityManager](#page-107-1)

# **7.39.1 Detailed Description**

This class extends the dot scene manager, using occlusion queries for visibility culling.

### **Remarks:**

the scene manager can operate on [Ogre](#page-19-0) scene descriptions in XML defined by the ".scene" format

### **7.39.2 Constructor & Destructor Documentation**

- <span id="page-106-0"></span>**7.39.2.1 Ogre::VisibilityDotSceneManager::VisibilityDotSceneManager [\(GtpVisibility::VisibilityManager](#page-109-0)** ∗ *visManager***)**
- <span id="page-106-1"></span>**7.39.2.2 Ogre::VisibilityDotSceneManager::**∼**VisibilityDotSceneManager ()**

### **7.39.3 Member Function Documentation**

- <span id="page-106-2"></span>**7.39.3.1 void Ogre::VisibilityDotSceneManager:: renderVisibleObjects ()**
- <span id="page-106-3"></span>**7.39.3.2 void Ogre::VisibilityDotSceneManager:: findVisibleObjects (Camera** ∗ *cam***, bool** *onlyShadowCasters***)**
- <span id="page-106-4"></span>**7.39.3.3 void Ogre::VisibilityDotSceneManager:: updateSceneGraph (Camera** ∗ *cam***)**
- <span id="page-106-5"></span>**7.39.3.4 bool Ogre::VisibilityDotSceneManager::setOption (const String &, const void** ∗**)** [virtual]

Sets the given option for the SceneManager

### **Remarks:**

Options are: "Algorithm", int ∗;

### <span id="page-106-6"></span>**7.39.3.5 bool Ogre::VisibilityDotSceneManager::getOption (const String &, void** ∗**)** [virtual]

Gets the given option for the Scene VisibilityManager.

#### **Remarks:**

See setOption

- <span id="page-106-7"></span>**7.39.3.6 bool Ogre::VisibilityDotSceneManager::getOptionValues (const String &** *key***, StringVector &** *refValueList***)**
- <span id="page-106-8"></span>**7.39.3.7 bool Ogre::VisibilityDotSceneManager::getOptionKeys (StringVector &** *refKeys***)**
- <span id="page-106-9"></span>**7.39.3.8 void Ogre::VisibilityDotSceneManager::setVisibilityManager [\(GtpVisibility::VisibilityManager](#page-109-0)** ∗ *visManager***)**

Sets the visibility manager.

#### **Parameters:**

*visManager* the visibility manager

#### <span id="page-106-10"></span>**7.39.3.9 [GtpVisibility::VisibilityManager](#page-109-0)** ∗ **Ogre::VisibilityDotSceneManager::getVisibility-Manager ()**

See set.

**Generated on Fri Apr 29 14:14:30 2005 for GameTools Visibility Modules by Doxygen**

# **7.39.4 Member Data Documentation**

- <span id="page-107-0"></span>**7.39.4.1 [Ogre::SceneNodeHierarchyInterface](#page-94-0)**∗ **Ogre::VisibilityDotSceneManager::mHierarchy-Interface** [protected]
- <span id="page-107-1"></span>**7.39.4.2 [GtpVisibility::VisibilityManager](#page-109-0)**∗ **Ogre::VisibilityDotSceneManager::mVisibility-Manager** [protected]

- Ogre/include[/OgreVisibilityDotSceneManager.h](#page-172-0)
- Ogre/src[/OgreVisibilityDotSceneManager.cpp](#page-183-0)
# <span id="page-108-6"></span>**7.40 GtpVisibility::VisibilityEnvironment Class Reference**

#include <VisibilityEnvironment.h>

# **Public Types**

• enum [CullingManagerType](#page-108-0) { [FRUSTUM](#page-108-1)\_CULLING, STOP\_AND\_[WAIT,](#page-108-2) [COHERENT](#page-108-3)\_-[HIERARCHICAL](#page-108-3) CULLING }

### **Public Methods**

- [VisibilityEnvironment](#page-108-4) ()
- void [LoadEnvironment](#page-108-5) ()

### **7.40.1 Detailed Description**

This class provides different parameters for the visibility manager.

# **7.40.2 Member Enumeration Documentation**

#### <span id="page-108-0"></span>**7.40.2.1 enum GtpVisibility::VisibilityEnvironment::CullingManagerType**

Different types of occlusion culling algorithms

<span id="page-108-2"></span><span id="page-108-1"></span>**Enumeration values: FRUSTUM CULLING STOP AND WAIT COHERENT HIERARCHICAL CULLING**

### <span id="page-108-3"></span>**7.40.3 Constructor & Destructor Documentation**

<span id="page-108-4"></span>**7.40.3.1 GtpVisibility::VisibilityEnvironment::VisibilityEnvironment ()**

**7.40.4 Member Function Documentation**

### <span id="page-108-5"></span>**7.40.4.1 void GtpVisibility::VisibilityEnvironment::LoadEnvironment ()**

Loads an environment from disk.

The documentation for this class was generated from the following files:

- GtpVisibility/include[/VisibilityEnvironment.h](#page-133-0)
- GtpVisibility/src[/VisibilityEnvironment.cpp](#page-148-0)

# <span id="page-109-2"></span>**7.41 GtpVisibility::VisibilityManager Class Reference**

#include <VisibilityManager.h>

Collaboration diagram for GtpVisibility::VisibilityManager:

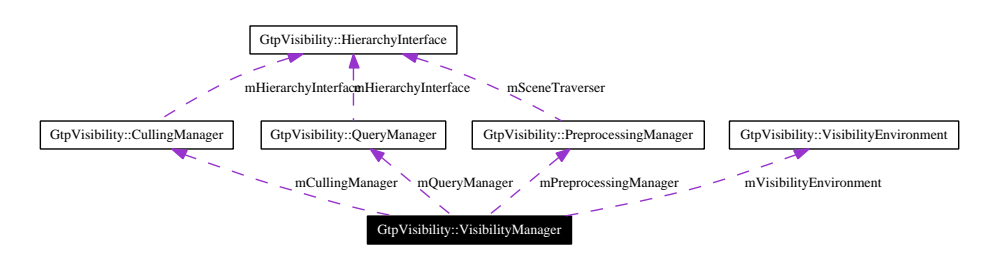

# **Public Methods**

- [VisibilityManager](#page-109-0) [\(VisibilityEnvironment](#page-108-6) ∗visEnvironment)
- ∼[VisibilityManager](#page-109-1) ()
- void [SetCullingManager](#page-110-0) [\(VisibilityEnvironment::CullingManagerType](#page-108-0) ocmType)
- [CullingManager](#page-36-0) ∗ [GetCullingManager](#page-110-1) ()
- void [ApplyVisibilityCulling](#page-110-2) ()

# **Protected Attributes**

- [CullingManager](#page-36-0) ∗ [mCullingManager](#page-110-3)
- [QueryManager](#page-87-0) ∗ [mQueryManager](#page-110-4)
- [PreprocessingManager](#page-79-0) ∗ [mPreprocessingManager](#page-110-5)
- [VisibilityEnvironment](#page-108-6) ∗ [mVisibilityEnvironment](#page-110-6)
- [VisibilityEnvironment::CullingManagerType](#page-108-0) [mCullingManagerType](#page-110-7)

### **7.41.1 Detailed Description**

This class manages all forms of visibility. It is the main class of our visibility module and manages online occlusion culling, offline culling, and visibility queries.

# **7.41.2 Constructor & Destructor Documentation**

### <span id="page-109-0"></span>**7.41.2.1 GtpVisibility::VisibilityManager::VisibilityManager [\(VisibilityEnvironment](#page-108-6)** ∗ *visEnvironment***)**

Constructor taking the visibility environment object as parameter

#### **Parameters:**

<span id="page-109-1"></span>*visEnvironment* the visibility environment

#### **7.41.2.2 GtpVisibility::VisibilityManager::**∼**VisibilityManager ()**

#### **7.41.3 Member Function Documentation**

<span id="page-110-0"></span>**7.41.3.1 void GtpVisibility::VisibilityManager::SetCullingManager [\(VisibilityEnvironment::CullingManagerType](#page-108-0)** *ocmType***)**

Sets the current online occlusion culling manager, e.g., the stop and wait algorithm or coherent hierarchical culling.

#### **Parameters:**

<span id="page-110-2"></span>*ocmType* the online occlusion culling manager type

#### <span id="page-110-1"></span>**7.41.3.2 [CullingManager](#page-36-0)** ∗ **GtpVisibility::VisibilityManager::GetCullingManager ()**

Returns the current online occlusion culling manager. See set

#### **7.41.3.3 void GtpVisibility::VisibilityManager::ApplyVisibilityCulling ()**

Applies the online visibility culling algorithm on a scene.

#### **Remarks:**

the algorithm depends on the current culling manager.

# **7.41.4 Member Data Documentation**

- <span id="page-110-3"></span>**7.41.4.1 [CullingManager](#page-36-0)**∗ **GtpVisibility::VisibilityManager::mCullingManager** [protected]
- <span id="page-110-4"></span>**7.41.4.2 [QueryManager](#page-87-0)**∗ **GtpVisibility::VisibilityManager::mQueryManager** [protected]
- <span id="page-110-5"></span>**7.41.4.3 [PreprocessingManager](#page-79-0)**∗ **GtpVisibility::VisibilityManager::mPreprocessingManager** [protected]
- <span id="page-110-6"></span>**7.41.4.4 [VisibilityEnvironment](#page-108-6)**∗ **GtpVisibility::VisibilityManager::mVisibilityEnvironment** [protected]
- <span id="page-110-7"></span>**7.41.4.5 [VisibilityEnvironment::CullingManagerType](#page-108-0) GtpVisibility::VisibilityManager::m-CullingManagerType** [protected]

The documentation for this class was generated from the following files:

- GtpVisibility/include[/VisibilityManager.h](#page-135-0)
- GtpVisibility/src[/VisibilityManager.cpp](#page-149-0)

# **7.42 Ogre::VisibilityOctreeSceneManager Class Reference**

#include <OgreVisibilityOctreeSceneManager.h>

Collaboration diagram for Ogre::VisibilityOctreeSceneManager:

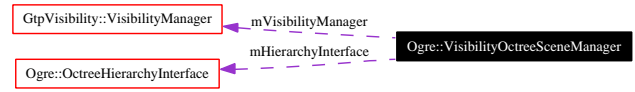

# **Public Methods**

- [VisibilityOctreeSceneManager](#page-112-0) [\(GtpVisibility::VisibilityManager](#page-109-2) ∗[visManager\)](#page-186-0)
- ∼[VisibilityOctreeSceneManager](#page-112-1) ()
- void [renderVisibleObjects](#page-112-2) ()
- void [findVisibleObjects](#page-112-3) (Camera ∗cam, bool onlyShadowCasters)
- void [updateSceneGraph](#page-112-4) (Camera ∗cam)
- virtual bool [setOption](#page-112-5) (const String &, const void ∗)
- virtual bool [getOption](#page-112-6) (const String &, void ∗)
- bool [getOptionValues](#page-112-7) (const String &key, StringVector &refValueList)
- bool [getOptionKeys](#page-112-8) (StringVector &refKeys)
- void [setVisibilityManager](#page-112-9) [\(GtpVisibility::VisibilityManager](#page-109-2) ∗[visManager\)](#page-186-0)
- [GtpVisibility::VisibilityManager](#page-109-2) ∗ [getVisibilityManager](#page-112-10) (void)

# **Protected Attributes**

- [OctreeHierarchyInterface](#page-65-0) ∗ [mHierarchyInterface](#page-113-0)
- [GtpVisibility::VisibilityManager](#page-109-2) ∗ [mVisibilityManager](#page-113-1)

### **7.42.1 Detailed Description**

This class extends the octree scene manager, using occlusion queries for visibility culling.

#### **7.42.2 Constructor & Destructor Documentation**

- <span id="page-112-0"></span>**7.42.2.1 Ogre::VisibilityOctreeSceneManager::VisibilityOctreeSceneManager [\(GtpVisibility::VisibilityManager](#page-109-2)** ∗ *visManager***)**
- <span id="page-112-1"></span>**7.42.2.2 Ogre::VisibilityOctreeSceneManager::**∼**VisibilityOctreeSceneManager ()**

### **7.42.3 Member Function Documentation**

- <span id="page-112-2"></span>**7.42.3.1 void Ogre::VisibilityOctreeSceneManager:: renderVisibleObjects ()**
- <span id="page-112-3"></span>**7.42.3.2 void Ogre::VisibilityOctreeSceneManager:: findVisibleObjects (Camera** ∗ *cam***, bool** *onlyShadowCasters***)**
- <span id="page-112-4"></span>**7.42.3.3 void Ogre::VisibilityOctreeSceneManager:: updateSceneGraph (Camera** ∗ *cam***)**
- <span id="page-112-5"></span>**7.42.3.4 bool Ogre::VisibilityOctreeSceneManager::setOption (const String &, const void** ∗**)** [virtual]

Sets the given option for the SceneManager

#### **Remarks:**

Options are: "Algorithm", int ∗;

<span id="page-112-6"></span>**7.42.3.5 bool Ogre::VisibilityOctreeSceneManager::getOption (const String &, void** ∗**)** [virtual]

Gets the given option for the Scene VisibilityManager.

### **Remarks:**

See setOption

- <span id="page-112-7"></span>**7.42.3.6 bool Ogre::VisibilityOctreeSceneManager::getOptionValues (const String &** *key***, StringVector &** *refValueList***)**
- <span id="page-112-8"></span>**7.42.3.7 bool Ogre::VisibilityOctreeSceneManager::getOptionKeys (StringVector &** *refKeys***)**
- <span id="page-112-9"></span>**7.42.3.8 void Ogre::VisibilityOctreeSceneManager::setVisibilityManager [\(GtpVisibility::VisibilityManager](#page-109-2)** ∗ *visManager***)**

Sets the visibility manager.

#### **Parameters:**

*visManager* the visibility manager

#### <span id="page-112-10"></span>**7.42.3.9 [GtpVisibility::VisibilityManager](#page-109-2)** ∗ **Ogre::VisibilityOctreeSceneManager::getVisibility-Manager (void)**

See set.

**Generated on Fri Apr 29 14:14:30 2005 for GameTools Visibility Modules by Doxygen**

# **7.42.4 Member Data Documentation**

- <span id="page-113-0"></span>**7.42.4.1 [OctreeHierarchyInterface](#page-65-0)**∗ **Ogre::VisibilityOctreeSceneManager::mHierarchyInterface** [protected]
- <span id="page-113-1"></span>**7.42.4.2 [GtpVisibility::VisibilityManager](#page-109-2)**∗ **Ogre::VisibilityOctreeSceneManager::mVisibility-Manager** [protected]

The documentation for this class was generated from the following files:

- Ogre/include[/OgreVisibilityOctreeSceneManager.h](#page-173-0)
- Ogre/src[/OgreVisibilityOctreeSceneManager.cpp](#page-184-0)

# **7.43 Ogre::VisibilitySceneManager Class Reference**

#include <OgreVisibilitySceneManager.h>

Collaboration diagram for Ogre::VisibilitySceneManager:

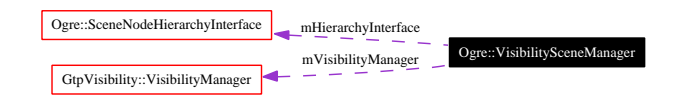

# **Public Methods**

- [VisibilitySceneManager](#page-114-0) [\(GtpVisibility::VisibilityManager](#page-109-2) ∗[visManager\)](#page-186-0)
- ∼[VisibilitySceneManager](#page-114-1) ()
- void \_[renderVisibleObjects](#page-114-2) ()
- void [findVisibleObjects](#page-114-3) (Camera ∗cam, bool onlyShadowCasters)
- void [updateSceneGraph](#page-115-0) (Camera ∗cam)
- virtual bool [setOption](#page-115-1) (const String &, const void ∗)
- virtual bool [getOption](#page-115-2) (const String &, void ∗)
- bool [getOptionValues](#page-115-3) (const String &key, StringVector &refValueList)
- bool [getOptionKeys](#page-115-4) (StringVector &refKeys)
- void [setVisibilityManager](#page-115-5) [\(GtpVisibility::VisibilityManager](#page-109-2) ∗[visManager\)](#page-186-0)
- [GtpVisibility::VisibilityManager](#page-109-2) ∗ [getVisibilityManager](#page-115-6) ()

### **Protected Attributes**

- [SceneNodeHierarchyInterface](#page-94-0) ∗ [mHierarchyInterface](#page-115-7)
- [GtpVisibility::VisibilityManager](#page-109-2) ∗ [mVisibilityManager](#page-115-8)

# **7.43.1 Detailed Description**

This class implements the default scene manager, using occlusion queries for visibility culling.

### **7.43.2 Constructor & Destructor Documentation**

- <span id="page-114-0"></span>**7.43.2.1 Ogre::VisibilitySceneManager::VisibilitySceneManager [\(GtpVisibility::Visibility-](#page-109-2)[Manager](#page-109-2)** ∗ *visManager***)**
- <span id="page-114-1"></span>**7.43.2.2 Ogre::VisibilitySceneManager::**∼**VisibilitySceneManager ()**

# **7.43.3 Member Function Documentation**

### <span id="page-114-2"></span>**7.43.3.1 void Ogre::VisibilitySceneManager:: renderVisibleObjects ()**

Overriden from SceneManager. Renders the scene using occlusion culling.

#### **Remarks:**

<span id="page-114-3"></span>the type of algorithm is specified by the occlusion culling manager type using by the visibility manager.

- **7.43.3.2 void Ogre::VisibilitySceneManager:: findVisibleObjects (Camera** ∗ *cam***, bool** *onlyShadowCasters***)**
- <span id="page-115-0"></span>**7.43.3.3 void Ogre::VisibilitySceneManager:: updateSceneGraph (Camera** ∗ *cam***)**
- <span id="page-115-1"></span>**7.43.3.4 bool Ogre::VisibilitySceneManager::setOption (const String &, const void** ∗**)** [virtual]

Sets the given option for the SceneManager

#### **Remarks:**

Options are: "Algorithm", int ∗;

#### <span id="page-115-2"></span>**7.43.3.5 bool Ogre::VisibilitySceneManager::getOption (const String &, void** ∗**)** [virtual]

Gets the given option for the Scene VisibilityManager.

#### **Remarks:**

See setOption

- <span id="page-115-3"></span>**7.43.3.6 bool Ogre::VisibilitySceneManager::getOptionValues (const String &** *key***, StringVector &** *refValueList***)**
- <span id="page-115-4"></span>**7.43.3.7 bool Ogre::VisibilitySceneManager::getOptionKeys (StringVector &** *refKeys***)**
- <span id="page-115-5"></span>7.43.3.8 void Ogre::VisibilitySceneManager::setVisibilityManager [\(GtpVisibility::Visibility-](#page-109-2)**[Manager](#page-109-2)** ∗ *visManager***)**

Sets the visibility manager.

#### **Parameters:**

*visManager* the visibility manager

<span id="page-115-6"></span>**7.43.3.9 [GtpVisibility::VisibilityManager](#page-109-2)** ∗ **Ogre::VisibilitySceneManager::getVisibilityManager ()**

See set.

#### **7.43.4 Member Data Documentation**

- <span id="page-115-7"></span>**7.43.4.1 [SceneNodeHierarchyInterface](#page-94-0)**∗ **Ogre::VisibilitySceneManager::mHierarchyInterface** [protected]
- <span id="page-115-8"></span>**7.43.4.2 [GtpVisibility::VisibilityManager](#page-109-2)**∗ **Ogre::VisibilitySceneManager::mVisibilityManager** [protected]

The documentation for this class was generated from the following files:

- Ogre/include[/OgreVisibilitySceneManager.h](#page-174-0)
- Ogre/src[/OgreVisibilitySceneManager.cpp](#page-185-0)

# **7.44 Ogre::VisibilityTerrainSceneManager Class Reference**

#include <OgreVisibilityTerrainSceneManager.h>

Collaboration diagram for Ogre::VisibilityTerrainSceneManager:

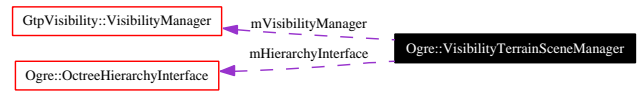

# **Public Methods**

- [VisibilityTerrainSceneManager](#page-117-0) [\(GtpVisibility::VisibilityManager](#page-109-2) ∗[visManager\)](#page-186-0)
- ∼[VisibilityTerrainSceneManager](#page-117-1) ()
- void \_[renderVisibleObjects](#page-117-2) (void)
- void [findVisibleObjects](#page-117-3) (Camera ∗cam, bool onlyShadowCasters)
- void [updateSceneGraph](#page-117-4) (Camera ∗cam)
- virtual bool [setOption](#page-117-5) (const String &, const void ∗)
- virtual bool [getOption](#page-117-6) (const String &, void ∗)
- bool [getOptionValues](#page-117-7) (const String &key, StringVector &refValueList)
- bool [getOptionKeys](#page-117-8) (StringVector &refKeys)
- void [setVisibilityManager](#page-117-9) [\(GtpVisibility::VisibilityManager](#page-109-2) ∗[visManager\)](#page-186-0)
- [GtpVisibility::VisibilityManager](#page-109-2) ∗ [getVisibilityManager](#page-117-10) ()

# **Protected Attributes**

- [OctreeHierarchyInterface](#page-65-0) ∗ [mHierarchyInterface](#page-118-0)
- [GtpVisibility::VisibilityManager](#page-109-2) ∗ [mVisibilityManager](#page-118-1)

# **7.44.1 Detailed Description**

This class extends the terrain scene manager, using occlusion queries for visibility culling.

### **7.44.2 Constructor & Destructor Documentation**

- <span id="page-117-0"></span>**7.44.2.1 Ogre::VisibilityTerrainSceneManager::VisibilityTerrainSceneManager [\(GtpVisibility::VisibilityManager](#page-109-2)** ∗ *visManager***)**
- <span id="page-117-1"></span>**7.44.2.2 Ogre::VisibilityTerrainSceneManager::**∼**VisibilityTerrainSceneManager ()**

### **7.44.3 Member Function Documentation**

- <span id="page-117-2"></span>**7.44.3.1 void Ogre::VisibilityTerrainSceneManager:: renderVisibleObjects (void)**
- <span id="page-117-3"></span>**7.44.3.2 void Ogre::VisibilityTerrainSceneManager:: findVisibleObjects (Camera** ∗ *cam***, bool** *onlyShadowCasters***)**
- <span id="page-117-4"></span>**7.44.3.3 void Ogre::VisibilityTerrainSceneManager:: updateSceneGraph (Camera** ∗ *cam***)**
- <span id="page-117-5"></span>**7.44.3.4 bool Ogre::VisibilityTerrainSceneManager::setOption (const String &, const void** ∗**)** [virtual]

Sets the given option for the SceneManager

#### **Remarks:**

Options are: "Algorithm", int ∗;

<span id="page-117-6"></span>**7.44.3.5 bool Ogre::VisibilityTerrainSceneManager::getOption (const String &, void** ∗**)** [virtual]

Gets the given option for the Scene VisibilityManager.

#### **Remarks:**

See setOption

- <span id="page-117-7"></span>**7.44.3.6 bool Ogre::VisibilityTerrainSceneManager::getOptionValues (const String &** *key***, StringVector &** *refValueList***)**
- <span id="page-117-8"></span>**7.44.3.7 bool Ogre::VisibilityTerrainSceneManager::getOptionKeys (StringVector &** *refKeys***)**
- <span id="page-117-9"></span>**7.44.3.8 void Ogre::VisibilityTerrainSceneManager::setVisibilityManager [\(GtpVisibility::VisibilityManager](#page-109-2)** ∗ *visManager***)**

Sets the visibility manager.

#### **Parameters:**

*visManager* the visibility manager

### <span id="page-117-10"></span>**7.44.3.9 [GtpVisibility::VisibilityManager](#page-109-2)** ∗ **Ogre::VisibilityTerrainSceneManager::getVisibility-Manager ()**

See set.

# **7.44.4 Member Data Documentation**

- <span id="page-118-0"></span>**7.44.4.1 [OctreeHierarchyInterface](#page-65-0)**∗ **Ogre::VisibilityTerrainSceneManager::mHierarchyInterface** [protected]
- <span id="page-118-1"></span>**7.44.4.2 [GtpVisibility::VisibilityManager](#page-109-2)**∗ **Ogre::VisibilityTerrainSceneManager::mVisibility-Manager** [protected]

The documentation for this class was generated from the following files:

- Ogre/include[/OgreVisibilityTerrainSceneManager.h](#page-175-0)
- Ogre/src[/OgreVisibilityTerrainSceneManager.cpp](#page-187-0)

**114 GameTools Visibility Modules Class Documentation**

# **Chapter 8**

# **GameTools Visibility Modules File Documentation**

# **8.1 GtpVisibility/include/CoherentHierarchicalCullingManager.h File Reference**

#include "CullingManager.h"

#include "HierarchyInterface.h"

Include dependency graph for CoherentHierarchicalCullingManager.h:

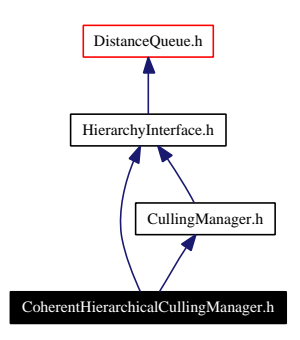

This graph shows which files directly or indirectly include this file:

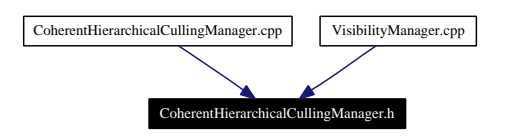

**Namespaces**

# **8.2 GtpVisibility/include/CullingManager.h File Reference**

#include "HierarchyInterface.h"

Include dependency graph for CullingManager.h:

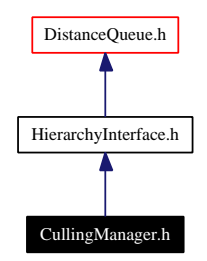

This graph shows which files directly or indirectly include this file:

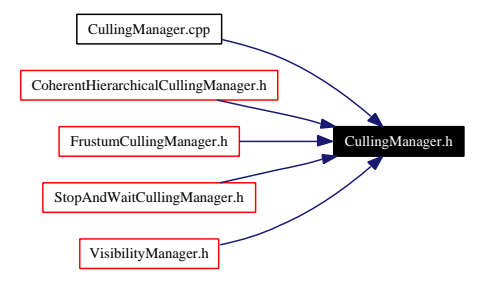

### **Namespaces**

# **8.3 GtpVisibility/include/DistanceQueue.h File Reference**

#include "OcclusionQuery.h"

#include <queue>

Include dependency graph for DistanceQueue.h:

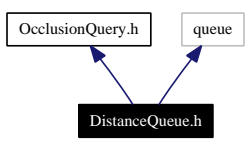

This graph shows which files directly or indirectly include this file:

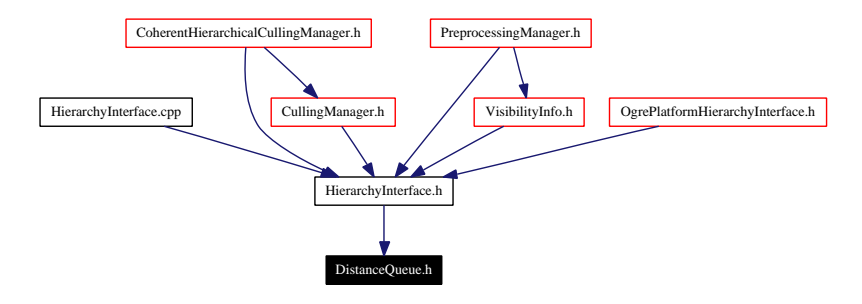

# **Namespaces**

# **8.4 GtpVisibility/include/DummyPreprocessingManager.h File Reference**

#include "PreprocessingManager.h"

Include dependency graph for DummyPreprocessingManager.h:

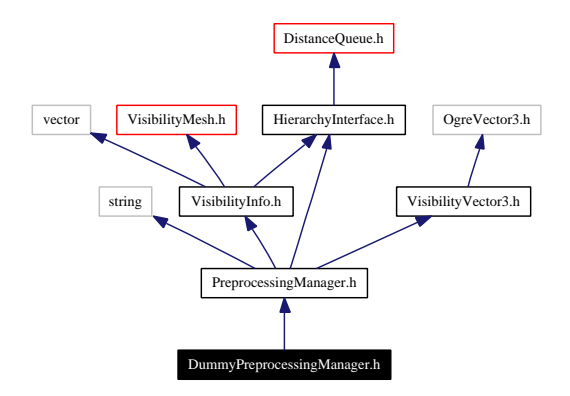

This graph shows which files directly or indirectly include this file:

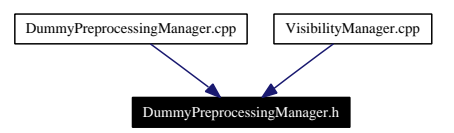

# **Namespaces**

# **8.5 GtpVisibility/include/DummyQueryManager.h File Reference**

#include "VisibilityInfo.h"

#include "QueryManager.h"

Include dependency graph for DummyQueryManager.h:

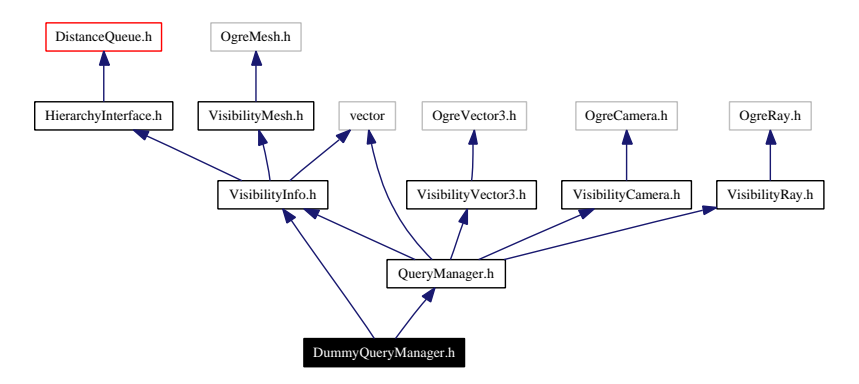

This graph shows which files directly or indirectly include this file:

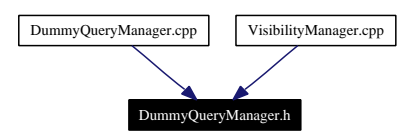

### **Namespaces**

# **8.6 GtpVisibility/include/FrustumCullingManager.h File Reference**

#include "CullingManager.h"

Include dependency graph for FrustumCullingManager.h:

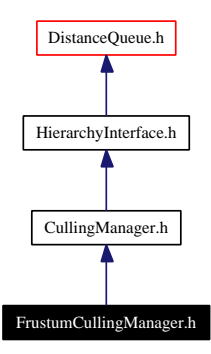

This graph shows which files directly or indirectly include this file:

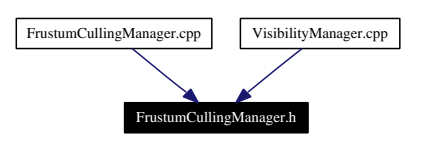

# **Namespaces**

# **8.7 GtpVisibility/include/HierarchyInterface.h File Reference**

#include "DistanceQueue.h"

Include dependency graph for HierarchyInterface.h:

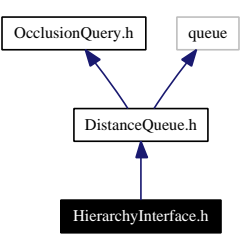

This graph shows which files directly or indirectly include this file:

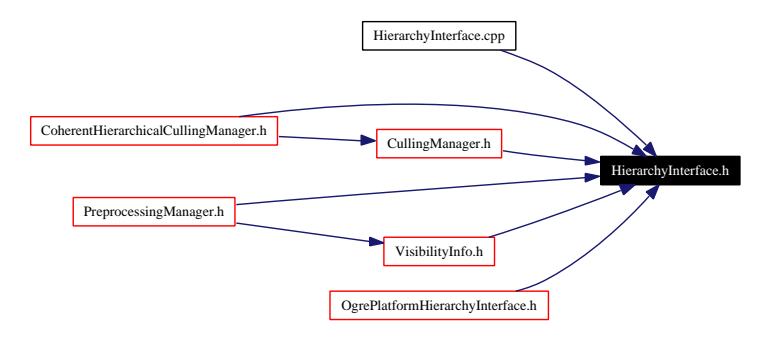

### **Namespaces**

# **8.8 GtpVisibility/include/OcclusionQuery.h File Reference**

This graph shows which files directly or indirectly include this file:

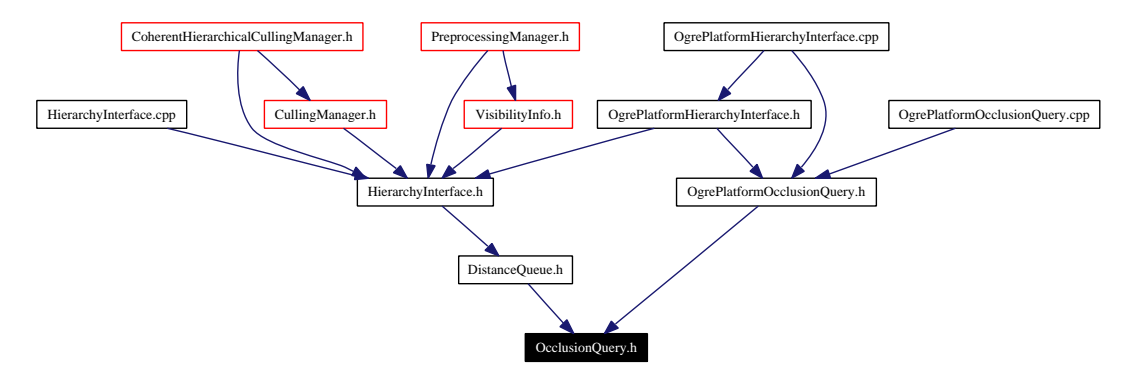

# **Namespaces**

# **8.9 GtpVisibility/include/PreprocessingManager.h File Reference**

```
#include <string>
```

```
#include "HierarchyInterface.h"
```
#include "VisibilityInfo.h"

```
#include "VisibilityVector3.h"
```
Include dependency graph for PreprocessingManager.h:

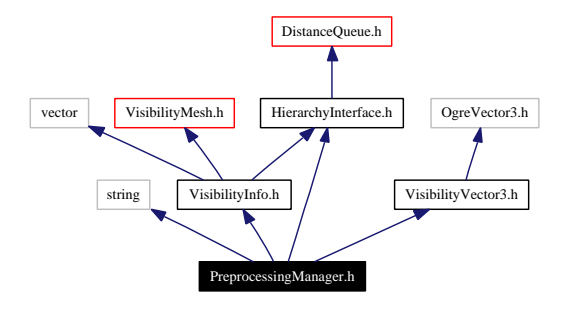

This graph shows which files directly or indirectly include this file:

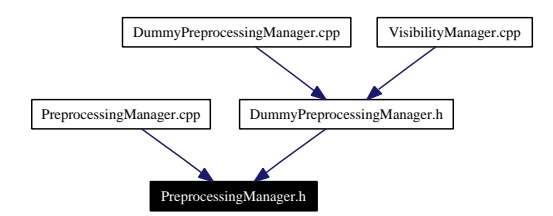

# **Namespaces**

- namespace [GtpVisibility](#page-16-0)
- namespace [std](#page-20-0)

# **8.10 GtpVisibility/include/QueryManager.h File Reference**

```
#include <vector>
#include "VisibilityInfo.h"
#include "VisibilityVector3.h"
#include "VisibilityCamera.h"
#include "VisibilityRay.h"
```
Include dependency graph for QueryManager.h:

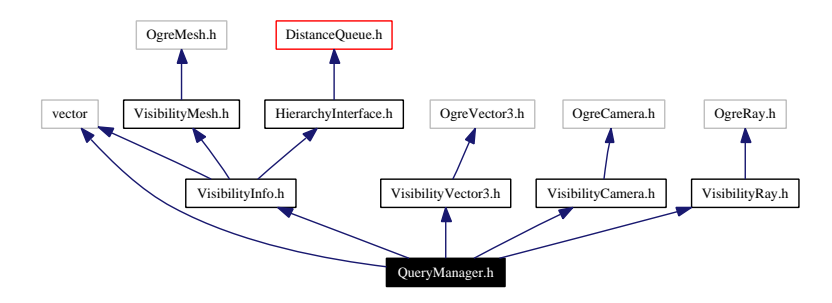

This graph shows which files directly or indirectly include this file:

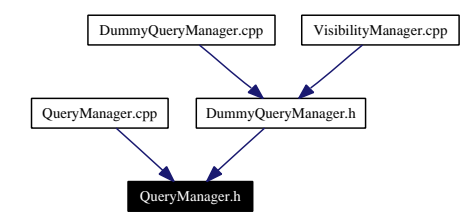

### **Namespaces**

# **8.11 GtpVisibility/include/StopAndWaitCullingManager.h File Reference**

#include "CullingManager.h"

Include dependency graph for StopAndWaitCullingManager.h:

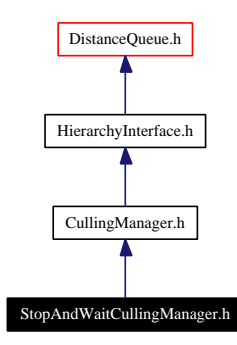

This graph shows which files directly or indirectly include this file:

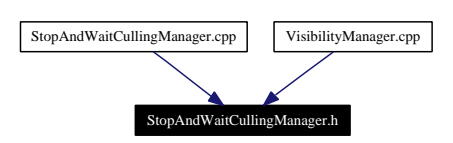

### **Namespaces**

# **8.12 GtpVisibility/include/VisibilityAxisAlignedBox.h File Reference**

#include "OgreAxisAlignedBox.h"

Include dependency graph for VisibilityAxisAlignedBox.h:

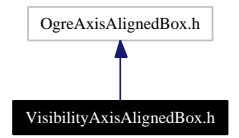

# **Namespaces**

# **8.13 GtpVisibility/include/VisibilityCamera.h File Reference**

#include "OgreCamera.h"

Include dependency graph for VisibilityCamera.h:

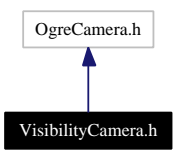

This graph shows which files directly or indirectly include this file:

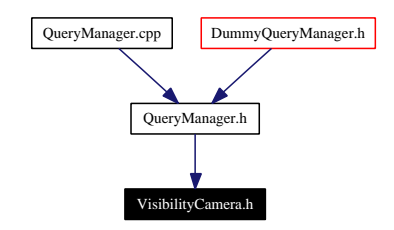

### **Namespaces**

# <span id="page-133-0"></span>**8.14 GtpVisibility/include/VisibilityEnvironment.h File Reference**

This graph shows which files directly or indirectly include this file:

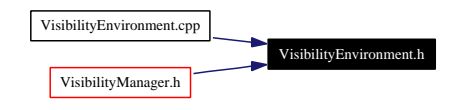

# **Namespaces**

# **8.15 GtpVisibility/include/VisibilityInfo.h File Reference**

#include <vector>

#include "VisibilityMesh.h"

#include "HierarchyInterface.h"

Include dependency graph for VisibilityInfo.h:

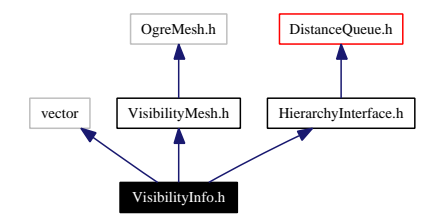

This graph shows which files directly or indirectly include this file:

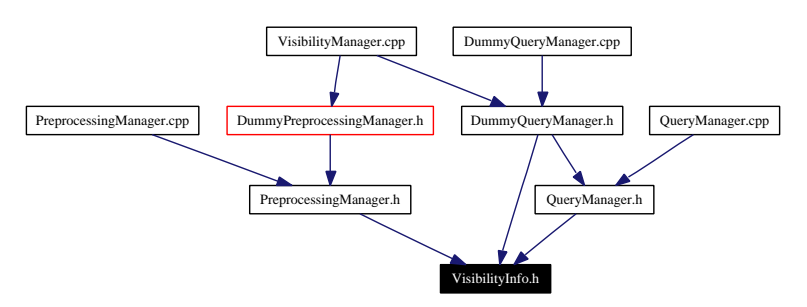

### **Namespaces**

• namespace [GtpVisibility](#page-16-0)

### **Defines**

• #define [InfoContainer](#page-134-0) std::vector

#### **8.15.1 Define Documentation**

<span id="page-134-0"></span>**8.15.1.1 #define InfoContainer std::vector**

# <span id="page-135-0"></span>**8.16 GtpVisibility/include/VisibilityManager.h File Reference**

#include "CullingManager.h"

#include "VisibilityEnvironment.h"

Include dependency graph for VisibilityManager.h:

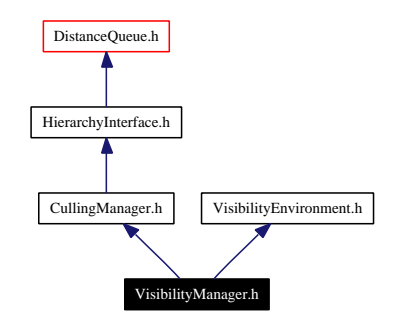

This graph shows which files directly or indirectly include this file:

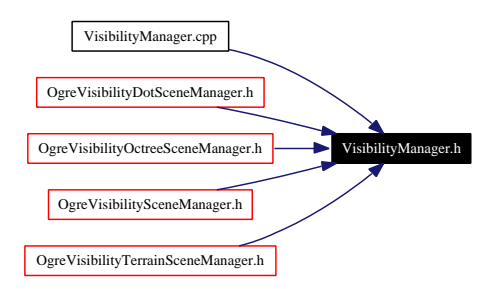

### **Namespaces**

# **8.17 GtpVisibility/include/VisibilityMesh.h File Reference**

#include "OgreMesh.h"

Include dependency graph for VisibilityMesh.h:

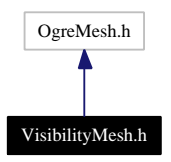

This graph shows which files directly or indirectly include this file:

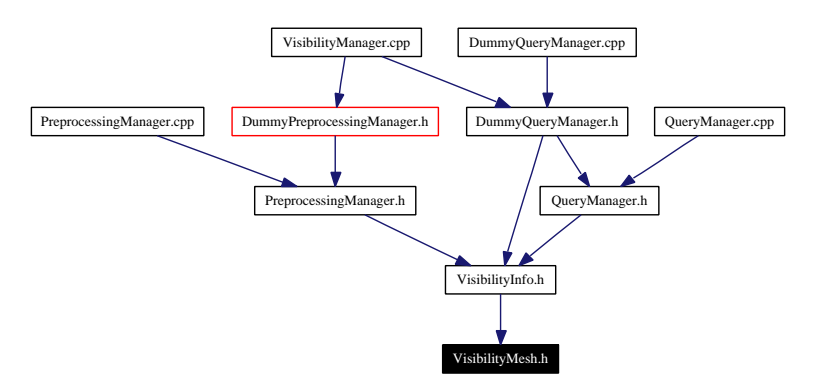

### **Namespaces**

# **8.18 GtpVisibility/include/VisibilityRay.h File Reference**

#include "OgreRay.h"

Include dependency graph for VisibilityRay.h:

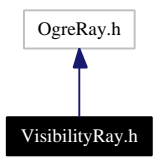

This graph shows which files directly or indirectly include this file:

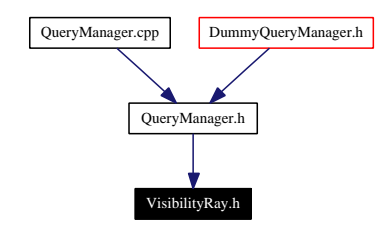

# **Namespaces**

# **8.19 GtpVisibility/include/VisibilityVector3.h File Reference**

#include "OgreVector3.h"

Include dependency graph for VisibilityVector3.h:

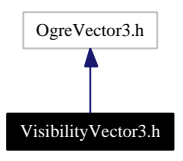

This graph shows which files directly or indirectly include this file:

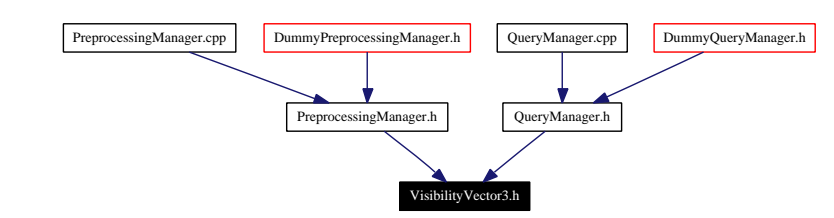

# **Namespaces**

# **8.20 GtpVisibility/src/CoherentHierarchicalCullingManager.cpp File Reference**

#include "CoherentHierarchicalCullingManager.h"

Include dependency graph for CoherentHierarchicalCullingManager.cpp:

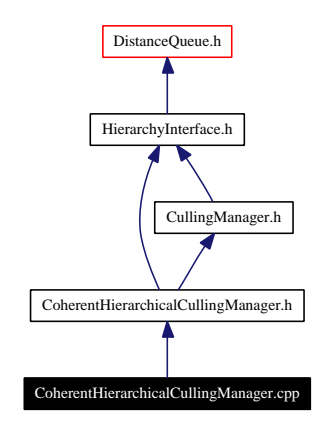

### **Namespaces**

# **8.21 GtpVisibility/src/CullingManager.cpp File Reference**

#include "CullingManager.h"

Include dependency graph for CullingManager.cpp:

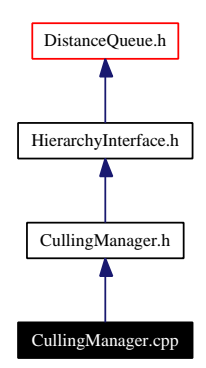

# **Namespaces**

# **8.22 GtpVisibility/src/DummyPreprocessingManager.cpp File Reference**

#include "DummyPreprocessingManager.h"

Include dependency graph for DummyPreprocessingManager.cpp:

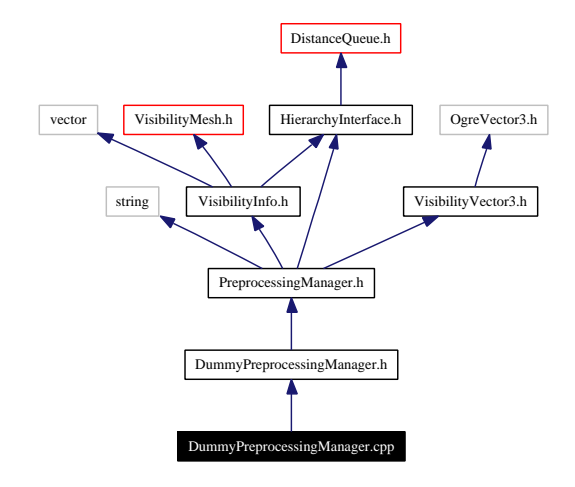

# **Namespaces**

# **8.23 GtpVisibility/src/DummyQueryManager.cpp File Reference**

#include "DummyQueryManager.h"

Include dependency graph for DummyQueryManager.cpp:

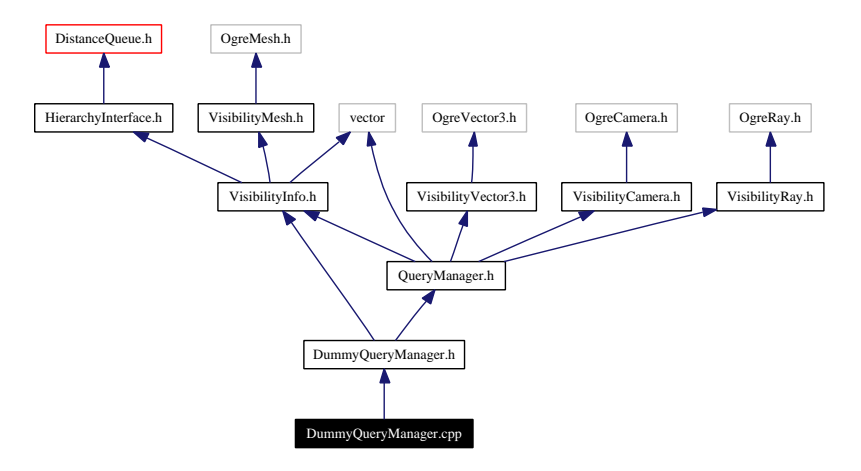

# **Namespaces**

# **8.24 GtpVisibility/src/FrustumCullingManager.cpp File Reference**

#include "FrustumCullingManager.h"

Include dependency graph for FrustumCullingManager.cpp:

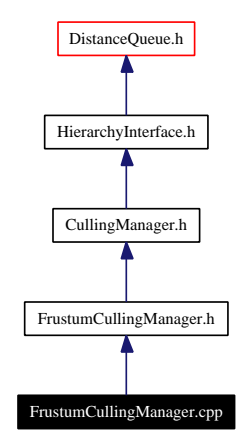

# **Namespaces**
# **8.25 GtpVisibility/src/HierarchyInterface.cpp File Reference**

#include "HierarchyInterface.h"

Include dependency graph for HierarchyInterface.cpp:

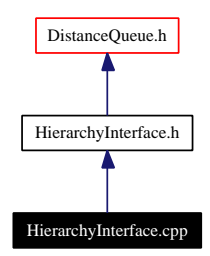

#### **Namespaces**

# **8.26 GtpVisibility/src/PreprocessingManager.cpp File Reference**

#include "PreprocessingManager.h"

Include dependency graph for PreprocessingManager.cpp:

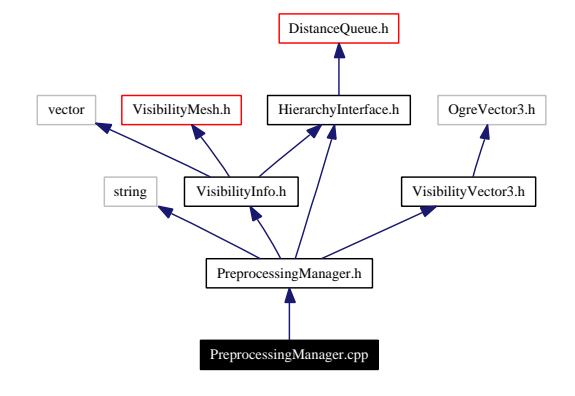

#### **Namespaces**

• namespace [GtpVisibility](#page-16-0)

# **8.27 GtpVisibility/src/QueryManager.cpp File Reference**

#include "QueryManager.h"

Include dependency graph for QueryManager.cpp:

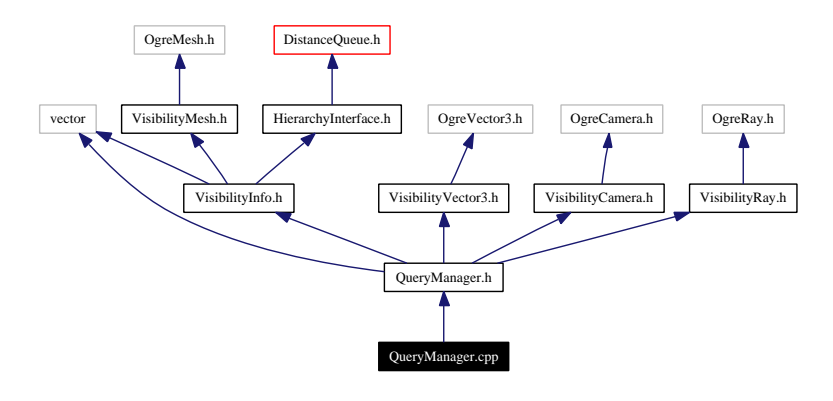

#### **Namespaces**

## **8.28 GtpVisibility/src/StopAndWaitCullingManager.cpp File Reference**

#include "StopAndWaitCullingManager.h"

Include dependency graph for StopAndWaitCullingManager.cpp:

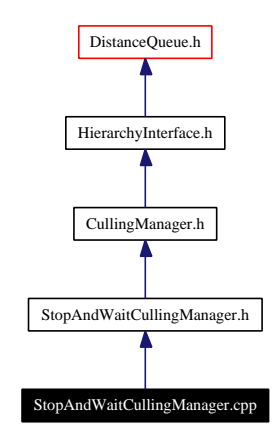

#### **Namespaces**

## **8.29 GtpVisibility/src/VisibilityEnvironment.cpp File Reference**

#include "VisibilityEnvironment.h"

Include dependency graph for VisibilityEnvironment.cpp:

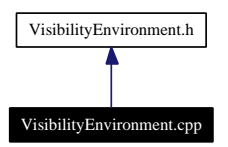

#### **Namespaces**

## **8.30 GtpVisibility/src/VisibilityManager.cpp File Reference**

- #include "VisibilityManager.h"
- #include "StopAndWaitCullingManager.h"
- #include "CoherentHierarchicalCullingManager.h"
- #include "FrustumCullingManager.h"
- #include "DummyPreprocessingManager.h"
- #include "DummyQueryManager.h"

Include dependency graph for VisibilityManager.cpp:

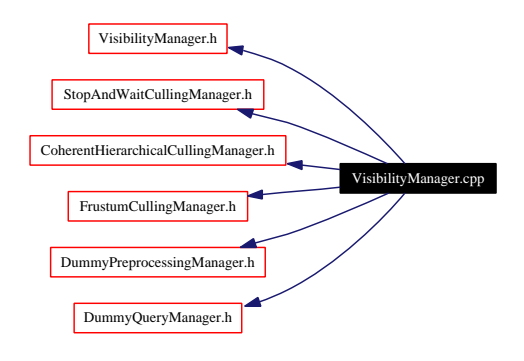

#### **Namespaces**

### **8.31 GtpVisibilityPreprocessor/include/AxisAlignedBox3.h File Reference**

#include "vector3.h"

Include dependency graph for AxisAlignedBox3.h:

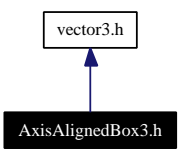

This graph shows which files directly or indirectly include this file:

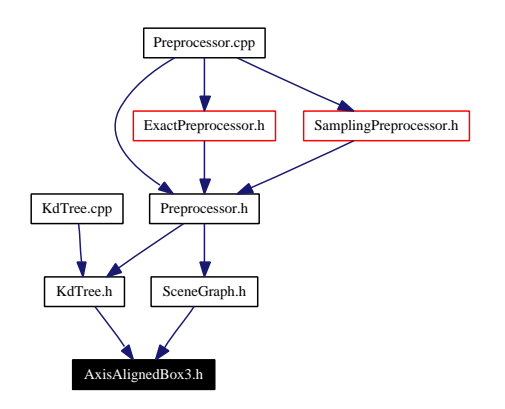

#### **Namespaces**

# **8.32 GtpVisibilityPreprocessor/include/Containers.h File Reference**

#include <vector>

Include dependency graph for Containers.h:

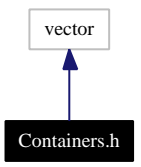

This graph shows which files directly or indirectly include this file:

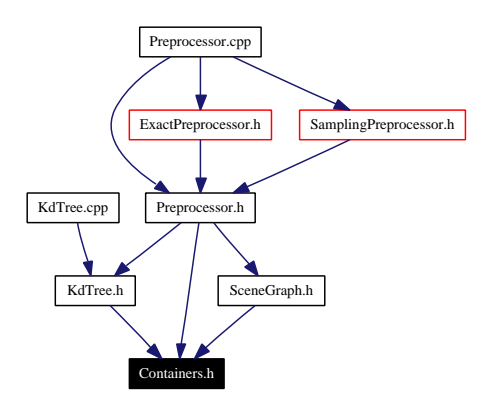

#### **Namespaces**

### **8.33 GtpVisibilityPreprocessor/include/ExactPreprocessor.h File Reference**

#include "Preprocessor.h"

Include dependency graph for ExactPreprocessor.h:

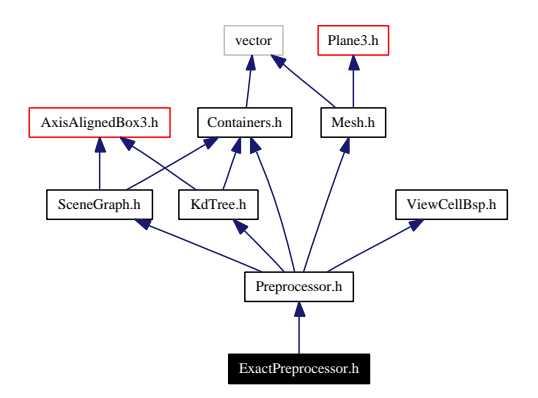

This graph shows which files directly or indirectly include this file:

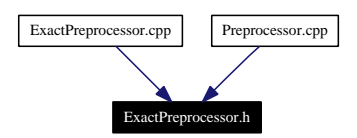

#### **Namespaces**

# **8.34 GtpVisibilityPreprocessor/include/KdTree.h File Reference**

#include "Containers.h"

#include "AxisAlignedBox3.h"

Include dependency graph for KdTree.h:

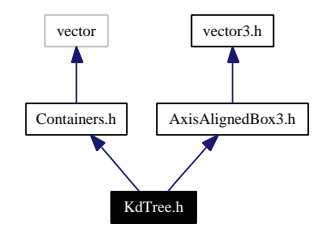

This graph shows which files directly or indirectly include this file:

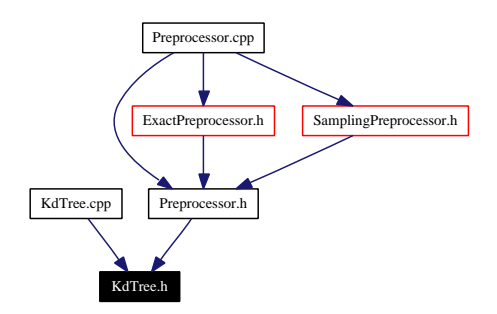

#### **Namespaces**

# **8.35 GtpVisibilityPreprocessor/include/Mesh.h File Reference**

#include <vector>

#include "Plane3.h"

Include dependency graph for Mesh.h:

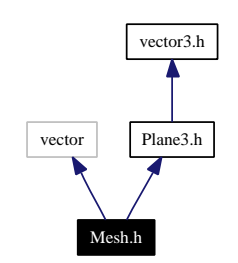

This graph shows which files directly or indirectly include this file:

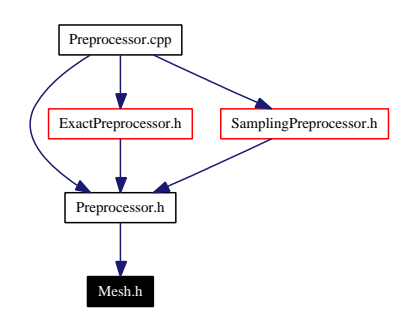

#### **Namespaces**

# **8.36 GtpVisibilityPreprocessor/include/Plane3.h File Reference**

#include "vector3.h"

Include dependency graph for Plane3.h:

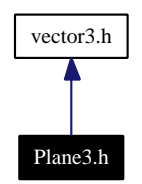

This graph shows which files directly or indirectly include this file:

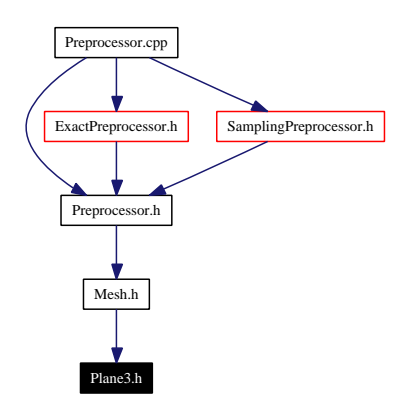

#### **Namespaces**

## **8.37 GtpVisibilityPreprocessor/include/Preprocessor.h File Reference**

#include "Containers.h"

- #include "Mesh.h"
- #include "KdTree.h"
- #include "ViewCellBsp.h"
- #include "SceneGraph.h"

Include dependency graph for Preprocessor.h:

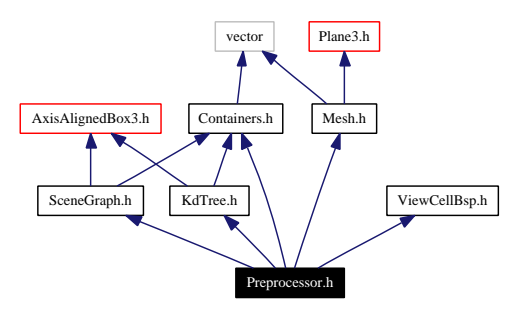

This graph shows which files directly or indirectly include this file:

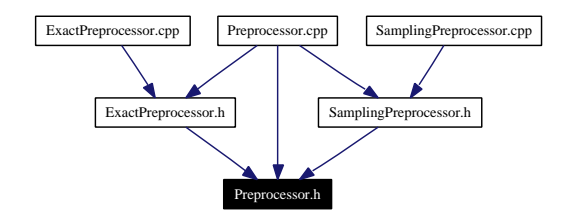

#### **Namespaces**

## **8.38 GtpVisibilityPreprocessor/include/SamplingPreprocessor.h File Reference**

#include "Preprocessor.h"

Include dependency graph for SamplingPreprocessor.h:

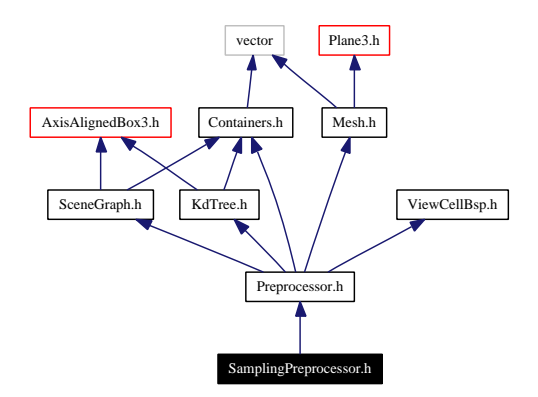

This graph shows which files directly or indirectly include this file:

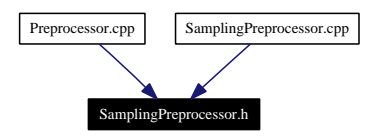

#### **Namespaces**

## **8.39 GtpVisibilityPreprocessor/include/SceneGraph.h File Reference**

#include "Containers.h"

#include "AxisAlignedBox3.h"

Include dependency graph for SceneGraph.h:

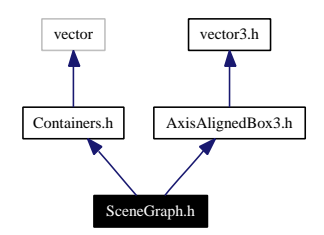

This graph shows which files directly or indirectly include this file:

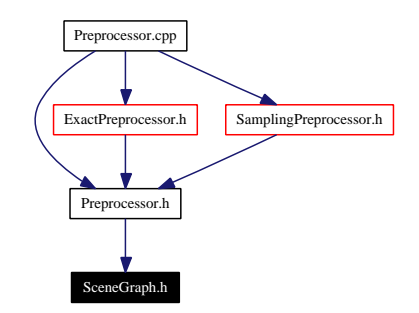

#### **Namespaces**

# **8.40 GtpVisibilityPreprocessor/include/Vector3.h File Reference**

This graph shows which files directly or indirectly include this file:

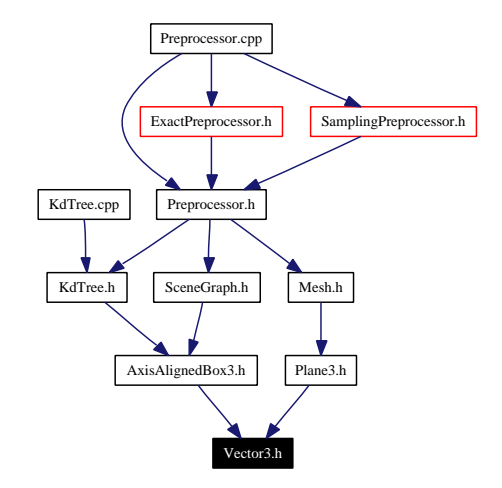

#### **Namespaces**

## **8.41 GtpVisibilityPreprocessor/include/ViewCellBSP.h File Reference**

This graph shows which files directly or indirectly include this file:

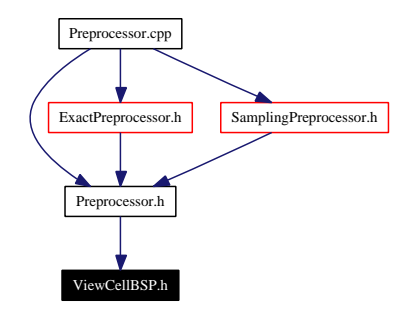

#### **Namespaces**

## **8.42 GtpVisibilityPreprocessor/src/ExactPreprocessor.cpp File Reference**

#include "ExactPreprocessor.h"

Include dependency graph for ExactPreprocessor.cpp:

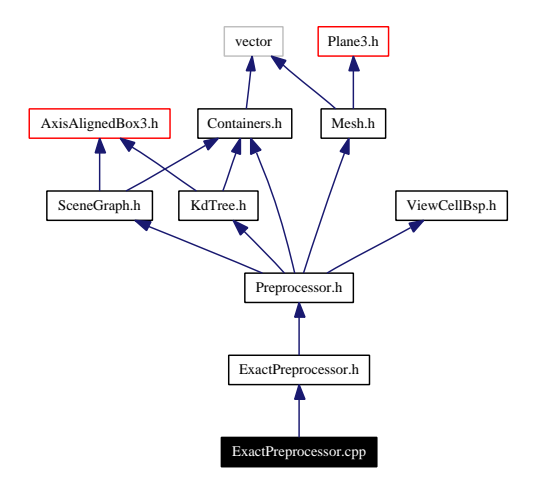

#### **Namespaces**

# **8.43 GtpVisibilityPreprocessor/src/KdTree.cpp File Reference**

#include "KdTree.h"

Include dependency graph for KdTree.cpp:

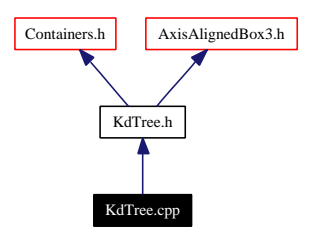

#### **Namespaces**

## **8.44 GtpVisibilityPreprocessor/src/Preprocessor.cpp File Reference**

#include "Preprocessor.h"

#include "SamplingPreprocessor.h"

#include "ExactPreprocessor.h"

Include dependency graph for Preprocessor.cpp:

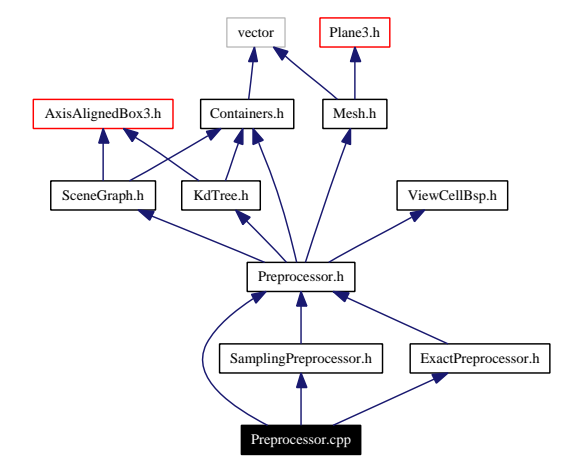

#### **Namespaces**

• namespace [GtpVisibilityPreprocessor](#page-18-0)

#### **Functions**

• int [main](#page-163-0) (int argc, char ∗∗argv)

#### **8.44.1 Function Documentation**

<span id="page-163-0"></span>**8.44.1.1 int main (int** *argc***, char** ∗∗ *argv***)**

### **8.45 GtpVisibilityPreprocessor/src/SamplingPreprocessor.cpp File Reference**

#include "SamplingPreprocessor.h"

Include dependency graph for SamplingPreprocessor.cpp:

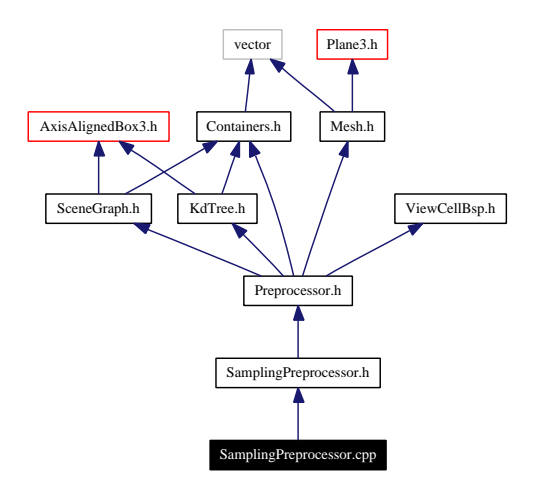

#### **Namespaces**

## **8.46 Ogre/include/OgreBspHierarchyInterface.h File Reference**

#include "OgrePlatformHierarchyInterface.h" Include dependency graph for OgreBspHierarchyInterface.h:

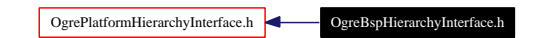

This graph shows which files directly or indirectly include this file:

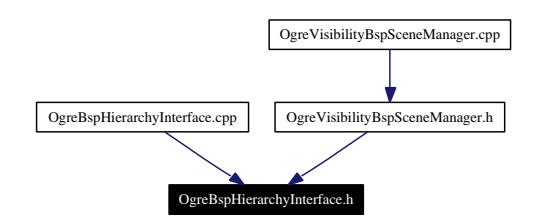

#### **Namespaces**

### **8.47 Ogre/include/OgreOctreeHierarchyInterface.h File Reference**

#include <OgreOctree.h>

#include "OgrePlatformHierarchyInterface.h"

Include dependency graph for OgreOctreeHierarchyInterface.h:

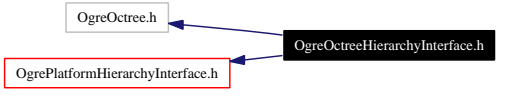

This graph shows which files directly or indirectly include this file:

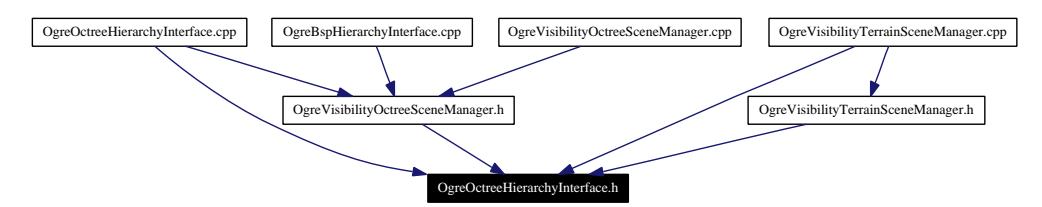

#### **Namespaces**

## **8.48 Ogre/include/OgrePlatformHierarchyInterface.h File Reference**

- #include <OgreSceneManager.h>
- #include <OgrePrerequisites.h>
- #include <OgreCamera.h>
- #include <OgreRenderSystem.h>
- #include "OgreSolidHalfBoundingBox.h"
- #include "HierarchyInterface.h"
- #include "OgrePlatformOcclusionQuery.h"

Include dependency graph for OgrePlatformHierarchyInterface.h:

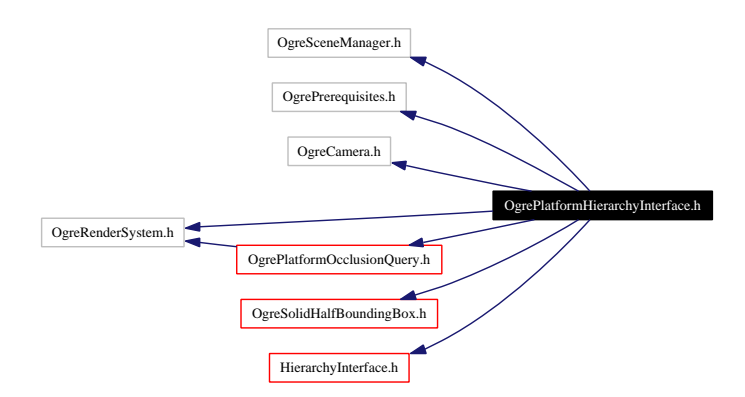

This graph shows which files directly or indirectly include this file:

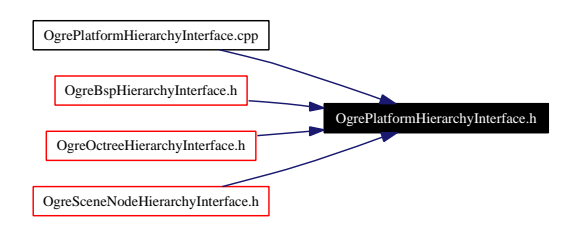

#### **Namespaces**

• namespace [Ogre](#page-19-0)

### **8.49 Ogre/include/OgrePlatformOcclusionQuery.h File Reference**

#include <OgreHardwareOcclusionQuery.h>

#include <OgreRenderSystem.h>

#include "OcclusionQuery.h"

Include dependency graph for OgrePlatformOcclusionQuery.h:

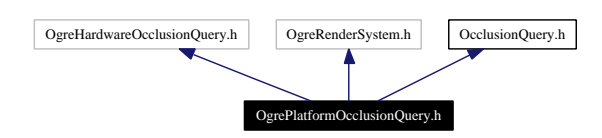

This graph shows which files directly or indirectly include this file:

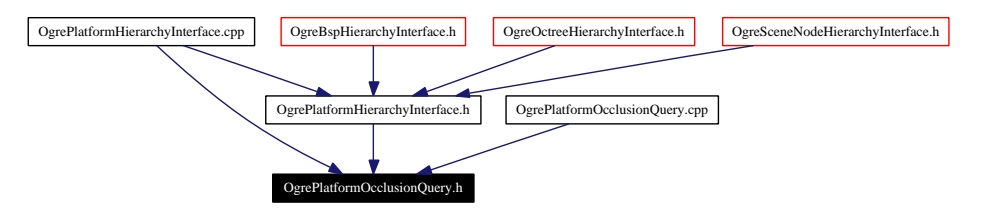

#### **Namespaces**

## **8.50 Ogre/include/OgreSceneNodeHierarchyInterface.h File Reference**

#include "OgrePlatformHierarchyInterface.h"

Include dependency graph for OgreSceneNodeHierarchyInterface.h:

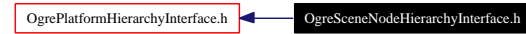

This graph shows which files directly or indirectly include this file:

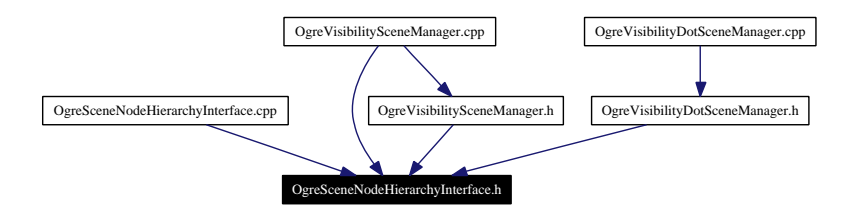

#### **Namespaces**

### **8.51 Ogre/include/OgreSolidHalfBoundingBox.h File Reference**

#include "OgreWireBoundingBox.h"

Include dependency graph for OgreSolidHalfBoundingBox.h:

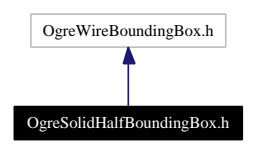

This graph shows which files directly or indirectly include this file:

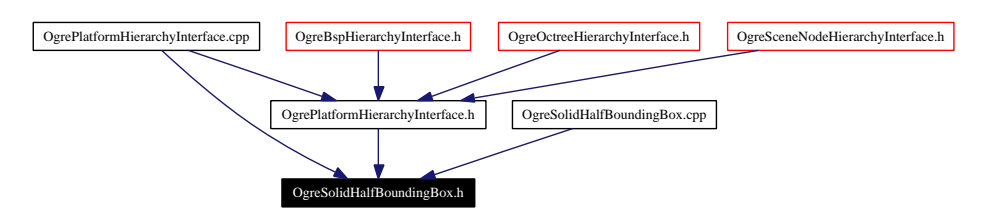

#### **Namespaces**

### **8.52 Ogre/include/OgreVisibilityBspSceneManager.h File Reference**

- #include <OgreSceneNode.h>
- #include <OgreBspSceneManager.h>
- #include <OgreOctreeNode.h>
- #include <OgreOctreeCamera.h>
- #include <OgrePrerequisites.h>
- #include "OgreBspHierarchyInterface.h"
- #include "GtpVisibility/Manager.h"

Include dependency graph for OgreVisibilityBspSceneManager.h:

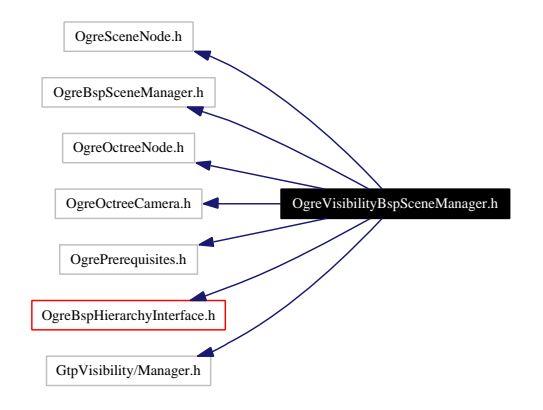

This graph shows which files directly or indirectly include this file:

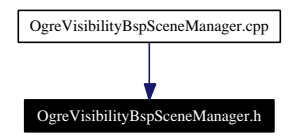

#### **Namespaces**

• namespace [Ogre](#page-19-0)

### **8.53 Ogre/include/OgreVisibilityDotSceneManager.h File Reference**

- #include <OgreSceneNode.h>
- #include <DotSceneManager.h>
- #include <OgrePrerequisites.h>
- #include "VisibilityManager.h"
- #include "OgreSceneNodeHierarchyInterface.h"

Include dependency graph for OgreVisibilityDotSceneManager.h:

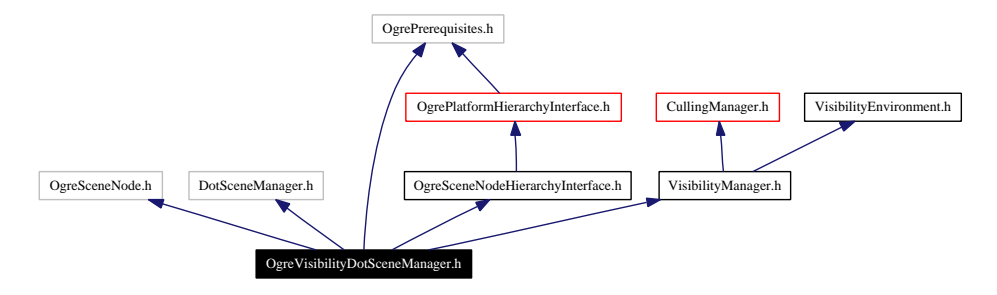

This graph shows which files directly or indirectly include this file:

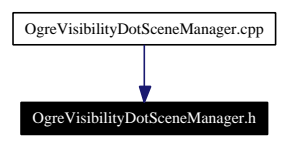

#### **Namespaces**

## **8.54 Ogre/include/OgreVisibilityOctreeSceneManager.h File Reference**

- #include <OgreSceneNode.h>
- #include <OgreOctreeSceneManager.h>
- #include <OgreOctreeNode.h>
- #include <OgreOctreeCamera.h>
- #include <OgrePrerequisites.h>
- #include "OgreOctreeHierarchyInterface.h"
- #include "VisibilityManager.h"

Include dependency graph for OgreVisibilityOctreeSceneManager.h:

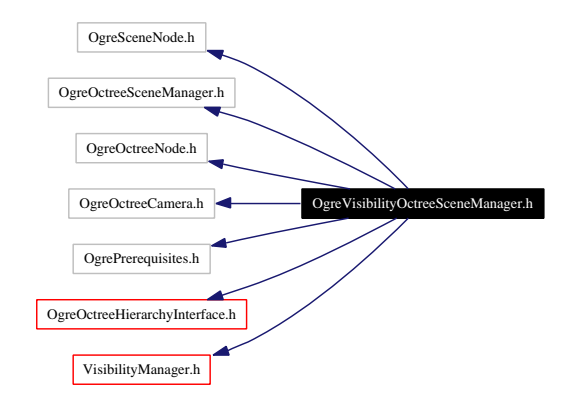

This graph shows which files directly or indirectly include this file:

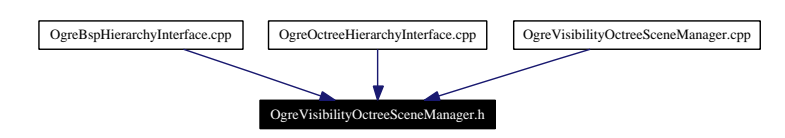

#### **Namespaces**

### **8.55 Ogre/include/OgreVisibilitySceneManager.h File Reference**

#include "OgreSceneNodeHierarchyInterface.h"

- #include "VisibilityManager.h"
- #include <OgreSceneNode.h>
- #include <OgreSceneManager.h>
- #include <OgrePrerequisites.h>

Include dependency graph for OgreVisibilitySceneManager.h:

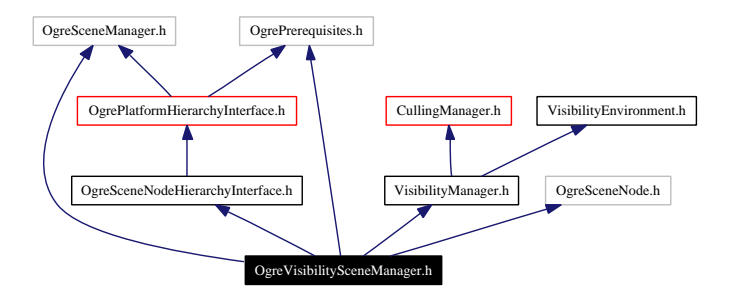

This graph shows which files directly or indirectly include this file:

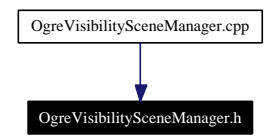

#### **Namespaces**

• namespace [Ogre](#page-19-0)

## **8.56 Ogre/include/OgreVisibilityTerrainSceneManager.h File Reference**

- #include <OgreSceneNode.h>
- #include <OgreOctreeSceneManager.h>
- #include <OgreTerrainSceneManager.h>
- #include <OgreOctreeSceneQuery.h>
- #include <OgreOctreeNode.h>
- #include <OgreOctreeCamera.h>
- #include <OgrePrerequisites.h>
- #include "OgreOctreeHierarchyInterface.h"
- #include "VisibilityManager.h"

Include dependency graph for OgreVisibilityTerrainSceneManager.h:

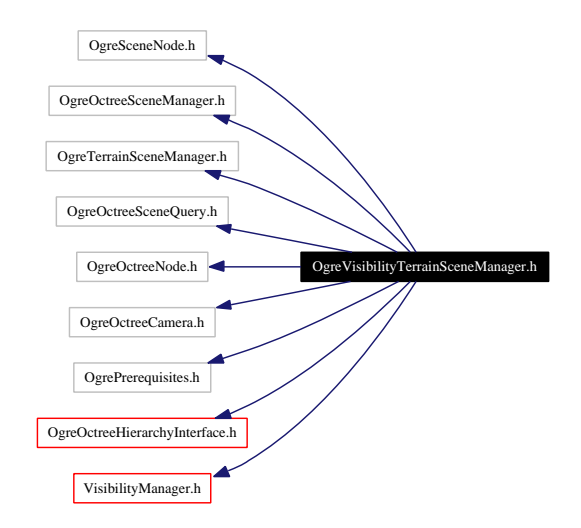

This graph shows which files directly or indirectly include this file:

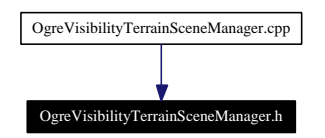

#### **Namespaces**

## **8.57 Ogre/src/OgreBspHierarchyInterface.cpp File Reference**

#include "OgreBspHierarchyInterface.h"

#include "OgreVisibilityOctreeSceneManager.h"

Include dependency graph for OgreBspHierarchyInterface.cpp:

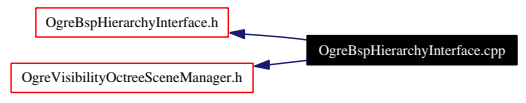

#### **Namespaces**

# **8.58 Ogre/src/OgreOctreeHierarchyInterface.cpp File Reference**

#include "OgreOctreeHierarchyInterface.h"

#include "OgreVisibilityOctreeSceneManager.h"

#include <OgreOctree.h>

Include dependency graph for OgreOctreeHierarchyInterface.cpp:

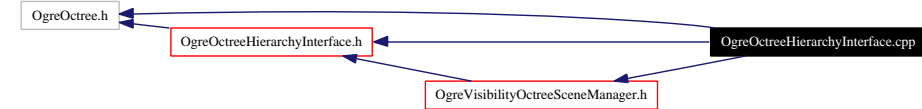

#### **Namespaces**

### **8.59 Ogre/src/OgrePlatformHierarchyInterface.cpp File Reference**

#include <OgreCamera.h>

#include "OgreSolidHalfBoundingBox.h"

#include "OgrePlatformHierarchyInterface.h"

#include "OgrePlatformOcclusionQuery.h"

Include dependency graph for OgrePlatformHierarchyInterface.cpp:

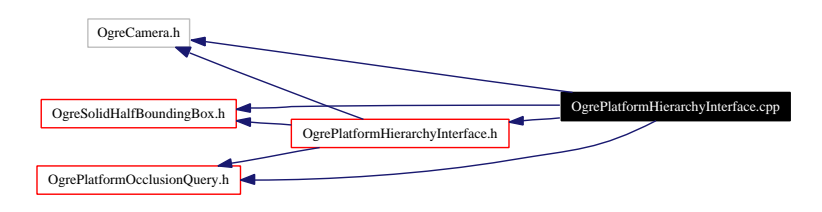

#### **Namespaces**

# **8.60 Ogre/src/OgrePlatformOcclusionQuery.cpp File Reference**

#include "OgrePlatformOcclusionQuery.h"

Include dependency graph for OgrePlatformOcclusionQuery.cpp:

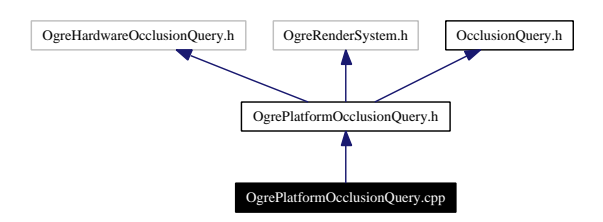

#### **Namespaces**
# <span id="page-180-0"></span>**8.61 Ogre/src/OgreSceneNodeHierarchyInterface.cpp File Reference**

#include "OgreSceneNodeHierarchyInterface.h"

#include <OgreIteratorWrappers.h>

#include <OgreCamera.h>

#include <OgreSceneNode.h>

Include dependency graph for OgreSceneNodeHierarchyInterface.cpp:

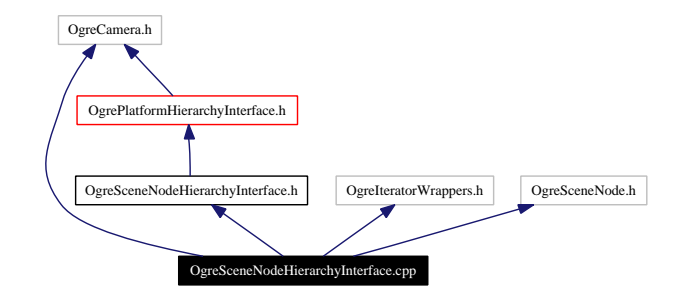

#### **Namespaces**

• namespace [Ogre](#page-19-0)

# <span id="page-181-1"></span>**8.62 Ogre/src/OgreSolidHalfBoundingBox.cpp File Reference**

- #include "OgreStableHeaders.h"
- #include "OgreSolidHalfBoundingBox.h"
- #include "OgreSimpleRenderable.h"
- #include "OgreHardwareBufferManager.h"
- #include "OgreCamera.h"
- #include "OgreMaterialManager.h"

Include dependency graph for OgreSolidHalfBoundingBox.cpp:

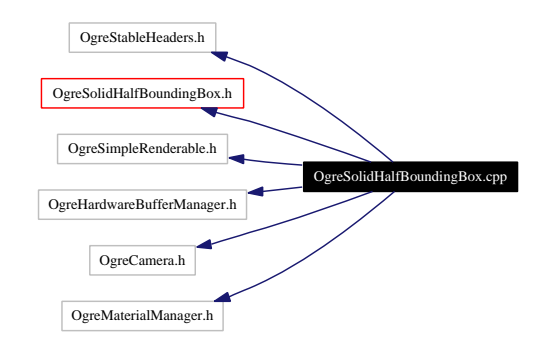

#### **Namespaces**

• namespace [Ogre](#page-19-0)

#### **Defines**

• #define [POSITION](#page-181-0)\_BINDING 0

### **8.62.1 Define Documentation**

#### <span id="page-181-0"></span>**8.62.1.1 #define POSITION BINDING 0**

## <span id="page-182-0"></span>**8.63 Ogre/src/OgreVisibilityBspSceneManager.cpp File Reference**

#include "OgreVisibilityBspSceneManager.h"

#include <OgreMath.h>

#include <OgreIteratorWrappers.h>

#include <OgreRenderSystem.h>

#include <OgreCamera.h>

#include <windows.h>

Include dependency graph for OgreVisibilityBspSceneManager.cpp:

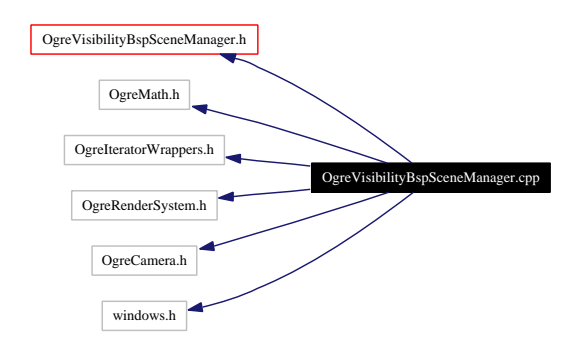

#### **Namespaces**

• namespace [Ogre](#page-19-0)

# <span id="page-183-0"></span>**8.64 Ogre/src/OgreVisibilityDotSceneManager.cpp File Reference**

#include <OgreVisibilityDotSceneManager.h>

- #include <OgreMath.h>
- #include <OgreIteratorWrappers.h>
- #include <OgreRenderSystem.h>
- #include <OgreCamera.h>

Include dependency graph for OgreVisibilityDotSceneManager.cpp:

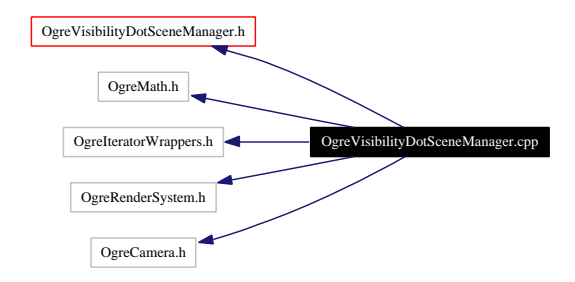

#### **Namespaces**

• namespace [Ogre](#page-19-0)

## <span id="page-184-0"></span>**8.65 Ogre/src/OgreVisibilityOctreeSceneManager.cpp File Reference**

#include "OgreVisibilityOctreeSceneManager.h"

#include <OgreMath.h>

#include <OgreIteratorWrappers.h>

#include <OgreRenderSystem.h>

#include <OgreCamera.h>

#include <windows.h>

Include dependency graph for OgreVisibilityOctreeSceneManager.cpp:

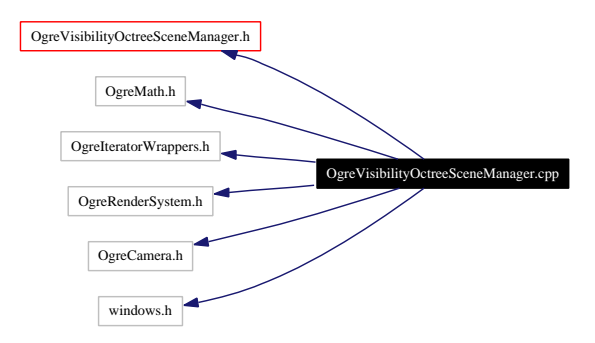

#### **Namespaces**

• namespace [Ogre](#page-19-0)

# <span id="page-185-0"></span>**8.66 Ogre/src/OgreVisibilitySceneManager.cpp File Reference**

- #include <OgreMath.h>
- #include <OgreIteratorWrappers.h>
- #include <OgreRenderSystem.h>
- #include <OgreCamera.h>
- #include "OgreVisibilitySceneManager.h"
- #include "OgreSceneNodeHierarchyInterface.h"

Include dependency graph for OgreVisibilitySceneManager.cpp:

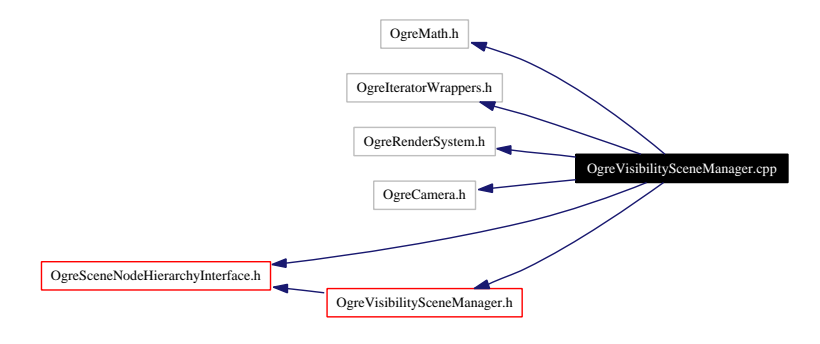

#### **Namespaces**

• namespace [Ogre](#page-19-0)

## <span id="page-186-2"></span>**8.67 Ogre/src/OgreVisibilitySceneManagerDll.cpp File Reference**

#include <OgreOcclusionCullingTerrainSceneManager.h> #include <OgreOcclusionCullingOctreeSceneManager.h> #include <OgreHeightmapTerrainPageSource.h> #include "GtpVisibilityManager.h" #include "GtpVisibilityStopAndWaitManager.h" #include "GtpVisibilityEnvironment.h" #include <OgreRoot.h> Include dependency graph for OgreVisibilitySceneManagerDll.cpp:

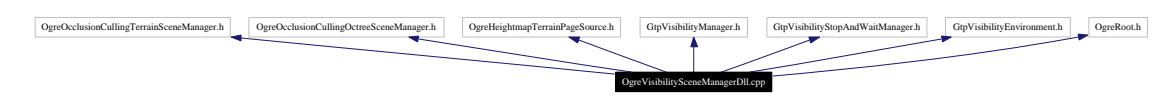

#### **Namespaces**

• namespace [Ogre](#page-19-0)

#### **Variables**

- GtpVisibility::Environment ∗ [visEnv](#page-186-0)
- GtpVisibility::Manager ∗ [visManager](#page-186-1)

#### **8.67.1 Variable Documentation**

- <span id="page-186-0"></span>**8.67.1.1 GtpVisibility::Environment**∗ **visEnv**
- <span id="page-186-1"></span>**8.67.1.2 GtpVisibility::Manager**∗ **visManager**

# <span id="page-187-0"></span>**8.68 Ogre/src/OgreVisibilityTerrainSceneManager.cpp File Reference**

#include "OgreVisibilityTerrainSceneManager.h"

#include "OgreOctreeHierarchyInterface.h"

#include <OgreMath.h>

#include <OgreIteratorWrappers.h>

#include <OgreRenderSystem.h>

#include <OgreCamera.h>

Include dependency graph for OgreVisibilityTerrainSceneManager.cpp:

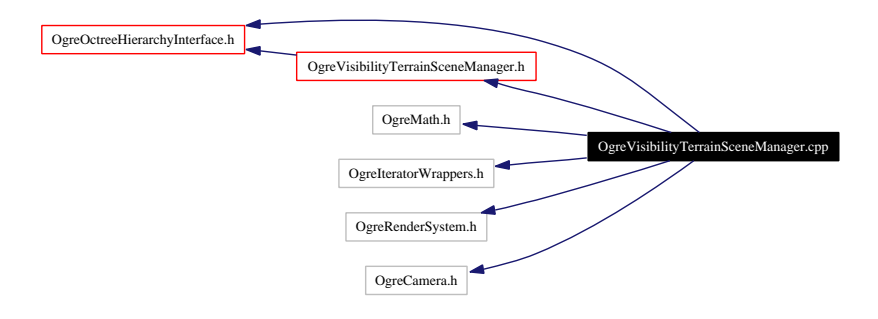

#### **Namespaces**

• namespace [Ogre](#page-19-0)

# **Index**

∼HierarchyInterface GtpVisibility::HierarchyInterface, [41](#page-46-0) ∼OcclusionQuery GtpVisibility::OcclusionQuery, [58](#page-63-0) ∼PlatformHierarchyInterface Ogre::PlatformHierarchyInterface, [68](#page-73-0) ∼PlatformOcclusionQuery Ogre::PlatformOcclusionQuery, [73](#page-78-0) ∼PreprocessingManager GtpVisibility::PreprocessingManager, [75](#page-80-0) ∼VisibilityBspSceneManager Ogre::VisibilityBspSceneManager, [98](#page-103-0) ∼VisibilityDotSceneManager Ogre::VisibilityDotSceneManager, [101](#page-106-0) ∼VisibilityManager GtpVisibility::VisibilityManager, [104](#page-109-0) ∼VisibilityOctreeSceneManager Ogre::VisibilityOctreeSceneManager, [107](#page-112-0) ∼VisibilitySceneManager Ogre::VisibilitySceneManager, [109](#page-114-0) ∼VisibilityTerrainSceneManager Ogre::VisibilityTerrainSceneManager, [112](#page-117-0) findVisibleObjects Ogre::VisibilityBspSceneManager, [98](#page-103-0) Ogre::VisibilityDotSceneManager, [101](#page-106-0) Ogre::VisibilityOctreeSceneManager, [107](#page-112-0) Ogre::VisibilitySceneManager, [109](#page-114-0) Ogre::VisibilityTerrainSceneManager, [112](#page-117-0) renderVisibleObjects Ogre::VisibilityBspSceneManager, [98](#page-103-0) Ogre::VisibilityDotSceneManager, [101](#page-106-0) Ogre::VisibilityOctreeSceneManager, [107](#page-112-0) Ogre::VisibilitySceneManager, [109](#page-114-0) Ogre::VisibilityTerrainSceneManager, [112](#page-117-0) updateSceneGraph Ogre::VisibilityBspSceneManager, [98](#page-103-0) Ogre::VisibilityDotSceneManager, [101](#page-106-0) Ogre::VisibilityOctreeSceneManager, [107](#page-112-0) Ogre::VisibilitySceneManager, [110](#page-115-0) Ogre::VisibilityTerrainSceneManager, [112](#page-117-0) AddViewCellPVS GtpVisibility::DummyPreprocessing-Manager, [34](#page-39-0)

GtpVisibility::PreprocessingManager, [76](#page-81-0)

ApplyVisibilityCulling GtpVisibility::VisibilityManager, [105](#page-110-0) axis GtpVisibilityPreprocessor::KdInterior, [47](#page-52-0) AxisAlignedBox GtpVisibility, [12](#page-17-0) BeginQuery GtpVisibility::OcclusionQuery, [58](#page-63-0) Ogre::PlatformOcclusionQuery, [73](#page-78-0) BspHierarchyInterface Ogre::BspHierarchyInterface, [19](#page-24-0) BSPLeaf GtpVisibilityPreprocessor::BSPLeaf, [24](#page-29-0) **BSPTree** GtpVisibilityPreprocessor::BSPTree, [28](#page-33-0) BuildKdTree GtpVisibilityPreprocessor::Preprocessor, [80](#page-85-0) Camera GtpVisibility, [12](#page-17-0) CheckFrustumVisible GtpVisibility::HierarchyInterface, [43](#page-48-0) Ogre::PlatformHierarchyInterface, [69](#page-74-0) COHERENT HIERARCHICAL CULLING GtpVisibility::VisibilityEnvironment, [103](#page-108-0) CoherentHierarchicalCullingManager GtpVisibility::CoherentHierarchical-CullingManager, [29](#page-34-0) ComputeCameraVisibility GtpVisibility::DummyQueryManager, [36](#page-41-0) GtpVisibility::QueryManager, [83](#page-88-0) ComputeFromPointVisibility GtpVisibility::DummyQueryManager, [36](#page-41-0) GtpVisibility::QueryManager, [83](#page-88-0) **ComputeVisibility** GtpVisibilityPreprocessor::Exact-Preprocessor, [37](#page-42-0) GtpVisibilityPreprocessor::Preprocessor, [80](#page-85-0) GtpVisibilityPreprocessor::Sampling-Preprocessor, [85](#page-90-0) CullingManager

GtpVisibility::CullingManager, [31](#page-36-0)

CullingManagerType GtpVisibility::VisibilityEnvironment, [103](#page-108-0) cullingOctreePlugin Ogre, [14](#page-19-1) cullingTerrainPlugin Ogre, [14](#page-19-1) DeleteQueries Ogre::PlatformHierarchyInterface, [70](#page-75-0) DistanceQueue GtpVisibility, [12](#page-17-0) dllStartPlugin Ogre, [14](#page-19-1) dllStopPlugin Ogre, [14](#page-19-1) DummyPreprocessingManager GtpVisibility::DummyPreprocessing-Manager, [33](#page-38-0) DummyQueryManager GtpVisibility::DummyQueryManager, [35](#page-40-0) EndQuery GtpVisibility::OcclusionQuery, [59](#page-64-0) Ogre::PlatformOcclusionQuery, [73](#page-78-0) ExportPreprocessedData GtpVisibilityPreprocessor::Preprocessor, [79](#page-84-0) **ExportScene** GtpVisibility::DummyPreprocessing-Manager, [34](#page-39-0) GtpVisibility::PreprocessingManager, [75](#page-80-0) FRUSTUM CULLING GtpVisibility::VisibilityEnvironment, [103](#page-108-0) FrustumCullingManager GtpVisibility::FrustumCullingManager, [38](#page-43-0) GenerateViewcells GtpVisibilityPreprocessor::Preprocessor, [79](#page-84-0) GetBoundingBox Ogre::BspHierarchyInterface, [21](#page-26-0) Ogre::OctreeHierarchyInterface, [63](#page-68-0) Ogre::PlatformHierarchyInterface, [69](#page-74-0) Ogre::SceneNodeHierarchyInterface, [92](#page-97-0) GetCullingManager GtpVisibility::VisibilityManager, [105](#page-110-0) **GetFrameId** GtpVisibility::HierarchyInterface, [42](#page-47-0) GetNextOcclusionQuery GtpVisibility::HierarchyInterface, [43](#page-48-0) Ogre::PlatformHierarchyInterface, [68](#page-73-0) GetOccludeeChecksum GtpVisibility::PreprocessingManager, [76](#page-81-0)

GetOccluderChecksum GtpVisibility::PreprocessingManager, [76](#page-81-0) getOption Ogre::VisibilityBspSceneManager, [98](#page-103-0) Ogre::VisibilityDotSceneManager, [101](#page-106-0) Ogre::VisibilityOctreeSceneManager, [107](#page-112-0) Ogre::VisibilitySceneManager, [110](#page-115-0) Ogre::VisibilityTerrainSceneManager, [112](#page-117-0) getOptionKeys Ogre::VisibilityBspSceneManager, [98](#page-103-0) Ogre::VisibilityDotSceneManager, [101](#page-106-0) Ogre::VisibilityOctreeSceneManager, [107](#page-112-0) Ogre::VisibilitySceneManager, [110](#page-115-0) Ogre::VisibilityTerrainSceneManager, [112](#page-117-0) getOptionValues Ogre::VisibilityBspSceneManager, [98](#page-103-0) Ogre::VisibilityDotSceneManager, [101](#page-106-0) Ogre::VisibilityOctreeSceneManager, [107](#page-112-0) Ogre::VisibilitySceneManager, [110](#page-115-0) Ogre::VisibilityTerrainSceneManager, [112](#page-117-0) **GetPVS** GtpVisibility::PreprocessingManager, [75](#page-80-0) GetQueryResult GtpVisibility::OcclusionQuery, [58](#page-63-0) Ogre::PlatformOcclusionQuery, [73](#page-78-0) **GetQueue** GtpVisibility::HierarchyInterface, [43](#page-48-0) **GetRoot** GtpVisibilityPreprocessor::KdTree, [53](#page-58-0) **GetSceneRoot** GtpVisibility::HierarchyInterface, [42](#page-47-0) GetSolidHalfBoundingBox Ogre::PlatformHierarchyInterface, [70](#page-75-0) GetSquaredViewDepth Ogre::BspHierarchyInterface, [21](#page-26-0) Ogre::OctreeHierarchyInterface, [63](#page-68-0) getVisibilityManager Ogre::VisibilityBspSceneManager, [98](#page-103-0) Ogre::VisibilityDotSceneManager, [101](#page-106-0) Ogre::VisibilityOctreeSceneManager, [107](#page-112-0) Ogre::VisibilitySceneManager, [110](#page-115-0) Ogre::VisibilityTerrainSceneManager, [112](#page-117-0) getWorldTransforms Ogre::SolidHalfBoundingBox, [93](#page-98-0) **GreaterDistance** GtpVisibility::GreaterDistance, [39](#page-44-0) GtpVisibility, [11](#page-16-0) GtpVisibility AxisAlignedBox, [12](#page-17-0) Camera, [12](#page-17-0) DistanceQueue, [12](#page-17-0) HierarchyNode, [12](#page-17-0) Mesh, [12](#page-17-0) QueryPair, [12](#page-17-0)

**Generated on Fri Apr 29 14:14:30 2005 for GameTools Visibility Modules by Doxygen**

QueryQueue, [12](#page-17-0) Ray, [12](#page-17-0) Vector3, [12](#page-17-0) GtpVisibility/include/CoherentHierarchicalCullingManager.h, mHierarchyInterface, [32](#page-37-0) [115](#page-120-0) GtpVisibility/include/CullingManager.h, [116](#page-121-0) GtpVisibility/include/DistanceQueue.h, [117](#page-122-0) GtpVisibility/include/DummyPreprocessingManager.h, [118](#page-123-0) GtpVisibility/include/DummyQueryManager.h, [119](#page-124-0) GtpVisibility/include/FrustumCullingManager.h, [120](#page-125-0) GtpVisibility/include/HierarchyInterface.h, [121](#page-126-0) GtpVisibility/include/OcclusionQuery.h, [122](#page-127-0) GtpVisibility/include/PreprocessingManager.h, [123](#page-128-0) GtpVisibility/include/QueryManager.h, [124](#page-129-0) GtpVisibility/include/StopAndWaitCullingManager.h, [125](#page-130-0) GtpVisibility/include/VisibilityAxisAlignedBox.h, [126](#page-131-0) GtpVisibility/include/VisibilityCamera.h, [127](#page-132-0) GtpVisibility/include/VisibilityEnvironment.h, [128](#page-133-0) GtpVisibility/include/VisibilityInfo.h, [129](#page-134-0) GtpVisibility/include/VisibilityManager.h, [130](#page-135-0) GtpVisibility/include/VisibilityMesh.h, [131](#page-136-0) GtpVisibility/include/VisibilityRay.h, [132](#page-137-0) GtpVisibility/include/VisibilityVector3.h, [133](#page-138-0) GtpVisibility/src/CoherentHierarchicalCullingManager.cpp, [134](#page-139-0) GtpVisibility/src/CullingManager.cpp, [135](#page-140-0) GtpVisibility/src/DummyPreprocessingManager.cpp, [136](#page-141-0) GtpVisibility/src/DummyQueryManager.cpp, [137](#page-142-0) GtpVisibility/src/FrustumCullingManager.cpp, [138](#page-143-0) GtpVisibility/src/HierarchyInterface.cpp, [139](#page-144-0) GtpVisibility/src/PreprocessingManager.cpp, [140](#page-145-0) GtpVisibility/src/QueryManager.cpp, [141](#page-146-0) GtpVisibility/src/StopAndWaitCullingManager.cpp, [142](#page-147-0) GtpVisibility/src/VisibilityEnvironment.cpp, [143](#page-148-0) GtpVisibility/src/VisibilityManager.cpp, [144](#page-149-0) GtpVisibility::CoherentHierarchicalCullingManager, [29](#page-34-0) GtpVisibility::CoherentHierarchicalCulling-Manager CoherentHierarchicalCullingManager, [29](#page-34-0) RenderScene, [29](#page-34-0)

GtpVisibility::CullingManager, [31](#page-36-0) GtpVisibility::CullingManager CullingManager, [31](#page-36-0) mNumFrustumCulledNodes, [32](#page-37-0) mNumQueryCulledNodes, [32](#page-37-0) mVisibilityThreshold, [32](#page-37-0) RenderScene, [32](#page-37-0) SetHierarchyInterface, [32](#page-37-0) GtpVisibility::DummyPreprocessingManager, [33](#page-38-0) GtpVisibility::DummyPreprocessingManager AddViewCellPVS, [34](#page-39-0) DummyPreprocessingManager, [33](#page-38-0) ExportScene, [34](#page-39-0) LoadPreprocessedData, [34](#page-39-0) LocateViewCellIds, [34](#page-39-0) GtpVisibility::DummyQueryManager, [35](#page-40-0) GtpVisibility::DummyQueryManager ComputeCameraVisibility, [36](#page-41-0) ComputeFromPointVisibility, [36](#page-41-0) DummyQueryManager, [35](#page-40-0) GtpVisibility::FrustumCullingManager, [38](#page-43-0) GtpVisibility::FrustumCullingManager FrustumCullingManager, [38](#page-43-0) RenderScene, [38](#page-43-0) GtpVisibility::GreaterDistance, [39](#page-44-0) GtpVisibility::GreaterDistance GreaterDistance, [39](#page-44-0) mHierarchyInterface, [39](#page-44-0) operator(), [39](#page-44-0) GtpVisibility::HierarchyInterface, [40](#page-45-0) GtpVisibility::HierarchyInterface ∼HierarchyInterface, [41](#page-46-0) CheckFrustumVisible, [43](#page-48-0) GetFrameId, [42](#page-47-0) GetNextOcclusionQuery, [43](#page-48-0) GetQueue, [43](#page-48-0) GetSceneRoot, [42](#page-47-0) HasGeometry, [43](#page-48-0) HasGreaterDistance, [43](#page-48-0) HierarchyInterface, [41](#page-46-0) InitFrame, [42](#page-47-0) IsLeaf, [41](#page-46-0) IsNodeVisible, [44](#page-49-0) IssueOcclusionQuery, [42](#page-47-0) LastVisited, [44](#page-49-0) mCurrentTestIdx, [45](#page-50-0) mDistanceQueue, [45](#page-50-0) mFrameId, [45](#page-50-0) mNumRenderedGeometry, [45](#page-50-0) mNumRenderedNodes, [45](#page-50-0) mNumSceneNodes, [45](#page-50-0) mNumTraversedNodes, [45](#page-50-0)

mSceneRoot, [45](#page-50-0) PullUpVisibility, [41](#page-46-0) RenderNode, [41](#page-46-0) SetLastVisited, [44](#page-49-0) SetNodeVisible, [44](#page-49-0) SetSceneRoot, [42](#page-47-0) TraverseNode, [41](#page-46-0) GtpVisibility::MeshInfo, [56](#page-61-0) GtpVisibility::MeshInfo MeshInfo, [56](#page-61-0) mMesh, [56](#page-61-0) mVisibility, [56](#page-61-0) GtpVisibility::NodeInfo, [57](#page-62-0) GtpVisibility::NodeInfo mNode, [57](#page-62-0) mVisibility, [57](#page-62-0) NodeInfo, [57](#page-62-0) GtpVisibility::OcclusionQuery, [58](#page-63-0) GtpVisibility::OcclusionQuery ∼OcclusionQuery, [58](#page-63-0) BeginQuery, [58](#page-63-0) EndQuery, [59](#page-64-0) GetQueryResult, [58](#page-63-0) ResultAvailable, [58](#page-63-0) GtpVisibility::PreprocessingManager, [74](#page-79-0) GtpVisibility::PreprocessingManager ∼PreprocessingManager, [75](#page-80-0) AddViewCellPVS, [76](#page-81-0) ExportScene, [75](#page-80-0) GetOccludeeChecksum, [76](#page-81-0) GetOccluderChecksum, [76](#page-81-0) GetPVS, [75](#page-80-0) LoadPreprocessedData, [75](#page-80-0) LocateViewCellIds, [76](#page-81-0) mSceneTraverser, [77](#page-82-0) PreprocessingManager, [75](#page-80-0) SetSceneTraverser, [76](#page-81-0) GtpVisibility::QueryManager, [82](#page-87-0) GtpVisibility::QueryManager ComputeCameraVisibility, [83](#page-88-0) ComputeFromPointVisibility, [83](#page-88-0) mHierarchyInterface, [84](#page-89-0) QueryManager, [82](#page-87-0) SetSceneTraverser, [83](#page-88-0) ShootRay, [83](#page-88-0) GtpVisibility::StopAndWaitCullingManager, [95](#page-100-0) GtpVisibility::StopAndWaitCullingManager RenderScene, [95](#page-100-0) StopAndWaitCullingManager, [95](#page-100-0) GtpVisibility::VisibilityEnvironment, [103](#page-108-0) COHERENT HIERARCHICAL - CULLING, [103](#page-108-0) FRUSTUM CULLING, [103](#page-108-0) STOP AND WAIT, [103](#page-108-0)

GtpVisibility::VisibilityEnvironment CullingManagerType, [103](#page-108-0) LoadEnvironment, [103](#page-108-0) VisibilityEnvironment, [103](#page-108-0) GtpVisibility::VisibilityManager, [104](#page-109-0) GtpVisibility::VisibilityManager ∼VisibilityManager, [104](#page-109-0) ApplyVisibilityCulling, [105](#page-110-0) GetCullingManager, [105](#page-110-0) mCullingManager, [105](#page-110-0) mCullingManagerType, [105](#page-110-0) mPreprocessingManager, [105](#page-110-0) mQueryManager, [105](#page-110-0) mVisibilityEnvironment, [105](#page-110-0) SetCullingManager, [105](#page-110-0) VisibilityManager, [104](#page-109-0) GtpVisibilityPreprocessor, [13](#page-18-0) GtpVisibilityPreprocessor MeshContainer, [13](#page-18-0) NodeContainer, [13](#page-18-0) ViewCellContainer, [13](#page-18-0) GtpVisibilityPreprocessor/include/AxisAlignedBox3.h, [145](#page-150-0) GtpVisibilityPreprocessor/include/Containers.h, [146](#page-151-0) GtpVisibilityPreprocessor/include/ExactPreprocessor.h, [147](#page-152-0) GtpVisibilityPreprocessor/include/KdTree.h, [148](#page-153-0) GtpVisibilityPreprocessor/include/Mesh.h, [149](#page-154-0) GtpVisibilityPreprocessor/include/Plane3.h, [150](#page-155-0) GtpVisibilityPreprocessor/include/Preprocessor.h, [151](#page-156-0) GtpVisibilityPreprocessor/include/SamplingPreprocessor.h, [152](#page-157-0) GtpVisibilityPreprocessor/include/SceneGraph.h, [153](#page-158-0) GtpVisibilityPreprocessor/include/Vector3.h, [154](#page-159-0) GtpVisibilityPreprocessor/include/ViewCellBSP.h, [155](#page-160-0) GtpVisibilityPreprocessor/src/ExactPreprocessor.cpp, [156](#page-161-0) GtpVisibilityPreprocessor/src/KdTree.cpp, [157](#page-162-0) GtpVisibilityPreprocessor/src/Preprocessor.cpp, [158](#page-163-0) GtpVisibilityPreprocessor/src/SamplingPreprocessor.cpp, [159](#page-164-0) GtpVisibilityPreprocessor::AxisAlignedBox3, [17](#page-22-0) GtpVisibilityPreprocessor::AxisAlignedBox3 max, [17](#page-22-0) min, [17](#page-22-0) GtpVisibilityPreprocessor::BSPInterior, [22](#page-27-0)

**Generated on Fri Apr 29 14:14:30 2005 for GameTools Visibility Modules by Doxygen**

GtpVisibilityPreprocessor::BSPInterior IsLeaf, [23](#page-28-0) mBack, [23](#page-28-0) mFront, [23](#page-28-0) mPlane, [23](#page-28-0) GtpVisibilityPreprocessor::BSPLeaf, [24](#page-29-0) GtpVisibilityPreprocessor::BSPLeaf BSPLeaf, [24](#page-29-0) IsLeaf, [24](#page-29-0) mViewCell, [25](#page-30-0) GtpVisibilityPreprocessor::BSPNode, [26](#page-31-0) GtpVisibilityPreprocessor::BSPNode IsLeaf, [26](#page-31-0) IsRoot, [26](#page-31-0) parent, [27](#page-32-0) GtpVisibilityPreprocessor::BSPTree, [28](#page-33-0) GtpVisibilityPreprocessor::BSPTree BSPTree, [28](#page-33-0) mRoot, [28](#page-33-0) mRootCell, [28](#page-33-0) GtpVisibilityPreprocessor::ExactPreprocessor, [37](#page-42-0) GtpVisibilityPreprocessor::ExactPreprocessor ComputeVisibility, [37](#page-42-0) GtpVisibilityPreprocessor::KdInterior, [46](#page-51-0) GtpVisibilityPreprocessor::KdInterior axis, [47](#page-52-0) IsLeaf, [46](#page-51-0) mBack, [47](#page-52-0) mFront, [47](#page-52-0) mPosition, [47](#page-52-0) GtpVisibilityPreprocessor::KdLeaf, [48](#page-53-0) GtpVisibilityPreprocessor::KdLeaf IsLeaf, [48](#page-53-0) mOccludees, [48](#page-53-0) mOccluders, [48](#page-53-0) mViewCells, [49](#page-54-0) GtpVisibilityPreprocessor::KdNode, [50](#page-55-0) GtpVisibilityPreprocessor::KdNode IsLeaf, [50](#page-55-0) IsRoot, [50](#page-55-0) mParent, [51](#page-56-0) GtpVisibilityPreprocessor::KdTree, [52](#page-57-0) GtpVisibilityPreprocessor::KdTree GetRoot, [53](#page-58-0) InsertOccludee, [52](#page-57-0) InsertOccluder, [52](#page-57-0) InsertViewCell, [52](#page-57-0) mBox, [53](#page-58-0) mRoot, [53](#page-58-0) Subdivide, [53](#page-58-0) GtpVisibilityPreprocessor::Mesh, [54](#page-59-0) GtpVisibilityPreprocessor::Mesh Mesh, [54](#page-59-0)

mPatches, [55](#page-60-0) mVertices, [55](#page-60-0) PatchContainer, [54](#page-59-0) VertexContainer, [54](#page-59-0) GtpVisibilityPreprocessor::Patch, [65](#page-70-0) GtpVisibilityPreprocessor::Patch mVertices, [65](#page-70-0) Patch, [65](#page-70-0) GtpVisibilityPreprocessor::Plane3, [66](#page-71-0) GtpVisibilityPreprocessor::Plane3 mD, [66](#page-71-0) mNormal, [66](#page-71-0) GtpVisibilityPreprocessor::Preprocessor, [78](#page-83-0) GtpVisibilityPreprocessor::Preprocessor BuildKdTree, [80](#page-85-0) ComputeVisibility, [80](#page-85-0) ExportPreprocessedData, [79](#page-84-0) GenerateViewcells, [79](#page-84-0) LoadScene, [79](#page-84-0) LoadViewcells, [79](#page-84-0) mKdTree, [80](#page-85-0) mOccludees, [80](#page-85-0) mOccluders, [80](#page-85-0) mSceneGraph, [80](#page-85-0) mViewCellBSPTree, [80](#page-85-0) mViewcells, [80](#page-85-0) GtpVisibilityPreprocessor::SamplingPreprocessor, [85](#page-90-0) GtpVisibilityPreprocessor::Sampling-Preprocessor ComputeVisibility, [85](#page-90-0) GtpVisibilityPreprocessor::SceneGraph, [87](#page-92-0) GtpVisibilityPreprocessor::SceneGraph mRoot, [87](#page-92-0) GtpVisibilityPreprocessor::SceneGraphNode, [88](#page-93-0) GtpVisibilityPreprocessor::SceneGraphNode mBox, [88](#page-93-0) mChildren, [88](#page-93-0) mGeometry, [88](#page-93-0) GtpVisibilityPreprocessor::Vector3, [96](#page-101-0) GtpVisibilityPreprocessor::Vector3 x, [96](#page-101-0) y, [96](#page-101-0) z, [96](#page-101-0) **HasGeometry** GtpVisibility::HierarchyInterface, [43](#page-48-0) Ogre::BspHierarchyInterface, [20](#page-25-0) Ogre::OctreeHierarchyInterface, [62](#page-67-0) Ogre::SceneNodeHierarchyInterface, [91](#page-96-0) HasGreaterDistance GtpVisibility::HierarchyInterface, [43](#page-48-0) Ogre::BspHierarchyInterface, [20](#page-25-0) Ogre::OctreeHierarchyInterface, [62](#page-67-0)

Ogre::SceneNodeHierarchyInterface, [91](#page-96-0) heightmapTerrainPageSource Ogre, [14](#page-19-1) HierarchyInterface GtpVisibility::HierarchyInterface, [41](#page-46-0) HierarchyNode GtpVisibility, [12](#page-17-0) InfoContainer VisibilityInfo.h, [129](#page-134-0) InitFrame GtpVisibility::HierarchyInterface, [42](#page-47-0) Ogre::PlatformHierarchyInterface, [68](#page-73-0) InsertOccludee GtpVisibilityPreprocessor::KdTree, [52](#page-57-0) InsertOccluder GtpVisibilityPreprocessor::KdTree, [52](#page-57-0) InsertViewCell GtpVisibilityPreprocessor::KdTree, [52](#page-57-0) IsLeaf GtpVisibility::HierarchyInterface, [41](#page-46-0) GtpVisibilityPreprocessor::BSPInterior, [23](#page-28-0) GtpVisibilityPreprocessor::BSPLeaf, [24](#page-29-0) GtpVisibilityPreprocessor::BSPNode, [26](#page-31-0) GtpVisibilityPreprocessor::KdInterior, [46](#page-51-0) GtpVisibilityPreprocessor::KdLeaf, [48](#page-53-0) GtpVisibilityPreprocessor::KdNode, [50](#page-55-0) Ogre::BspHierarchyInterface, [19](#page-24-0) Ogre::OctreeHierarchyInterface, [61](#page-66-0) Ogre::SceneNodeHierarchyInterface, [90](#page-95-0) IsNodeVisible GtpVisibility::HierarchyInterface, [44](#page-49-0) Ogre::BspHierarchyInterface, [20](#page-25-0) Ogre::OctreeHierarchyInterface, [63](#page-68-0) Ogre::SceneNodeHierarchyInterface, [91](#page-96-0) IsRoot GtpVisibilityPreprocessor::BSPNode, [26](#page-31-0) GtpVisibilityPreprocessor::KdNode, [50](#page-55-0) IssueOcclusionQuery GtpVisibility::HierarchyInterface, [42](#page-47-0) Ogre::PlatformHierarchyInterface, [69](#page-74-0) LastVisited GtpVisibility::HierarchyInterface, [44](#page-49-0) Ogre::BspHierarchyInterface, [21](#page-26-0) Ogre::OctreeHierarchyInterface, [63](#page-68-0) Ogre::SceneNodeHierarchyInterface, [92](#page-97-0) LoadEnvironment GtpVisibility::VisibilityEnvironment, [103](#page-108-0) LoadPreprocessedData GtpVisibility::DummyPreprocessing-Manager, [34](#page-39-0)

GtpVisibility::PreprocessingManager, [75](#page-80-0) LoadScene

GtpVisibilityPreprocessor::Preprocessor, [79](#page-84-0) LoadViewcells GtpVisibilityPreprocessor::Preprocessor, [79](#page-84-0) LocateViewCellIds GtpVisibility::DummyPreprocessing-Manager, [34](#page-39-0) GtpVisibility::PreprocessingManager, [76](#page-81-0) main Preprocessor.cpp, [158](#page-163-0) max GtpVisibilityPreprocessor::AxisAligned-Box3, [17](#page-22-0) mBack GtpVisibilityPreprocessor::BSPInterior, [23](#page-28-0) GtpVisibilityPreprocessor::KdInterior, [47](#page-52-0) mBox GtpVisibilityPreprocessor::KdTree, [53](#page-58-0) GtpVisibilityPreprocessor::SceneGraph-Node, [88](#page-93-0) Ogre::PlatformHierarchyInterface, [71](#page-76-0) mCamera Ogre::PlatformHierarchyInterface, [71](#page-76-0) mChildren GtpVisibilityPreprocessor::SceneGraph-Node, [88](#page-93-0) mCullingManager GtpVisibility::VisibilityManager, [105](#page-110-0) mCullingManagerType GtpVisibility::VisibilityManager, [105](#page-110-0) mCurrentTestIdx GtpVisibility::HierarchyInterface, [45](#page-50-0) mD GtpVisibilityPreprocessor::Plane3, [66](#page-71-0) mDistanceQueue GtpVisibility::HierarchyInterface, [45](#page-50-0) Mesh GtpVisibility, [12](#page-17-0) GtpVisibilityPreprocessor::Mesh, [54](#page-59-0) MeshContainer GtpVisibilityPreprocessor, [13](#page-18-0) MeshInfo GtpVisibility::MeshInfo, [56](#page-61-0) mFrameId GtpVisibility::HierarchyInterface, [45](#page-50-0) mFront GtpVisibilityPreprocessor::BSPInterior, [23](#page-28-0) GtpVisibilityPreprocessor::KdInterior, [47](#page-52-0) mGeometry GtpVisibilityPreprocessor::SceneGraph-Node, [88](#page-93-0) mHalfBoundingBox

#### **INDEX 189**

Ogre::PlatformHierarchyInterface, [70](#page-75-0) mHardwareOcclusionQuery Ogre::PlatformOcclusionQuery, [73](#page-78-0) mHierarchyInterface GtpVisibility::CullingManager, [32](#page-37-0) GtpVisibility::GreaterDistance, [39](#page-44-0) GtpVisibility::QueryManager, [84](#page-89-0) Ogre::VisibilityBspSceneManager, [99](#page-104-0) Ogre::VisibilityDotSceneManager, [102](#page-107-0) Ogre::VisibilityOctreeSceneManager, [108](#page-113-0) Ogre::VisibilitySceneManager, [110](#page-115-0) Ogre::VisibilityTerrainSceneManager, [113](#page-118-0) min GtpVisibilityPreprocessor::AxisAligned-Box3, [17](#page-22-0) mIsFirstHalf Ogre::SolidHalfBoundingBox, [94](#page-99-0) mKdTree GtpVisibilityPreprocessor::Preprocessor, [80](#page-85-0) mMesh GtpVisibility::MeshInfo, [56](#page-61-0) mNode GtpVisibility::NodeInfo, [57](#page-62-0) mNormal GtpVisibilityPreprocessor::Plane3, [66](#page-71-0) mNumFrustumCulledNodes GtpVisibility::CullingManager, [32](#page-37-0) mNumOctreeNodes Ogre::BspHierarchyInterface, [21](#page-26-0) Ogre::OctreeHierarchyInterface, [63](#page-68-0) mNumQueryCulledNodes GtpVisibility::CullingManager, [32](#page-37-0) mNumRenderedGeometry GtpVisibility::HierarchyInterface, [45](#page-50-0) mNumRenderedNodes GtpVisibility::HierarchyInterface, [45](#page-50-0) mNumSceneNodes GtpVisibility::HierarchyInterface, [45](#page-50-0) mNumTraversedNodes GtpVisibility::HierarchyInterface, [45](#page-50-0) mOccludees GtpVisibilityPreprocessor::KdLeaf, [48](#page-53-0) GtpVisibilityPreprocessor::Preprocessor, [80](#page-85-0) mOccluders GtpVisibilityPreprocessor::KdLeaf, [48](#page-53-0) GtpVisibilityPreprocessor::Preprocessor, [80](#page-85-0) mOcclusionQueries Ogre::PlatformHierarchyInterface, [71](#page-76-0) mParent GtpVisibilityPreprocessor::KdNode, [51](#page-56-0) mPatches

GtpVisibilityPreprocessor::Mesh, [55](#page-60-0) mPlane GtpVisibilityPreprocessor::BSPInterior, [23](#page-28-0) mPosition GtpVisibilityPreprocessor::KdInterior, [47](#page-52-0) mPreprocessingManager GtpVisibility::VisibilityManager, [105](#page-110-0) mQueryManager GtpVisibility::VisibilityManager, [105](#page-110-0) mRenderSystem Ogre::PlatformHierarchyInterface, [71](#page-76-0) mRoot GtpVisibilityPreprocessor::BSPTree, [28](#page-33-0) GtpVisibilityPreprocessor::KdTree, [53](#page-58-0) GtpVisibilityPreprocessor::SceneGraph, [87](#page-92-0) mRootCell GtpVisibilityPreprocessor::BSPTree, [28](#page-33-0) mSceneGraph GtpVisibilityPreprocessor::Preprocessor, [80](#page-85-0) mSceneManager Ogre::PlatformHierarchyInterface, [70](#page-75-0) mSceneRoot GtpVisibility::HierarchyInterface, [45](#page-50-0) mSceneTraverser GtpVisibility::PreprocessingManager, [77](#page-82-0) mVertices GtpVisibilityPreprocessor::Mesh, [55](#page-60-0) GtpVisibilityPreprocessor::Patch, [65](#page-70-0) mViewCell GtpVisibilityPreprocessor::BSPLeaf, [25](#page-30-0) mViewCellBSPTree GtpVisibilityPreprocessor::Preprocessor,  $80$ mViewCells GtpVisibilityPreprocessor::KdLeaf, [49](#page-54-0) mViewcells GtpVisibilityPreprocessor::Preprocessor, [80](#page-85-0) mVisibility GtpVisibility::MeshInfo, [56](#page-61-0) GtpVisibility::NodeInfo, [57](#page-62-0) mVisibilityEnvironment GtpVisibility::VisibilityManager, [105](#page-110-0) mVisibilityManager Ogre::VisibilityBspSceneManager, [99](#page-104-0) Ogre::VisibilityDotSceneManager, [102](#page-107-0) Ogre::VisibilityOctreeSceneManager, [108](#page-113-0) Ogre::VisibilitySceneManager, [110](#page-115-0) Ogre::VisibilityTerrainSceneManager, [113](#page-118-0) mVisibilityThreshold GtpVisibility::CullingManager, [32](#page-37-0)

```
NodeContainer
```
**Generated on Fri Apr 29 14:14:30 2005 for GameTools Visibility Modules by Doxygen**

GtpVisibilityPreprocessor, [13](#page-18-0) NodeInfo GtpVisibility::NodeInfo, [57](#page-62-0) OctreeHierarchyInterface Ogre::OctreeHierarchyInterface, [61](#page-66-0) Ogre, [14](#page-19-1) cullingOctreePlugin, [14](#page-19-1) cullingTerrainPlugin, [14](#page-19-1) dllStartPlugin, [14](#page-19-1) dllStopPlugin, [14](#page-19-1) heightmapTerrainPageSource, [14](#page-19-1) Ogre/include/OgreBspHierarchyInterface.h, [160](#page-165-0) Ogre/include/OgreOctreeHierarchyInterface.h, [161](#page-166-0) Ogre/include/OgrePlatformHierarchyInterface.h, [162](#page-167-0) Ogre/include/OgrePlatformOcclusionQuery.h, [163](#page-168-0) Ogre/include/OgreSceneNodeHierarchyInterface.h, [164](#page-169-0) Ogre/include/OgreSolidHalfBoundingBox.h, [165](#page-170-0) Ogre/include/OgreVisibilityBspSceneManager.h, [166](#page-171-0) Ogre/include/OgreVisibilityDotSceneManager.h, [167](#page-172-0) Ogre/include/OgreVisibilityOctreeSceneManager.h, [168](#page-173-0) Ogre/include/OgreVisibilitySceneManager.h, [169](#page-174-0) Ogre/include/OgreVisibilityTerrainSceneManager.h, [170](#page-175-0) Ogre/src/OgreBspHierarchyInterface.cpp, [171](#page-176-0) Ogre/src/OgreOctreeHierarchyInterface.cpp, [172](#page-177-0) Ogre/src/OgrePlatformHierarchyInterface.cpp, [173](#page-178-0) Ogre/src/OgrePlatformOcclusionQuery.cpp, [174](#page-179-0) Ogre/src/OgreSceneNodeHierarchyInterface.cpp, [175](#page-180-0) Ogre/src/OgreSolidHalfBoundingBox.cpp, [176](#page-181-1) Ogre/src/OgreVisibilityBspSceneManager.cpp, [177](#page-182-0) Ogre/src/OgreVisibilityDotSceneManager.cpp, [178](#page-183-0) Ogre/src/OgreVisibilityOctreeSceneManager.cpp, [179](#page-184-0) Ogre/src/OgreVisibilitySceneManager.cpp, [180](#page-185-0) Ogre/src/OgreVisibilitySceneManagerDll.cpp, [181](#page-186-2) Ogre/src/OgreVisibilityTerrainSceneManager.cpp, [182](#page-187-0) Ogre::BspHierarchyInterface, [18](#page-23-0)

Ogre::BspHierarchyInterface BspHierarchyInterface, [19](#page-24-0) GetBoundingBox, [21](#page-26-0) GetSquaredViewDepth, [21](#page-26-0) HasGeometry, [20](#page-25-0) HasGreaterDistance, [20](#page-25-0) IsLeaf, [19](#page-24-0) IsNodeVisible, [20](#page-25-0) LastVisited, [21](#page-26-0) mNumOctreeNodes, [21](#page-26-0) PullUpVisibility, [19](#page-24-0) RenderNode, [19](#page-24-0) SetLastVisited, [20](#page-25-0) SetNodeVisible, [20](#page-25-0) TraverseNode, [19](#page-24-0) Ogre::OctreeHierarchyInterface, [60](#page-65-0) Ogre::OctreeHierarchyInterface GetBoundingBox, [63](#page-68-0) GetSquaredViewDepth, [63](#page-68-0) HasGeometry, [62](#page-67-0) HasGreaterDistance, [62](#page-67-0) IsLeaf, [61](#page-66-0) IsNodeVisible, [63](#page-68-0) LastVisited, [63](#page-68-0) mNumOctreeNodes, [63](#page-68-0) OctreeHierarchyInterface, [61](#page-66-0) PullUpVisibility, [61](#page-66-0) RenderNode, [61](#page-66-0) SetLastVisited, [62](#page-67-0) SetNodeVisible, [62](#page-67-0) SetNumOctreeNodes, [61](#page-66-0) TraverseNode, [61](#page-66-0) Ogre::PlatformHierarchyInterface, [67](#page-72-0) Ogre::PlatformHierarchyInterface ∼PlatformHierarchyInterface, [68](#page-73-0) CheckFrustumVisible, [69](#page-74-0) DeleteQueries, [70](#page-75-0) GetBoundingBox, [69](#page-74-0) GetNextOcclusionQuery, [68](#page-73-0) GetSolidHalfBoundingBox, [70](#page-75-0) InitFrame, [68](#page-73-0) IssueOcclusionQuery, [69](#page-74-0) mBox, [71](#page-76-0) mCamera, [71](#page-76-0) mHalfBoundingBox, [70](#page-75-0) mOcclusionQueries, [71](#page-76-0) mRenderSystem, [71](#page-76-0) mSceneManager, [70](#page-75-0) PlatformHierarchyInterface, [68](#page-73-0) RenderBoundingBox, [70](#page-75-0) SetCamera, [68](#page-73-0) SetRenderSystem, [69](#page-74-0) SetSceneManager, [69](#page-74-0) Ogre::PlatformOcclusionQuery, [72](#page-77-0)

Ogre::PlatformOcclusionQuery ∼PlatformOcclusionQuery, [73](#page-78-0) BeginQuery, [73](#page-78-0) EndQuery, [73](#page-78-0) GetQueryResult, [73](#page-78-0) mHardwareOcclusionQuery, [73](#page-78-0) PlatformOcclusionQuery, [73](#page-78-0) ResultAvailable, [73](#page-78-0) Ogre::SceneNodeHierarchyInterface, [89](#page-94-0) Ogre::SceneNodeHierarchyInterface GetBoundingBox, [92](#page-97-0) HasGeometry, [91](#page-96-0) HasGreaterDistance, [91](#page-96-0) IsLeaf, [90](#page-95-0) IsNodeVisible, [91](#page-96-0) LastVisited, [92](#page-97-0) PullUpVisibility, [90](#page-95-0) RenderNode, [90](#page-95-0) SceneNodeHierarchyInterface, [90](#page-95-0) SetLastVisited, [91](#page-96-0) SetNodeVisible, [91](#page-96-0) TraverseNode, [90](#page-95-0) Ogre::SolidHalfBoundingBox, [93](#page-98-0) Ogre::SolidHalfBoundingBox getWorldTransforms, [93](#page-98-0) mIsFirstHalf, [94](#page-99-0) setOcclusionQueryMaterial, [93](#page-98-0) setupBoundingBox, [93](#page-98-0) setupBoundingBoxVertices, [93](#page-98-0) SolidHalfBoundingBox, [93](#page-98-0) Ogre::VisibilityBspSceneManager, [97](#page-102-0) Ogre::VisibilityBspSceneManager ∼VisibilityBspSceneManager, [98](#page-103-0) findVisibleObjects, [98](#page-103-0) renderVisibleObjects, [98](#page-103-0) updateSceneGraph, [98](#page-103-0) getOption, [98](#page-103-0) getOptionKeys, [98](#page-103-0) getOptionValues, [98](#page-103-0) getVisibilityManager, [98](#page-103-0) mHierarchyInterface, [99](#page-104-0) mVisibilityManager, [99](#page-104-0) setOption, [98](#page-103-0) setVisibilityManager, [98](#page-103-0) VisibilityBspSceneManager, [98](#page-103-0) Ogre::VisibilityDotSceneManager, [100](#page-105-0) Ogre::VisibilityDotSceneManager ∼VisibilityDotSceneManager, [101](#page-106-0) findVisibleObjects, [101](#page-106-0) renderVisibleObjects, [101](#page-106-0) updateSceneGraph, [101](#page-106-0) getOption, [101](#page-106-0) getOptionKeys, [101](#page-106-0) getOptionValues, [101](#page-106-0)

getVisibilityManager, [101](#page-106-0) mHierarchyInterface, [102](#page-107-0) mVisibilityManager, [102](#page-107-0) setOption, [101](#page-106-0) setVisibilityManager, [101](#page-106-0) VisibilityDotSceneManager, [101](#page-106-0) Ogre::VisibilityOctreeSceneManager, [106](#page-111-0) Ogre::VisibilityOctreeSceneManager ∼VisibilityOctreeSceneManager, [107](#page-112-0) findVisibleObjects, [107](#page-112-0) renderVisibleObjects, [107](#page-112-0) updateSceneGraph, [107](#page-112-0) getOption, [107](#page-112-0) getOptionKeys, [107](#page-112-0) getOptionValues, [107](#page-112-0) getVisibilityManager, [107](#page-112-0) mHierarchyInterface, [108](#page-113-0) mVisibilityManager, [108](#page-113-0) setOption, [107](#page-112-0) setVisibilityManager, [107](#page-112-0) VisibilityOctreeSceneManager, [107](#page-112-0) Ogre::VisibilitySceneManager, [109](#page-114-0) Ogre::VisibilitySceneManager ∼VisibilitySceneManager, [109](#page-114-0) findVisibleObjects, [109](#page-114-0) renderVisibleObjects, [109](#page-114-0) updateSceneGraph, [110](#page-115-0) getOption, [110](#page-115-0) getOptionKeys, [110](#page-115-0) getOptionValues, [110](#page-115-0) getVisibilityManager, [110](#page-115-0) mHierarchyInterface, [110](#page-115-0) mVisibilityManager, [110](#page-115-0) setOption, [110](#page-115-0) setVisibilityManager, [110](#page-115-0) VisibilitySceneManager, [109](#page-114-0) Ogre::VisibilityTerrainSceneManager, [111](#page-116-0) Ogre::VisibilityTerrainSceneManager ∼VisibilityTerrainSceneManager, [112](#page-117-0) findVisibleObjects, [112](#page-117-0) renderVisibleObjects, [112](#page-117-0) updateSceneGraph, [112](#page-117-0) getOption, [112](#page-117-0) getOptionKeys, [112](#page-117-0) getOptionValues, [112](#page-117-0) getVisibilityManager, [112](#page-117-0) mHierarchyInterface, [113](#page-118-0) mVisibilityManager, [113](#page-118-0) setOption, [112](#page-117-0) setVisibilityManager, [112](#page-117-0) VisibilityTerrainSceneManager, [112](#page-117-0) OgreSolidHalfBoundingBox.cpp POSITION BINDING, [176](#page-181-1) OgreVisibilitySceneManagerDll.cpp

visEnv, [181](#page-186-2) visManager, [181](#page-186-2) operator() GtpVisibility::GreaterDistance, [39](#page-44-0) parent GtpVisibilityPreprocessor::BSPNode, [27](#page-32-0) Patch GtpVisibilityPreprocessor::Patch, [65](#page-70-0) PatchContainer GtpVisibilityPreprocessor::Mesh, [54](#page-59-0) PlatformHierarchyInterface Ogre::PlatformHierarchyInterface, [68](#page-73-0) PlatformOcclusionQuery Ogre::PlatformOcclusionQuery, [73](#page-78-0) POSITION BINDING OgreSolidHalfBoundingBox.cpp, [176](#page-181-1) PreprocessingManager GtpVisibility::PreprocessingManager, [75](#page-80-0) Preprocessor.cpp main, [158](#page-163-0) PullUpVisibility GtpVisibility::HierarchyInterface, [41](#page-46-0) Ogre::BspHierarchyInterface, [19](#page-24-0) Ogre::OctreeHierarchyInterface, [61](#page-66-0) Ogre::SceneNodeHierarchyInterface, [90](#page-95-0) QueryManager GtpVisibility::QueryManager, [82](#page-87-0)

QueryPair GtpVisibility, [12](#page-17-0) QueryQueue GtpVisibility, [12](#page-17-0)

#### Ray

GtpVisibility, [12](#page-17-0) RenderBoundingBox Ogre::PlatformHierarchyInterface, [70](#page-75-0) RenderNode GtpVisibility::HierarchyInterface, [41](#page-46-0) Ogre::BspHierarchyInterface, [19](#page-24-0) Ogre::OctreeHierarchyInterface, [61](#page-66-0) Ogre::SceneNodeHierarchyInterface, [90](#page-95-0) RenderScene GtpVisibility::CoherentHierarchical-CullingManager, [29](#page-34-0) GtpVisibility::CullingManager, [32](#page-37-0) GtpVisibility::FrustumCullingManager, [38](#page-43-0) GtpVisibility::StopAndWaitCulling-Manager, [95](#page-100-0) ResultAvailable GtpVisibility::OcclusionQuery, [58](#page-63-0) Ogre::PlatformOcclusionQuery, [73](#page-78-0)

SceneNodeHierarchyInterface

Ogre::SceneNodeHierarchyInterface, [90](#page-95-0) SetCamera Ogre::PlatformHierarchyInterface, [68](#page-73-0) SetCullingManager GtpVisibility::VisibilityManager, [105](#page-110-0) SetHierarchyInterface GtpVisibility::CullingManager, [32](#page-37-0) SetLastVisited GtpVisibility::HierarchyInterface, [44](#page-49-0) Ogre::BspHierarchyInterface, [20](#page-25-0) Ogre::OctreeHierarchyInterface, [62](#page-67-0) Ogre::SceneNodeHierarchyInterface, [91](#page-96-0) SetNodeVisible GtpVisibility::HierarchyInterface, [44](#page-49-0) Ogre::BspHierarchyInterface, [20](#page-25-0) Ogre::OctreeHierarchyInterface, [62](#page-67-0) Ogre::SceneNodeHierarchyInterface, [91](#page-96-0) SetNumOctreeNodes Ogre::OctreeHierarchyInterface, [61](#page-66-0) setOcclusionQueryMaterial Ogre::SolidHalfBoundingBox, [93](#page-98-0) setOption Ogre::VisibilityBspSceneManager, [98](#page-103-0) Ogre::VisibilityDotSceneManager, [101](#page-106-0) Ogre::VisibilityOctreeSceneManager, [107](#page-112-0) Ogre::VisibilitySceneManager, [110](#page-115-0) Ogre::VisibilityTerrainSceneManager, [112](#page-117-0) SetRenderSystem Ogre::PlatformHierarchyInterface, [69](#page-74-0) SetSceneManager Ogre::PlatformHierarchyInterface, [69](#page-74-0) SetSceneRoot GtpVisibility::HierarchyInterface, [42](#page-47-0) SetSceneTraverser GtpVisibility::PreprocessingManager, [76](#page-81-0) GtpVisibility::QueryManager, [83](#page-88-0) setupBoundingBox Ogre::SolidHalfBoundingBox, [93](#page-98-0) setupBoundingBoxVertices Ogre::SolidHalfBoundingBox, [93](#page-98-0) setVisibilityManager Ogre::VisibilityBspSceneManager, [98](#page-103-0) Ogre::VisibilityDotSceneManager, [101](#page-106-0) Ogre::VisibilityOctreeSceneManager, [107](#page-112-0) Ogre::VisibilitySceneManager, [110](#page-115-0) Ogre::VisibilityTerrainSceneManager, [112](#page-117-0) ShootRay GtpVisibility::QueryManager, [83](#page-88-0) SolidHalfBoundingBox Ogre::SolidHalfBoundingBox, [93](#page-98-0) std, [15](#page-20-0) STOP AND WAIT GtpVisibility::VisibilityEnvironment, [103](#page-108-0)

StopAndWaitCullingManager

GtpVisibility::StopAndWaitCulling-Manager, [95](#page-100-0) Subdivide GtpVisibilityPreprocessor::KdTree, [53](#page-58-0) TraverseNode GtpVisibility::HierarchyInterface, [41](#page-46-0) Ogre::BspHierarchyInterface, [19](#page-24-0) Ogre::OctreeHierarchyInterface, [61](#page-66-0) Ogre::SceneNodeHierarchyInterface, [90](#page-95-0) Vector3 GtpVisibility, [12](#page-17-0) VertexContainer GtpVisibilityPreprocessor::Mesh, [54](#page-59-0) ViewCellContainer GtpVisibilityPreprocessor, [13](#page-18-0) visEnv OgreVisibilitySceneManagerDll.cpp, [181](#page-186-2) VisibilityBspSceneManager Ogre::VisibilityBspSceneManager, [98](#page-103-0) VisibilityDotSceneManager Ogre::VisibilityDotSceneManager, [101](#page-106-0) VisibilityEnvironment GtpVisibility::VisibilityEnvironment, [103](#page-108-0) VisibilityInfo.h InfoContainer, [129](#page-134-0) VisibilityManager GtpVisibility::VisibilityManager, [104](#page-109-0) VisibilityOctreeSceneManager Ogre::VisibilityOctreeSceneManager, [107](#page-112-0) VisibilitySceneManager Ogre::VisibilitySceneManager, [109](#page-114-0) VisibilityTerrainSceneManager Ogre::VisibilityTerrainSceneManager, [112](#page-117-0) visManager OgreVisibilitySceneManagerDll.cpp, [181](#page-186-2) x

GtpVisibilityPreprocessor::Vector3, [96](#page-101-0)

#### y

GtpVisibilityPreprocessor::Vector3, [96](#page-101-0)

#### z

GtpVisibilityPreprocessor::Vector3, [96](#page-101-0)